# **PyRCS Documentation**

*Release 0.2.15*

**Qian Fu**

**Mar 27, 2021**

# **CONTENTS**

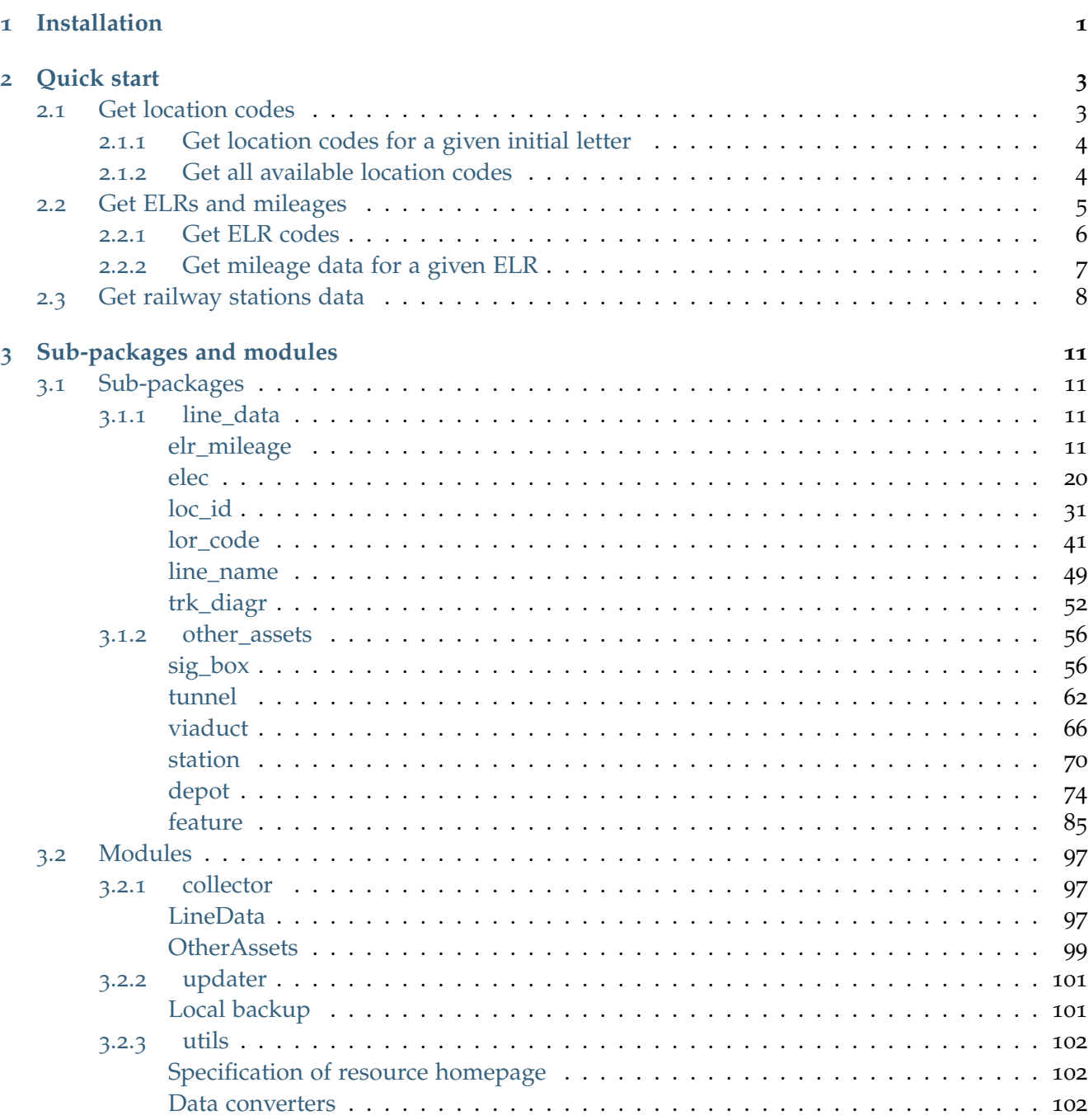

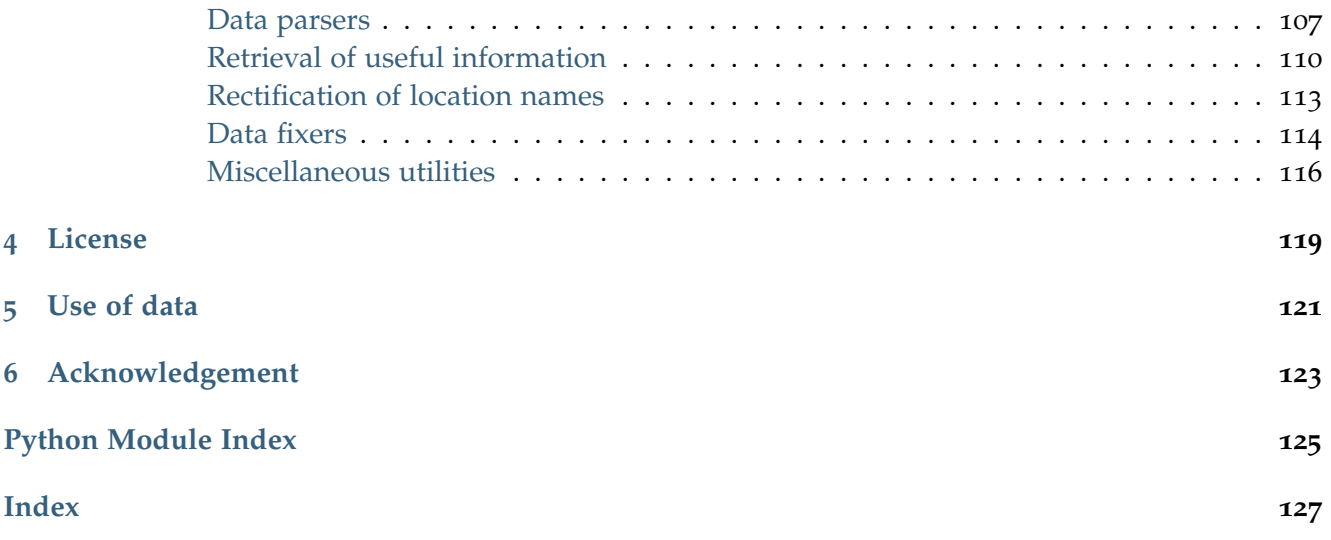

# **CHAPTER**

# **INSTALLATION**

<span id="page-4-0"></span>To install the latest release of PyRCS from [PyPI](https://pypi.org/project/pyrcs/) by using [pip:](https://packaging.python.org/key_projects/#pip)

pip install --upgrade pyrcs

To install a more recent version of PyRCS hosted on [GitHub repository:](https://github.com/mikeqfu/pyrcs)

pip install --upgrade git+https://github.com/mikeqfu/pyrcs.git

To test if PyRCS is correctly installed, try to import the package via an interpreter shell:

```
>>> import pyrcs
>>> pyrcs.__version__ # Check the current release
```
The current release version is: 0.2.15

#### **Note:**

- If you are using a [virtual environment,](https://packaging.python.org/glossary/#term-Virtual-Environment) ensure that it is activated.
- It is recommended to add --upgrade (or -U) when you use pip install (see the instruction above) so as to get the latest stable release of the package.
- For more general instructions, check the ["Installing Packages"](https://packaging.python.org/tutorials/installing-packages).
- PyRCS has not yet been tested with [Python](https://docs.python.org/2/) 2. For users who have installed both [Python](https://docs.python.org/2/) 2 and [Python](https://docs.python.org/3/) 3, it would be recommended to replace pip with pip3. But you are more than welcome to volunteer testing the package with [Python](https://docs.python.org/2/) 2 and any issues should be logged/reported onto the [Issues](https://github.com/mikeqfu/pyrcs/issues) page.

# **CHAPTER**

# **QUICK START**

<span id="page-6-0"></span>To demonstrate how PyRCS works, this part of the documentation provides a quick guide with examples of getting [location codes,](http://www.railwaycodes.org.uk/crs/CRS0.shtm) Engineer's Line References [\(ELRs\)](http://www.railwaycodes.org.uk/elrs/elr0.shtm) and [railway stations data.](http://www.railwaycodes.org.uk/stations/station0.shtm)

# <span id="page-6-1"></span>**2.1 Get location codes**

The location codes (including CRS, NLC, TIPLOC and STANOX) are categorised as [line data.](http://www.railwaycodes.org.uk/linedatamenu.shtm) Import the class [LocationIdentifiers\(\)](#page-34-1) as follows:

```
>>> from pyrcs.line_data import LocationIdentifiers
\gg \neq 0r.
>>> # from pyrcs import LocationIdentifiers
```
Now we can create an instance for getting the location codes:

```
>>> lid = LocationIdentifiers()
```
**Note:** An alternative way of creating the instance is through the class [LineData\(\)](#page-100-3) (see below).

```
>>> from pyrcs import LineData
>>> ld = LineData()
>>> lid_ = ld.LocationIdentifiers
```
Note: The instance 1d contains all classes under the category of [line data.](http://www.railwaycodes.org.uk/linedatamenu.shtm) Here 1id is equivalent to lid.

# <span id="page-7-0"></span>**2.1.1 Get location codes for a given initial letter**

By using the method LocationIdentifiers.collect loc codes by initial(), we can get the location codes that start with a specific letter, say 'A' or 'a':

```
>>> # The input is case-insensitive
>>> loc_codes_a = lid.collect_loc_codes_by_initial('A')
>>> type(loc_codes_a)
dict
>>> list(loc_codes_a.keys())
['A', 'Additional notes', 'Last updated date']
```
loc\_codes\_a is a dictionary (i.e. [dict](https://docs.python.org/3/library/stdtypes.html#dict) type), with the following keys:

- $\bullet$  'A'
- 'Additional notes'
- 'Last updated date'

Their corresponding values are

- loc\_codes\_a['A']: a data frame (in [pandas.DataFrame](https://pandas.pydata.org/pandas-docs/stable/reference/api/pandas.DataFrame.html) type) of the location names that begin with  $'A'$ . We may compare it with the table on the web page of Locations beginning with  $'A'$ ;
- loc\_codes\_a['Additional notes']: some additional information on the web page (if available);
- loc\_codes\_a['Last updated date']: the date when the web page was last updated.

Below is a snapshot of the codes of the location names beginning with 'A':

```
>>> loc_codes_a['A'].head()
                        Location CRS ... STANME Note STANOX Note
0 Aachen ...
1 Abbeyhill Junction ...
2 Abbeyhill Signal E811 ...
3 Abbeyhill Turnback Sidings ...
4 Abbey Level Crossing (Staffordshire) ...
[5 rows x 12 columns]
>>> print("Last updated date: {}".format(loc_codes_a['Last updated date']))
Last updated date: 2021-03-21
```
# <span id="page-7-1"></span>**2.1.2 Get all available location codes**

To get all available location codes in this category, use the method [LocationIdentifiers.fetch\\_location\\_codes\(\)](#page-40-0):

```
>>> loc_codes = lid.fetch_location_codes()
```
**>>>** type(loc\_codes)

(continues on next page)

(continued from previous page)

```
dict
>>> list(loc_codes.keys())
['Location codes', 'Other systems', 'Additional notes', 'Last updated date']
```
loc\_codes is also a dictionary, of which the keys are as follows:

- 'Location codes'
- 'Other systems'
- 'Additional notes'
- 'Latest update date'

Their corresponding values are

- loc\_codes ['Location codes']: a [pandas.DataFrame](https://pandas.pydata.org/pandas-docs/stable/reference/api/pandas.DataFrame.html) of all location codes (from 'A' to 'Z');
- loc\_codes ['Other systems']: a dictionary for [other systems;](http://www.railwaycodes.org.uk/crs/CRS1.shtm)
- loc\_codes ['Additional notes']: some additional information on the web page (if available);
- loc\_codes['Latest update date']: the latest 'Last updated date' among all initial letter-specific codes.

Below is a snapshot of a random sample of the location codes data:

```
>>> loc_codes[lid.Key].head(10)
                    Location CRS ... STANME_Note STANOX_Note
0 Aachen ...
1 Abbeyhill Junction ...
2 Abbeyhill Signal E811 ...
3 Abbeyhill Turnback Sidings ...
4 Abbey Level Crossing (Staffordshire) ...
5 Abbey Road DLR ZAL ...
6 Abbey Wood ABW ...
7 Abbey Wood Alsike Road Junction ...
8 Abbey Wood Crossrail ABX ...
9 Abbey Wood Crossrail Siding ...
[10 rows x 12 columns]
```
# <span id="page-8-0"></span>**2.2 Get ELRs and mileages**

To get [ELRs and mileages,](http://www.railwaycodes.org.uk/elrs/elr0.shtm) use the class [ELRMileages\(\)](#page-15-0):

```
>>> from pyrcs.line_data import ELRMileages
>>> # Or simply
>>> # from pyrcs import ELRMileages
>>> em = ELRMileages()
```
# <span id="page-9-0"></span>**2.2.1 Get ELR codes**

To get ELR codes which start with 'A', use the method ELRMileages.collect elr by initial(), which returns a dictionary:

```
>>> elrs_a = em.collect_elr_by_initial('A')
>>> type(elrs_a)
dict
>>> list(elrs_a.keys())
['A', 'Last updated date']
```
The keys of the dictionary elrs\_a include:

- $\bullet$  'A'
- 'Last updated date'

Their corresponding values are

- elrs\_a['A']: a data frame of ELRs that begin with 'A'. We may compare it with the table on the web page of [ELRs beginning with 'A';](http://www.railwaycodes.org.uk/elrs/elra.shtm)
- elrs\_a['Last updated date']: the date when the web page was last updated.

Below is a snapshot of the data of the ELR codes beginning with 'A':

```
>>> elrs_a['A'].head()
  ELR ... Notes
0 AAL ... Now NAJ3
1 AAM ... Formerly AML
2 AAV ...
3 ABB ... Now AHB
4 ABB ...
[5 rows x 5 columns]
>>> print("Last updated date: {}".format(elrs_a['Last updated date']))
Last updated date: 2020-10-27
```
To get all available ELR codes, use the method [ELRMileages.fetch\\_elr\(\)](#page-18-0), which also returns a dictionary:

```
>>> elrs dat = em.fetch elr()
>>> type(elrs_dat)
dict
>>> list(elrs_dat.keys())
['ELRs', 'Last updated date']
```
The keys of elrs\_dat include:

- 'ELRs'
- 'Latest update date'

Their corresponding values are

- elrs\_dat ['ELRs']: a [pandas.DataFrame](https://pandas.pydata.org/pandas-docs/stable/reference/api/pandas.DataFrame.html) of all available ELRs (from 'A' to 'Z');
- elrs\_dat['Latest update date']: the latest 'Last updated date' among all initial letter-specific codes.

Below is a snapshot of a random sample of the ELR codes data:

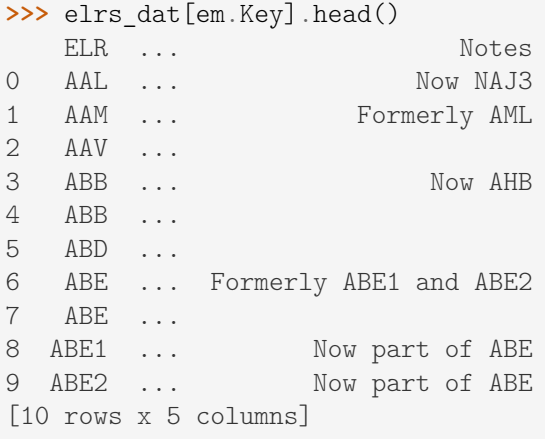

## <span id="page-10-0"></span>**2.2.2 Get mileage data for a given ELR**

To get detailed mileage data for a given ELR, for example, [AAM,](http://www.railwaycodes.org.uk/elrs/_mileages/a/aam.shtm) use the method [ELRMileages.fetch\\_mileage\\_file\(\)](#page-19-0), which returns a dictionary as well:

```
>>> em_amm = em.fetch_mileage_file('AAM')
>>> type(em_amm)
dict
>>> list(em_amm.keys())
['ELR', 'Line', 'Sub-Line', 'Mileage', 'Notes']
```
The keys of em\_amm include:

- $\bullet$  'ELR'
- 'Line'
- 'Sub-Line'
- 'Mileage'
- 'Notes'

#### Their corresponding values are

- em\_amm['ELR']: the name of the given ELR (which in this example is 'AAM');
- em\_amm['Line']: the associated line name;
- em\_amm['Sub-Line']: the associated sub line name (if available);
- em\_amm['Mileage']: a [pandas.DataFrame](https://pandas.pydata.org/pandas-docs/stable/reference/api/pandas.DataFrame.html) of the mileage file data;
- em\_amm['Notes']: additional information/notes (if any).

Below is a snapshot of the mileage data of [AAM:](http://www.railwaycodes.org.uk/elrs/_mileages/a/aam.shtm)

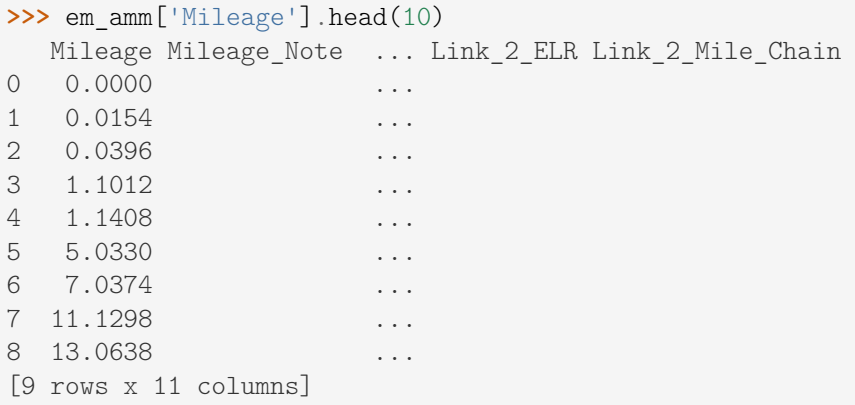

# <span id="page-11-0"></span>**2.3 Get railway stations data**

The [railway station data](http://www.railwaycodes.org.uk/stations/station0.shtm) (incl. the station name, ELR, mileage, status, owner, operator, degrees of longitude and latitude, and grid reference) is categorised into [other assets](http://www.railwaycodes.org.uk/otherassetsmenu.shtm) in the source data.

```
>>> from pyrcs.other_assets import Stations
>>> # Or simply
>>> # from pyrcs import Stations
>>> stn = Stations()
```
**Note:** Alternatively, the instance stn can also be defined through *OtherAssets* () that contains all classes under the category of [other assets](http://www.railwaycodes.org.uk/otherassetsmenu.shtm) (see below).

```
>>> from pyrcs import OtherAssets
>>> oa = OtherAssets()
>>> stn_ = oa.Stations
```
**Note:** stn\_ is equivalent to stn.

To get the data of railway stations whose names start with a specific letter, e.g. 'A', use the method [Stations.collect\\_station\\_data\\_by\\_initial\(\)](#page-74-0):

```
>>> stn_data_a = stn.collect_station_data_by_initial('A')
>>> type(stn_data_a)
dict
>>> list(stn_data_a.keys())
['A', 'Last updated date']
```
The keys of stn\_data\_a include:

- $\bullet$  'A'
- 'Last updated date'

The corresponding values are

- stn\_data\_a['A']: a [pandas.DataFrame](https://pandas.pydata.org/pandas-docs/stable/reference/api/pandas.DataFrame.html) of the data of railway stations whose names begin with 'A'. We may compare it with the table on the web page of [Stations beginning with 'A';](http://www.railwaycodes.org.uk/stations/stationa.shtm)
- stn\_data\_a['Last updated date']: the date when the web page was last updated.

Below is a snapshot of the data of the railway stations beginning with 'A':

```
>>> stn_data_a['A'].head()
     Station ELR ... Prev_Operator_6 Prev_Operator_Period_6
0 Abbey Wood NKL ...
1 Abbey Wood XRS3 ...
2 Aber CAR ...
3 Abercynon CAM ...
4 Abercynon ABD ...
[5 rows x 28 columns]
>>> print("Last updated date: {}".format(stn data a['Last updated date']))
Last updated date: 2021-02-22
```
To get available railway station data (from 'A' to 'Z') in this category, use the method Stations.fetch station data()

```
>>> stn data = stn.fetch station data()
>>> type(stn_data)
dict
>>> list(stn_data.keys())
['Mileages, operators and grid coordinates', 'Last updated date']
```
The keys of stn\_data include:

- 'Mileages, operators and grid coordinates'
- 'Latest update date'

Their corresponding values are

- stn\_data['Mileages, operators and grid coordinates']: a [pandas.DataFrame](https://pandas.pydata.org/pandas-docs/stable/reference/api/pandas.DataFrame.html) of available railway station data (from 'A' to 'Z');
- stn\_data['Latest update date']: the latest 'Last updated date' among all initial letter-specific codes.

Below is a snapshot of a random sample of the railway station data:

```
>>> stn_data[stn.StnKey].head(10)
        Station ELR ... Prev_Operator_6 Prev_Operator_Period_6
0 Abbey Wood XRS3 ...
1 Abbey Wood NKL ...
2 Aber CAR ...
```
(continues on next page)

(continued from previous page)

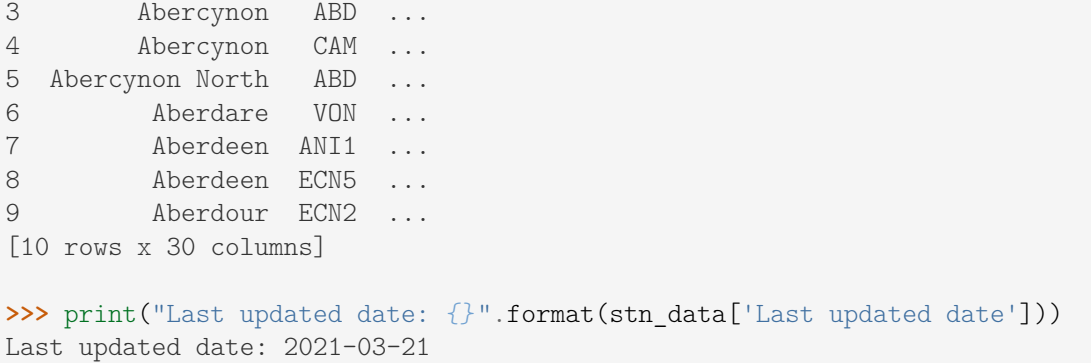

# **(The end of the quick start)**

For more details and examples, check *[Sub-packages and modules](#page-14-0)*.

# **CHAPTER**

# **THREE**

# **SUB-PACKAGES AND MODULES**

# <span id="page-14-1"></span><span id="page-14-0"></span>**3.1 Sub-packages**

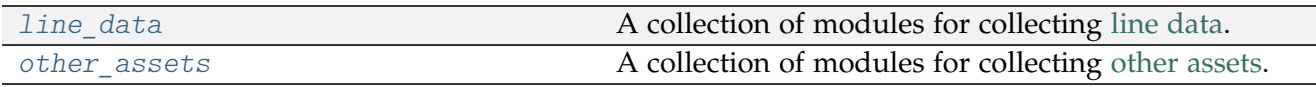

# <span id="page-14-2"></span>**3.1.1 line\_data**

A collection of modules for collecting [line data.](http://www.railwaycodes.org.uk/linedatamenu.shtm) See also [pyrcs.collector.LineData](#page-100-3).

# **Sub-modules**

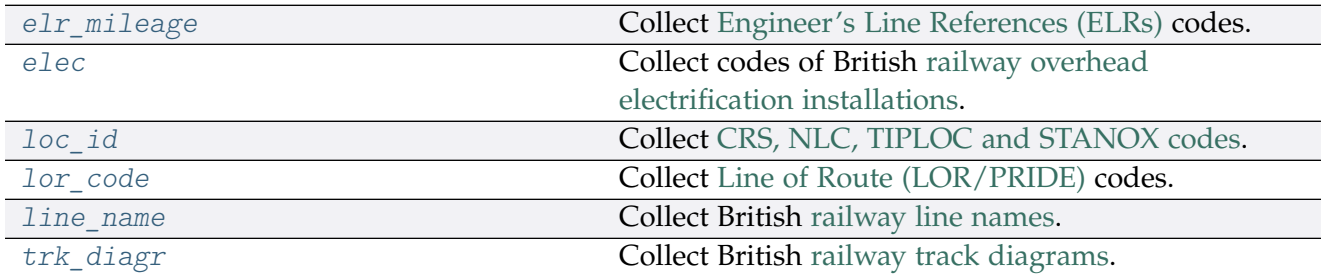

# <span id="page-14-3"></span>**elr\_mileage**

Collect [Engineer's Line References \(ELRs\)](http://www.railwaycodes.org.uk/elrs/elr0.shtm) codes.

# **Class**

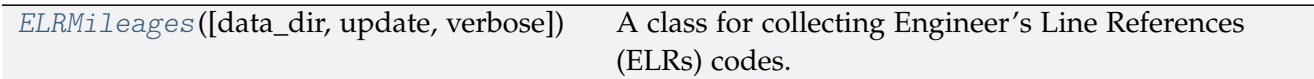

## **ELRMileages**

<span id="page-15-0"></span>**class** elr\_mileage.**ELRMileages**(*data\_dir=None*, *update=False*, *verbose=True*) A class for collecting Engineer's Line References (ELRs) codes.

#### **Parameters**

- **data\_dir** (str or None) name of data directory, defaults to None
- **update** (bool) whether to do an update check (for the package data), defaults to False
- **verbose** (bool or int) whether to print relevant information in console, defaults to True

#### **Variables**

- **Name** (str) name of the data
- **Key** (str) key of the dict-type data
- **HomeURL** (str) URL of the main homepage
- **SourceURL** (str) URL of the data web page
- **LUDKey** (str) key of the last updated date
- **LUD** (str) last updated date
- **Catalogue** (dict) catalogue of the data
- **DataDir** (str) path to the data directory
- **CurrentDataDir** (str) path to the current data directory

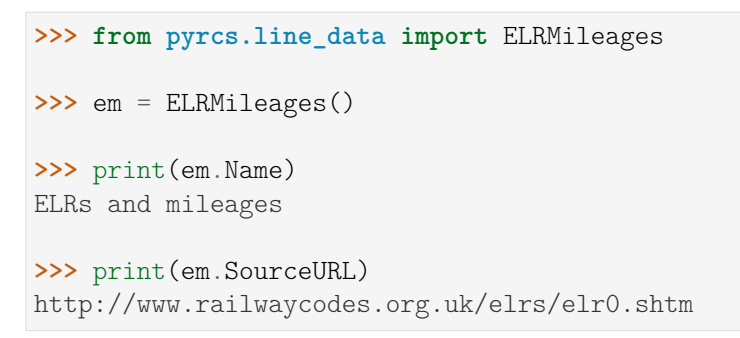

# **Methods**

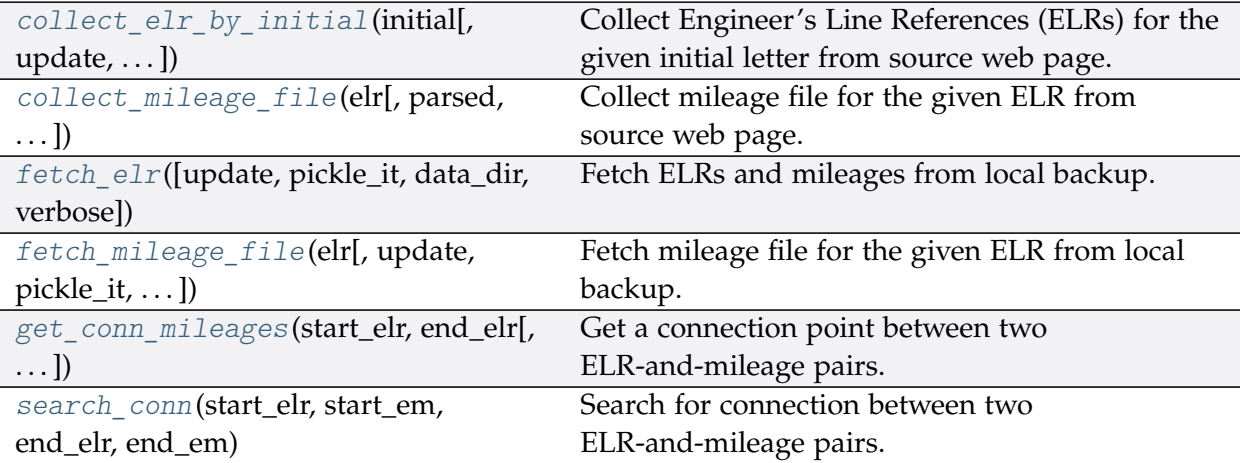

# **ELRMileages.collect\_elr\_by\_initial**

<span id="page-16-0"></span>ELRMileages.**collect\_elr\_by\_initial**(*initial*, *update=False*, *verbose=False*)

Collect Engineer's Line References (ELRs) for the given initial letter from source web page.

# **Parameters**

- **initial** (str) initial letter of an ELR, e.g. 'a', 'z'
- **update** (bool) whether to do an update check (for the package data), defaults to False
- **verbose** (bool or int) whether to print relevant information in console, defaults to True
- **Returns** data of ELRs whose names start with the given initial and date of when the data was last updated

#### **Return type** dict

**Example**:

```
>>> from pyrcs.line_data import ELRMileages
>>> em = ELRMileages()
>>> # elrs_a = em.collect_elr_by_initial('a', update=True, verbose=True)
>>> elrs_a = em.collect_elr_by_initial(initial='a')
>>> type(elrs_a)
dict
>>> list(elrs_a.keys())
['A', 'Last updated date']
>>> elrs_a_dat = elrs_a['A']
```
(continues on next page)

(continued from previous page)

**>>>** type(elrs\_a\_dat) pandas.core.frame.DataFrame >>> elrs a dat.head() ELR ... Notes 0 AAL ... Now NAJ3 1 AAM ... Formerly AML 2 AAV ... 3 ABB ... Now AHB 4 ABB ... [5 rows x 5 columns]

# **ELRMileages.collect\_mileage\_file**

```
ELRMileages.collect_mileage_file(elr, parsed=True, confirmation_required=True,
                                        pickle_it=False, verbose=False)
    Collect mileage file for the given ELR from source web page.
```
# **Parameters**

- **elr** (str) ELR, e.g. 'CJD', 'MLA', 'FED'
- **parsed** (bool) whether to parse the scraped mileage data
- **confirmation\_required** (bool) whether to confirm before proceeding, defaults to True
- **pickle\_it** (bool) whether to save the data as a pickle file, defaults to False
- **verbose** (bool or int) whether to print relevant information in console, defaults to False

**Returns** mileage file for the given elr

#### **Return type** dict

**>>>** em = ELRMileages()

# **Note:**

- In some cases, mileages are unknown hence left blank, e.g. ANI2, Orton Junction with ROB  $(-3.05)$
- Mileages in parentheses are not on that ELR, but are included for reference, e.g. ANL, (8.67) NORTHOLT [London Underground]
- As with the main ELR list, mileages preceded by a tilde  $(\sim)$  are approximate.

#### **Examples**:

```
>>> from pyrcs.line_data import ELRMileages
```
(continues on next page)

(continued from previous page)

```
>>> mileage dat = em.collect mileage file(elr='CJD')
To collect mileage file for "CJD"? [No]|Yes: yes
>>> type(mileage_dat)
dict
>>> list(mileage_dat.keys())
['ELR', 'Line', 'Sub-Line', 'Mileage', 'Notes']
>>> mileage_dat = em.collect_mileage_file(elr='GAM')
To collect mileage file of "GAM"? [No]|Yes: yes
>>> mileage_dat['Mileage']
  Mileage Mileage_Note Miles_Chains ... Link_1 Link_1_ELR Link_1_Mile_Chain
0 8.1518 ... None<br>1 10.0264 ... None<br>10.12 ... None
                           10.12 ... None
[2 rows x 8 columns]
>>> mileage dat = em.collect mileage file(elr='SLD')
To collect mileage file of "SLD"? [No]|Yes: yes
>>> mileage_dat['Mileage']
  Mileage Mileage_Note Miles_Chains ... Link_1 Link_1_ELR Link_1_Mile_Chain
0 30.1694 30.77 ... None
1 32.1210 32.55 ... None
[2 rows x 8 columns]
>>> mileage dat = em.collect mileage file(elr='ELR')
To collect mileage file of "ELR"? [No]|Yes: yes
>>> mileage_dat['Mileage'].head()
   Mileage Mileage_Note ... Link_1_ELR Link_1_Mile_Chain
0 122.0044 ... GRS3
1 122.0682 ... 0.00
2 122.0726 ... SPI 0.00
3 122.0836 ...
4 124.0792 ...
[5 rows x 8 columns]
```
# **ELRMileages.fetch\_elr**

<span id="page-18-0"></span>ELRMileages.**fetch\_elr**(*update=False*, *pickle\_it=False*, *data\_dir=None*, *verbose=False*) Fetch ELRs and mileages from local backup.

- **update** (bool) whether to do an update check (for the package data), defaults to False
- **pickle\_it** (bool) whether to save the data as a pickle file, defaults to False
- **data\_dir** (str or None) name of a folder where the pickle file is to be saved, defaults to None
- **verbose** (bool or int) whether to print relevant information in console,

defaults to False

**Returns** data of all available ELRs and date of when the data was last updated

**Return type** dict

**Example**:

```
>>> from pyrcs.line_data import ELRMileages
>>> em = ELRMileages()
>>> # elrs dat = em.fetch elr(update=True, verbose=True)
>>> elrs dat = em.fetch elr()
>>> type(elrs_dat)
dict
>>> list(elrs_dat.keys())
['ELRs', 'Last updated date']
>>> print(em.Key)
ELRs
>>> em_codes = elrs_dat[em.Key]
>>> type(em_codes)
pandas.core.frame.DataFrame
>>> em_codes.head()
  ELR ... Notes
0 AAL ... Now NAJ3
1 AAM ... Formerly AML
2 AAV ...
3 ABB ... Now AHB
4 ABB ...
```
# **ELRMileages.fetch\_mileage\_file**

[5 rows x 5 columns]

<span id="page-19-0"></span>ELRMileages.**fetch\_mileage\_file**(*elr*, *update=False*, *pickle\_it=False*, *data\_dir=None*, *verbose=False*) Fetch mileage file for the given ELR from local backup.

- **elr** (str) elr: ELR, e.g. 'CJD', 'MLA', 'FED'
- **update** (bool) whether to do an update check (for the package data), defaults to False
- **pickle\_it** (bool) whether to save the data as a pickle file, defaults to False
- **data\_dir** (str or None) name of a folder where the pickle file is to be saved, defaults to None

• **verbose** (bool or int) – whether to print relevant information in console, defaults to False

**Returns** mileage file (codes), line name and, if any, additional information/notes

**Return type** dict

**Example**:

```
>>> from pyrcs.line_data import ELRMileages
>>> em = ELRMileages()
>>> mileage dat = em.fetch mileage file(elr='MLA')
>>> type(mileage_dat)
dict
>>> list(mileage_dat.keys())
['ELR', 'Line', 'Sub-Line', 'Mileage', 'Notes']
>>> type(mileage_dat['Mileage'])
dict
>>> list(mileage_dat['Mileage'].keys())
['Current measure', 'Original measure']
>>> mileage_dat['Mileage']['Current measure']
 Mileage Mileage Note Miles Chains ... Link 1 ELR Link 1 Mile Chain
0 0.0000 0.00 ... MRL2 4.44
1 0.0572 0.26 ...
2 0.1540 0.70 ...
3 0.1606 0.73 ...
[4 rows x 8 columns]
```
#### **ELRMileages.get\_conn\_mileages**

<span id="page-20-0"></span>ELRMileages.**get\_conn\_mileages**(*start\_elr*, *end\_elr*, *update=False*, *pickle\_mileage\_file=False*, *data\_dir=None*, *verbose=False*) Get a connection point between two ELR-and-mileage pairs.

Namely, find the end and start mileages for the start and end ELRs, respectively.

**Note:** This function may not be able find the connection for every pair of ELRs. See the *[Example](#page-21-0) 2* below.

- **start\_elr** (str) start ELR
- **end\_elr** (str) end ELR
- **update** (bool) whether to do an update check (for the package data), defaults to False
- **pickle\_mileage\_file** (bool) whether to save the data as a pickle file, defaults to False
- **data\_dir** (str or None) name of a folder where the pickle file is to be saved, defaults to None
- **verbose** (bool or int) whether to print relevant information in console, defaults to False

**Returns** connection ELR and mileages between the given start\_elr and end\_elr

**Return type** tuple

#### **Example 1**:

```
>>> from pyrcs.line_data import ELRMileages
>>> em = ELRMileages()
>>> conn = em.get_conn_mileages(start_elr='NAY', end_elr='LTN2')
>>> (s_dest_mlg, c_elr, c_orig_mlg, c_dest_mlg, e_orig_mlg) = conn
>>> print(s_dest_mlg)
5.1606
>>> print(c_elr)
NOL
>>> print(c_orig_mlg)
5.1606
>>> print(c_dest_mlg)
0.0638
>>> print(e_orig_mlg)
123.1320
```
#### <span id="page-21-0"></span>**Example 2**:

```
>>> from pyrcs.line_data import ELRMileages
>>> em = ELRMileages()
>>> conn = em.get_conn_mileages('MAC3', 'DBP1')
>>> print(conn)
( \vert \hspace{-.07cm} \vert \hspace{-.07cm} \vert \hspace{-.
```
# **ELRMileages.search\_conn**

```
static ELRMileages.search_conn(start_elr, start_em, end_elr, end_em)
    Search for connection between two ELR-and-mileage pairs.
```
#### **Parameters**

- start elr (str) start ELR
- start em (pandas. DataFrame) mileage file of the start ELR
- **end**  $elr$  (str) end ELR
- **end em** (pandas. DataFrame) mileage file of the end ELR

**Returns** connection (<end mileage of the start ELR>, <start mileage of the end ELR>)

#### **Return type** tuple

```
>>> from pyrcs.line_data import ELRMileages
>>> em = ELRMileages()
>>> s_elr = 'AAM'
>>> s m file = em.collect mileage file(s elr, confirmation required=False)
>>> s m data = s m file['Mileage']
>>> s_m_data.head()
Mileage Mileage_Note ... Link_2_ELR Link_2_Mile_Chain
0.0000 ...
1 0.0154 ...
2 0.0396 ...
3 1.1012 ...
4 1.1408 ...
[5 rows x 11 columns]
>>> e_elr = 'ANZ'
>>> e m file = em.collect mileage file(e elr, confirmation required=False)
>>> e_m_data = e_m_file['Mileage']
>>> e_m_data.head()
 Mileage Mileage_Note Miles_Chains ... Link_1_ELR Link_1_Mile_Chain
0 84.0924 84.42 ... BEA
1 84.1364 0.18 84.62 ... AAM 0.18
[2 rows x 8 columns]
>>> s_dest_m, e_orig_m = em.search_conn(s_elr, s_m_data, e_elr, e_m_data)
>>> print(s_dest_m)
0.0396
>>> print(e_orig_m)
84.1364
```
# <span id="page-23-0"></span>**elec**

Collect codes of British [railway overhead electrification installations.](http://www.railwaycodes.org.uk/electrification/mast_prefix0.shtm)

# **Class**

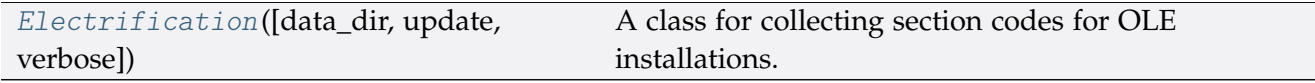

# **Electrification**

<span id="page-23-1"></span>**class** elec.**Electrification**(*data\_dir=None*, *update=False*, *verbose=True*) A class for collecting section codes for OLE installations.

#### **Parameters**

- **data\_dir** (str or None) name of data directory, defaults to None
- **update** (bool) whether to do an update check (for the package data), defaults to False
- **verbose** (bool or int) whether to print relevant information in console, defaults to True

# **Variables**

- **Name** (str) name of the data
- **Key** (str) key of the dict-type data
- **HomeURL** (str) URL of the main homepage
- **SourceURL** (str) URL of the data web page
- **LUDKey** (str) key of the last updated date
- **LUD** (str) last updated date
- **Catalogue** (dict) catalogue of the data
- **DataDir** (str) path to the data directory
- **CurrentDataDir** (str) path to the current data directory
- **NationalNetworkKey** (str) key of the dict-type data of national network
- **NationalNetworkPickle** (str) name of the pickle file of national network data
- **IndependentLinesKey** (str) key of the dict-type data of independent lines
- **IndependentLinesPickle** (str) name of the pickle file of independent lines data
- **OhnsKey** (str) key of the dict-type data of OHNS
- **OhnsPickle** (str) name of the pickle file of OHNS data
- **TariffZonesKey** (str) key of the dict-type data of tariff zones
- **TariffZonesPickle** (str) name of the pickle file of tariff zones data

# **Example**:

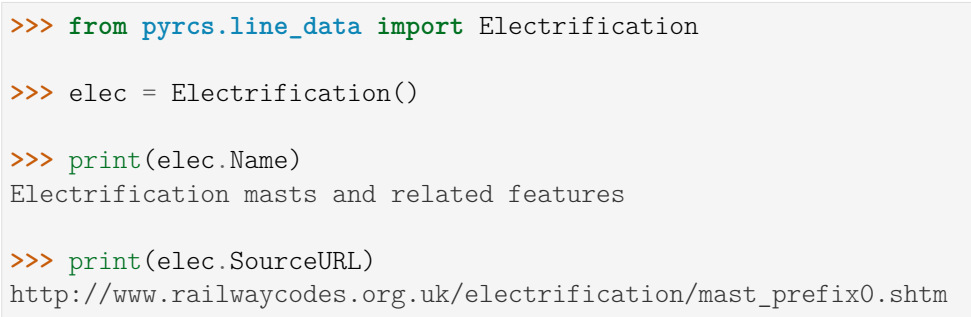

# **Methods**

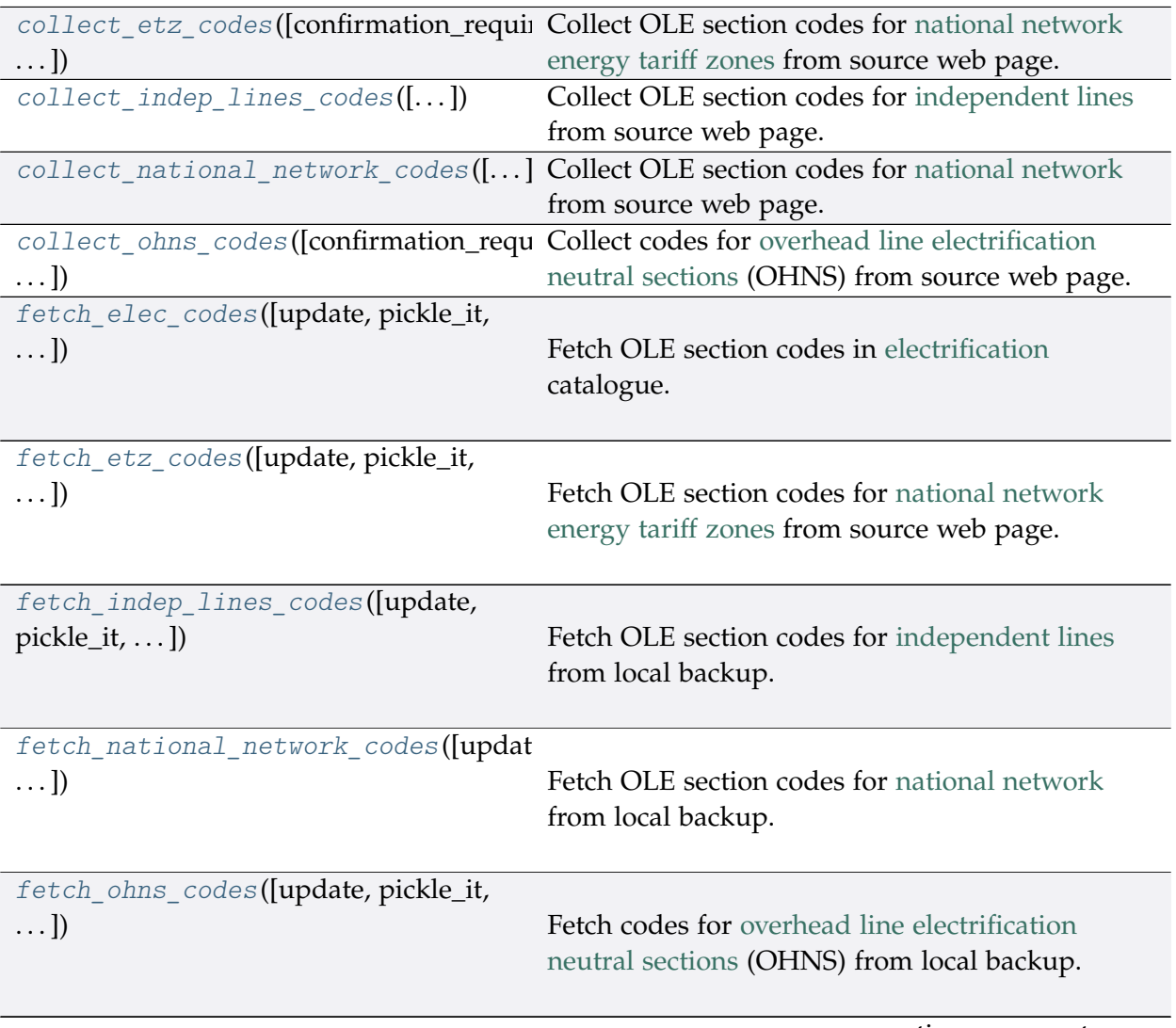

continues on next page

Table 6 – continued from previous page

get indep line names([verbose])

Get names of [independent lines.](http://www.railwaycodes.org.uk/electrification/mast_prefix2.shtm)

# **Electrification.collect\_etz\_codes**

<span id="page-25-0"></span>Electrification.**collect\_etz\_codes**(*confirmation\_required=True*, *verbose=False*) Collect OLE section codes for [national network energy tariff zones](http://www.railwaycodes.org.uk/electrification/tariff.shtm) from source web page.

#### **Parameters**

- **confirmation\_required** (bool) whether to confirm before proceeding, defaults to True
- **verbose** (bool or int) whether to print relevant information in console, defaults to False

**Returns** OLE section codes for national network energy tariff zones

**Return type** dict or None

```
>>> from pyrcs.line_data import Electrification
>>> elec = Electrification()
>>> etz ole dat = elec.collect etz codes()
To collect section codes for OLE installations: national network energy... yes
>>> type(etz_ole_dat)
dict
>>> list(etz_ole_dat.keys())
['National network energy tariff zones', 'Last updated date']
>>> print(elec.TariffZonesKey)
National network energy tariff zones
>>> tariff_zone_codes = etz_ole_dat[elec.TariffZonesKey]
>>> type(tariff zone codes)
dict
>>> list(tariff_zone_codes.keys())
['Railtrack', 'Notes', 'Network Rail']
```
# **Electrification.collect\_indep\_lines\_codes**

```
Electrification.collect_indep_lines_codes(confirmation_required=True,
```
*verbose=False*)

Collect OLE section codes for [independent lines](http://www.railwaycodes.org.uk/electrification/mast_prefix2.shtm) from source web page.

## **Parameters**

- **confirmation\_required** (bool) whether to confirm before proceeding, defaults to True
- **verbose** (bool or int) whether to print relevant information in console, defaults to False

**Returns** OLE section codes for independent lines

**Return type** dict or None

```
>>> from pyrcs.line_data import Electrification
>>> elec = Electrification()
>>> il_ole_dat = elec.collect_indep_lines_codes()
To collect section codes for OLE installations: independent lines? ... yes
>>> type(il ole dat)
dict
>>> list(il_ole_dat.keys())
['Independent lines', 'Last updated date']
>>> print(elec.IndependentLinesKey)
Independent lines
>>> il_ole_codes = il_ole_dat[elec.IndependentLinesKey]
>>> type(il_ole_codes)
dict
>>> list(il_ole_codes.keys())[-5:]
['Seaton Tramway',
'Sheffield Supertram',
 'Snaefell Mountain Railway',
 'Summerlee, Museum of Scottish Industrial Life Tramway',
 'Tyne & Wear Metro']
```
# **Electrification.collect\_national\_network\_codes**

<span id="page-27-0"></span>Electrification.**collect\_national\_network\_codes**(*confirmation\_required=True*,

*verbose=False*)

Collect OLE section codes for [national network](http://www.railwaycodes.org.uk/electrification/mast_prefix1.shtm) from source web page.

#### **Parameters**

- **confirmation\_required** (bool) whether to confirm before proceeding, defaults to True
- **verbose** (bool or int) whether to print relevant information in console, defaults to False

**Returns** OLE section codes for National network

**Return type** dict or None

```
>>> from pyrcs.line_data import Electrification
>>> elec = Electrification()
>>> nn dat = elec.collect national network codes()
To collect section codes for OLE installations: national network? ... yes
>>> type(nn_dat)
dict
>>> list(nn_dat.keys())
['National network', 'Last updated date']
>>> print(elec.NationalNetworkKey)
National network
>>> national_network_codes = nn_dat[elec.NationalNetworkKey]
>>> type(national network codes)
dict
>>> list(national_network_codes.keys())
['Traditional numbering system distance and sequence',
'New numbering system km and decimal',
 'Codes not certain confirmation is welcome',
 'Suspicious data',
 'An odd one to complete the record',
 'LBSC/Southern Railway overhead system',
 'Codes not known']
```
## **Electrification.collect\_ohns\_codes**

<span id="page-28-0"></span>Electrification.**collect\_ohns\_codes**(*confirmation\_required=True*, *verbose=False*)

Collect codes for [overhead line electrification neutral sections](http://www.railwaycodes.org.uk/electrification/neutral.shtm) (OHNS) from source web page.

## **Parameters**

- **confirmation\_required** (bool) whether to confirm before proceeding, defaults to True
- **verbose** (bool or int) whether to print relevant information in console, defaults to False

**Returns** OHNS codes

**Return type** dict or None

```
>>> from pyrcs.line_data import Electrification
>>> elec = Electrification()
>>> ohns_dat = elec.collect_ohns_codes()
To collect section codes for OLE installations: national network ... yes
>>> type(ohns_dat)
dict
>>> list(ohns_dat.keys())
['National network neutral sections', 'Last updated date']
>>> print(elec.OhnsKey)
National network neutral sections
>>> o codes = ohns dat [elec.OhnsKey]
>>> type(o_codes)
pandas.core.frame.DataFrame
>>> o_codes.head()
   ELR OHNS Name Mileage Tracks Dates
0 ARG1 Rutherglen 0m 3ch
1 ARG2 Finnieston East 4m 23ch Down
2 ARG2 Finnieston West 4m 57ch Up
3 AYR1 Shields Junction 0m 68ch Up Ayr
4 AYR1 Shields Junction 0m 69ch Down Ayr
```
# **Electrification.fetch\_elec\_codes**

<span id="page-29-0"></span>Electrification.**fetch\_elec\_codes**(*update=False*, *pickle\_it=False*, *data\_dir=None*,

```
verbose=False)
```
Fetch OLE section codes in [electrification](http://www.railwaycodes.org.uk/electrification/mast_prefix0.shtm) catalogue.

#### **Parameters**

- **update** (bool) whether to do an update check (for the package data), defaults to False
- **pickle\_it** (bool) whether to save the data as a pickle file, defaults to False
- **data\_dir** (str or None) name of a folder where the pickle file is to be saved, defaults to None
- **verbose** (bool or int) whether to print relevant information in console, defaults to False

**Returns** section codes for overhead line electrification (OLE) installations

#### **Return type** dict

```
>>> from pyrcs.line_data import Electrification
>>> elec = Electrification()
>>> # electrification codes = elec.fetch elec codes(update=True, verbose=True)
>>> electrification_data = elec.fetch_elec_codes()
>>> type(electrification_data)
dict
>>> list(electrification_data.keys())
['Electrification', 'Last updated date']
>>> print(elec.Key)
Electrification
>>> electrification_codes = electrification_data[elec.Key]
>>> type(electrification codes)
dict
>>> list(electrification codes.keys())
['National network energy tariff zones',
 'Independent lines',
 'National network',
 'National network neutral sections']
```
# **Electrification.fetch\_etz\_codes**

```
Electrification.fetch_etz_codes(update=False, pickle_it=False, data_dir=None,
```
*verbose=False*)

Fetch OLE section codes for [national network energy tariff zones](http://www.railwaycodes.org.uk/electrification/tariff.shtm) from source web page.

#### **Parameters**

- **update** (bool) whether to do an update check (for the package data), defaults to False
- **pickle\_it** (bool) whether to save the data as a pickle file, defaults to False
- **data\_dir** (str or None) name of a folder where the pickle file is to be saved, defaults to None
- **verbose** (bool or int) whether to print relevant information in console, defaults to False

**Returns** OLE section codes for national network energy tariff zones

#### **Return type** dict

```
>>> from pyrcs.line_data import Electrification
>>> elec = Electrification()
>>> # etz ole dat = elec.fetch etz codes(update=True, verbose=True)
>>> etz_ole_dat = elec.fetch_etz_codes()
>>> type(etz_ole_dat)
dict
>>> list(etz_ole_dat.keys())
['National network energy tariff zones', 'Last updated date']
>>> print(elec.TariffZonesKey)
National network energy tariff zones
>>> tariff_zone_codes = etz_ole_dat[elec.TariffZonesKey]
>>> type(tariff zone codes)
dict
>>> list(tariff zone codes.keys())
['Railtrack', 'Notes', 'Network Rail']
```
# **Electrification.fetch\_indep\_lines\_codes**

<span id="page-31-0"></span>Electrification.**fetch\_indep\_lines\_codes**(*update=False*, *pickle\_it=False*,

*data\_dir=None*, *verbose=False*)

Fetch OLE section codes for [independent lines](http://www.railwaycodes.org.uk/electrification/mast_prefix2.shtm) from local backup.

#### **Parameters**

- **update** (bool) whether to do an update check (for the package data), defaults to False
- **pickle\_it** (bool) whether to save the data as a pickle file, defaults to False
- **data\_dir** (str or None) name of a folder where the pickle file is to be saved, defaults to None
- **verbose** (bool or int) whether to print relevant information in console, defaults to False

**Returns** OLE section codes for independent lines

#### **Return type** dict

```
>>> from pyrcs.line_data import Electrification
>>> elec = Electrification()
>>> # il_ole_dat = elec.fetch_indep_lines_codes(update=True, verbose=True)
>>> il_ole_dat = elec.fetch_indep_lines_codes()
>>> type(il_ole_dat)
dict
>>> list(il_ole_dat.keys())
['Independent lines', 'Last updated date']
>>> print(elec.IndependentLinesKey)
Independent lines
>>> il_ole_codes = il_ole_dat[elec.IndependentLinesKey]
>>> type(il_ole_codes)
dict
>>> list(il_ole_codes.keys())[-5:]
['Seaton Tramway',
'Sheffield Supertram',
'Snaefell Mountain Railway',
 'Summerlee, Museum of Scottish Industrial Life Tramway',
 'Tyne & Wear Metro']
```
# **Electrification.fetch\_national\_network\_codes**

```
Electrification.fetch_national_network_codes(update=False, pickle_it=False,
                                                    data_dir=None, verbose=False)
```
Fetch OLE section codes for [national network](http://www.railwaycodes.org.uk/electrification/mast_prefix1.shtm) from local backup.

#### **Parameters**

- **update** (bool) whether to do an update check (for the package data), defaults to False
- **pickle\_it** (bool) whether to save the data as a pickle file, defaults to False
- **data\_dir** (str or None) name of a folder where the pickle file is to be saved, defaults to None
- **verbose** (bool or int) whether to print relevant information in console, defaults to False

**Returns** OLE section codes for National network

**Return type** dict or None

```
>>> from pyrcs.line_data import Electrification
>>> elec = Electrification()
>>> # nn_dat = elec.fetch_national_network_codes(update=True, verbose=True)
>>> nn_dat = elec.fetch_national_network_codes()
>>> type(nn_dat)
dict
>>> list(nn_dat.keys())
['National network', 'Last updated date']
>>> print(elec.NationalNetworkKey)
National network
>>> national_network_codes = nn_dat[elec.NationalNetworkKey]
>>> type(national_network_codes)
dict
>>> list(national network codes.keys())
['Traditional numbering system distance and sequence',
'New numbering system km and decimal',
'Codes not certain confirmation is welcome',
 'Suspicious data',
 'An odd one to complete the record',
 'LBSC/Southern Railway overhead system',
 'Codes not known']
```
# **Electrification.fetch\_ohns\_codes**

<span id="page-33-0"></span>Electrification.**fetch\_ohns\_codes**(*update=False*, *pickle\_it=False*, *data\_dir=None*,

*verbose=False*)

Fetch codes for [overhead line electrification neutral sections](http://www.railwaycodes.org.uk/electrification/neutral.shtm) (OHNS) from local backup.

#### **Parameters**

- **update** (bool) whether to do an update check (for the package data), defaults to False
- **pickle\_it** (bool) whether to save the data as a pickle file, defaults to False
- **data\_dir** (str or None) name of a folder where the pickle file is to be saved, defaults to None
- **verbose** (bool or int) whether to print relevant information in console, defaults to False

**Returns** OHNS codes

**Return type** dict

```
>>> from pyrcs.line_data import Electrification
>>> elec = Electrification()
>>> # ohns dat = elec.fetch ohns codes(update=True, verbose=True)
>>> ohns_dat = elec.fetch_ohns_codes()
>>> type(ohns_dat)
dict
>>> list(ohns_dat.keys())
['National network neutral sections', 'Last updated date']
>>> print(elec.OhnsKey)
National network neutral sections
>>> o_codes = ohns_dat[elec.OhnsKey]
>>> type(o_codes)
pandas.core.frame.DataFrame
>>> o_codes.head()
   ELR OHNS Name Mileage Tracks Dates
0 ARG1 Rutherglen 0m 3ch
1 ARG2 Finnieston East 4m 23ch Down
2 ARG2 Finnieston West 4m 57ch Up
3 AYR1 Shields Junction 0m 68ch Up Ayr
4 AYR1 Shields Junction 0m 69ch Down Ayr
```
# **Electrification.get\_indep\_line\_names**

```
Electrification.get_indep_line_names(verbose=False)
    Get names of independent lines.
```
**Parameters verbose** (bool or int) – whether to print relevant information in console, defaults to False

**Returns** a list of independent line names

**Return type** list

#### **Example**:

```
>>> from pyrcs.line_data import Electrification
>>> elec = Electrification()
>>> l_names = elec.get_indep_line_names()
>>> l_names[:5]
['Beamish Tramway',
'Birkenhead Tramway',
'Black Country Living Museum',
 'Blackpool Tramway',
 'Brighton and Rottingdean Seashore Electric Railway']
```
#### <span id="page-34-0"></span>**loc\_id**

Collect [CRS, NLC, TIPLOC and STANOX codes.](http://www.railwaycodes.org.uk/crs/CRS0.shtm)

#### **Class**

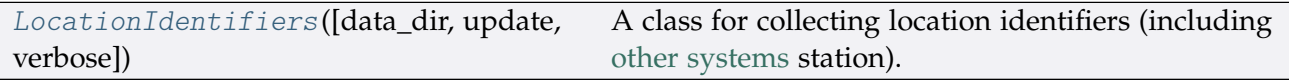

# **LocationIdentifiers**

```
class loc_id.LocationIdentifiers(data_dir=None, update=False, verbose=True)
     A class for collecting location identifiers (including other systems station).
```
- **data\_dir** (str or None) name of data directory, defaults to None
- **update** (bool) whether to do an update check (for the package data), defaults to False
- **verbose** (bool or int) whether to print relevant information in console, defaults to True

# **Variables**

- **Name** (str) name of the data
- **Key** (str) key of the dict-type data
- **HomeURL** (str) URL of the main homepage
- **SourceURL** (str) URL of the data web page
- **LUDKey** (str) key of the last updated date
- **LUD** (str) last updated date
- **Catalogue** (dict) catalogue of the data
- **DataDir** (str) path to the data directory
- **CurrentDataDir** (str) path to the current data directory
- **OtherSystemsKey** (str) key of the dict-type data of other systems
- **OtherSystemsPickle** (str) name of the pickle file of other systems data
- **AddNotesKey** (str) key of the dict-type data of additional notes
- **MscENKey** (str) key of the dict-type data of multiple station codes explanatory note
- **MscENPickle** (str) name of the pickle file of multiple station codes explanatory note

# **Example**:

```
>>> from pyrcs.line_data import LocationIdentifiers
>>> lid = LocationIdentifiers()
>>> print(lid.Name)
CRS, NLC, TIPLOC and STANOX codes
>>> print(lid.SourceURL)
http://www.railwaycodes.org.uk/crs/crs0.shtm
```
# **Methods**

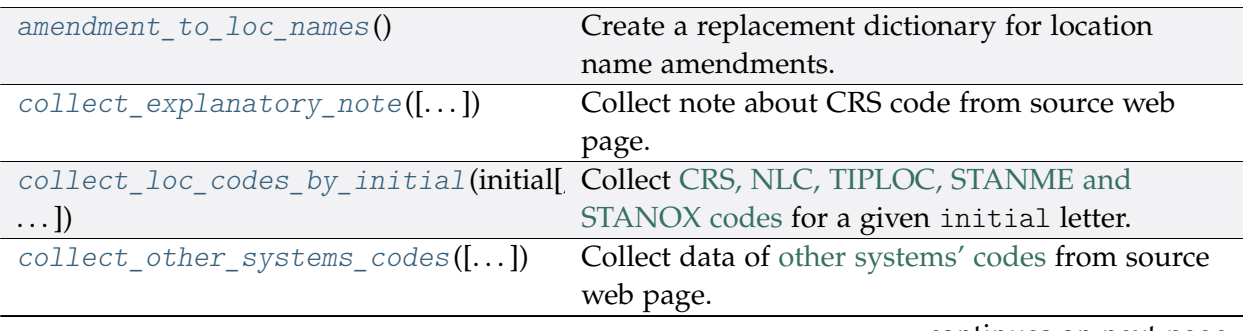

continues on next page
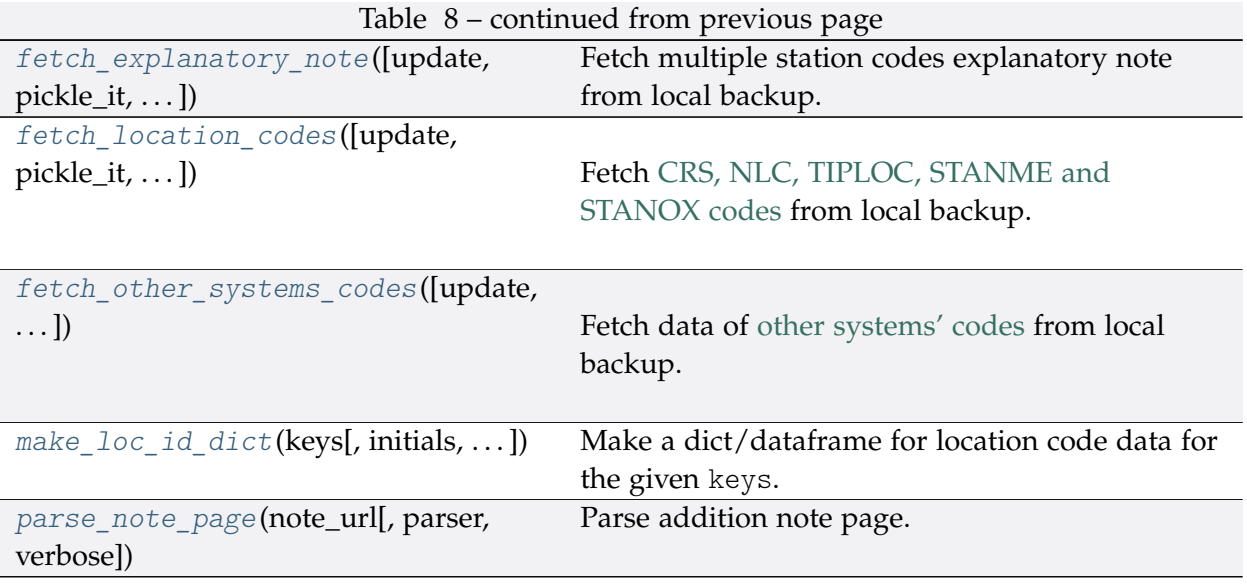

# **LocationIdentifiers.amendment\_to\_loc\_names**

```
static LocationIdentifiers.amendment_to_loc_names()
```
Create a replacement dictionary for location name amendments.

**Returns** dictionary of regular-expression amendments to location names

**Return type** dict

# **Example**:

```
>>> from pyrcs.line_data import LocationIdentifiers
>>> lid = LocationIdentifiers()
>>> loc_name_amendment_dict = lid.amendment_to_loc_names()
>>> list(loc_name_amendment_dict.keys())
['Location']
```
## **LocationIdentifiers.collect\_explanatory\_note**

```
LocationIdentifiers.collect_explanatory_note(confirmation_required=True,
```
*verbose=False*)

Collect note about CRS code from source web page.

## **Parameters**

- **confirmation\_required** (bool) whether to confirm before proceeding, defaults to True
- **verbose** (bool or int) whether to print relevant information in console, defaults to False

**Returns** data of multiple station codes explanatory note

## **Return type** dict or None

## **Example**:

```
>>> from pyrcs.line_data import LocationIdentifiers
>>> lid = LocationIdentifiers()
>>> exp_note = lid.collect_explanatory_note()
To collect data of multiple station codes explanatory note? [No]|Yes: yes
>>> type(exp_note)
dict
>>> list(exp_note.keys())
['Multiple station codes explanatory note', 'Notes', 'Last updated date']
>>> print(lid.MscENKey)
Multiple station codes explanatory note
>>> exp_note_dat = exp_note[lid.MscENKey]
>>> type(exp_note_dat)
pandas.core.frame.DataFrame
>>> exp_note_dat.head()
               Location CRS CRS alt1 CRS alt2
0 Glasgow Queen Street GLQ GQL
1 Glasgow Central GLC GCL
2 Heworth HEW HEZ
3 Highbury & Islington HHY HII XHZ
4 Lichfield Trent Valley LTV LIF
```
# **LocationIdentifiers.collect\_loc\_codes\_by\_initial**

LocationIdentifiers.**collect\_loc\_codes\_by\_initial**(*initial*, *update=False*,

*verbose=False*) Collect [CRS, NLC, TIPLOC, STANME and STANOX codes](http://www.railwaycodes.org.uk/crs/CRS0.shtm) for a given initial letter.

## **Parameters**

- **initial** (str) initial letter of station/junction name or certain word for specifying URL
- **update** (bool) whether to do an update check (for the package data), defaults to False
- **verbose** (bool or int) whether to print relevant information in console, defaults to False

**Returns** data of locations beginning with initial and date of when the data was last updated

## **Return type** dict

## **Example**:

```
>>> from pyrcs.line_data import LocationIdentifiers
>>> lid = LocationIdentifiers()
>>> # loc a = lid.collect loc codes by initial('a', update=True, verbose=True)
>>> loc_a = lid.collect_loc_codes_by_initial(initial='a')
>>> type(loc_a)
dict
>>> list(loc_a.keys())
['A', 'Additional notes', 'Last updated date']
>>> loc_a_codes = loc_a['A']
>>> type(loc_a_codes)
pandas.core.frame.DataFrame
>>> loc_a_codes.head()
                          Location CRS ... STANME Note STANOX Note
0 Aachen ...
1 Abbeyhill Junction ...
2 Abbeyhill Signal E811 ...
3 Abbeyhill Turnback Sidings ...
4 Abbey Level Crossing (Staffordshire) ...
[5 rows x 12 columns]
```
## **LocationIdentifiers.collect\_other\_systems\_codes**

```
LocationIdentifiers.collect_other_systems_codes(confirmation_required=True,
                                                     verbose=False)
```
Collect data of [other systems' codes](http://www.railwaycodes.org.uk/crs/CRS1.shtm) from source web page.

## **Parameters**

- **confirmation\_required** (bool) whether to confirm before proceeding, defaults to True
- **verbose** (bool or int) whether to print relevant information in console, defaults to False

**Returns** codes of other systems

**Return type** dict or None

**Example**:

```
>>> from pyrcs.line_data import LocationIdentifiers
>>> lid = LocationIdentifiers()
>>> os dat = lid.collect other systems codes()
To collect data of other systems? [No]|Yes: yes
>>> type(os_dat)
```

```
dict
>>> list(os_dat.keys())
['Other systems', 'Last updated date']
>>> print(lid.OtherSystemsKey)
Other systems
>>> os_codes = os_dat[lid.OtherSystemsKey]
>>> type(os_codes)
dict
>>> list(os_codes.keys())
['Córas Iompair Éireann (Republic of Ireland)',
'Crossrail',
'Croydon Tramlink',
'Docklands Light Railway',
 'Manchester Metrolink',
 'Translink (Northern Ireland)',
 'Tyne & Wear Metro']
```
## **LocationIdentifiers.fetch\_explanatory\_note**

```
LocationIdentifiers.fetch_explanatory_note(update=False, pickle_it=False,
                                                  data_dir=None, verbose=False)
```
Fetch multiple station codes explanatory note from local backup.

### **Parameters**

- **update** (bool) whether to do an update check (for the package data), defaults to False
- **pickle\_it** (bool) whether to save the data as a pickle file, defaults to False
- **data\_dir** (str or None) name of a folder where the pickle file is to be saved, defaults to None
- **verbose** (bool or int) whether to print relevant information in console, defaults to False

**Returns** data of multiple station codes explanatory note

#### **Return type** dict

**Example**:

```
>>> from pyrcs.line_data import LocationIdentifiers
>>> lid = LocationIdentifiers()
>>> # exp_note = lid.fetch_explanatory_note(update=True, verbose=True)
>>> exp_note = lid.fetch_explanatory_note()
```

```
>>> type(exp_note)
dict
>>> list(exp_note.keys())
['Multiple station codes explanatory note', 'Notes', 'Last updated date']
>>> print(lid.MscENKey)
Multiple station codes explanatory note
>>> exp_note_dat = exp_note[lid.MscENKey]
>>> type(exp_note_dat)
pandas.core.frame.DataFrame
>>> exp_note_dat.head()
              Location CRS CRS_alt1 CRS_alt2
0 Glasgow Queen Street GLQ GQL
1 Glasgow Central GLC GCL
2 Heworth HEW HEZ
3 Highbury & Islington HHY HII XHZ
4 Lichfield Trent Valley LTV LIF
```
# **LocationIdentifiers.fetch\_location\_codes**

<span id="page-40-0"></span>LocationIdentifiers.**fetch\_location\_codes**(*update=False*, *pickle\_it=False*, *data\_dir=None*, *verbose=False*) Fetch [CRS, NLC, TIPLOC, STANME and STANOX codes](http://www.railwaycodes.org.uk/crs/CRS0.shtm) from local backup.

### **Parameters**

- **update** (bool) whether to do an update check (for the package data), defaults to False
- **pickle\_it** (bool) whether to save the data as a pickle file, defaults to False
- **data dir** (str or None) name of a folder where the pickle file is to be saved, defaults to None
- **verbose** (bool or int) whether to print relevant information in console, defaults to False

**Returns** data of location codes and date of when the data was last updated

## **Return type** dict

# **Example**:

```
>>> from pyrcs.line_data import LocationIdentifiers
>>> lid = LocationIdentifiers()
>>> # loc_dat = lid.fetch_location_codes(update=True, verbose=True)
```

```
(continued from previous page)
```

```
>>> loc_dat = lid.fetch_location_codes()
>>> type(loc_dat)
dict
>>> list(loc_dat.keys())
['Location codes', 'Other systems', 'Additional notes', 'Last updated date']
>>> print(lid.Key)
Location codes
>>> loc_codes = loc_dat['Location codes']
>>> type(loc_codes)
pandas.core.frame.DataFrame
>>> loc_codes.head()
                          Location CRS ... STANME_Note STANOX_Note
0 Aachen ...
1 Abbeyhill Junction
2 Abbeyhill Signal E811 ...
3 Abbeyhill Turnback Sidings ...
4 Abbey Level Crossing (Staffordshire) ...
[5 rows x 12 columns]
```
### **LocationIdentifiers.fetch\_other\_systems\_codes**

<span id="page-41-0"></span>LocationIdentifiers.**fetch\_other\_systems\_codes**(*update=False*, *pickle\_it=False*, *data\_dir=None*, *verbose=False*) Fetch data of [other systems' codes](http://www.railwaycodes.org.uk/crs/CRS1.shtm) from local backup.

### **Parameters**

- **update** (bool) whether to do an update check (for the package data), defaults to False
- **pickle\_it** (bool) whether to save the data as a pickle file, defaults to False
- **data\_dir** (str or None) name of a folder where the pickle file is to be saved, defaults to None
- **verbose** (bool or int) whether to print relevant information in console, defaults to False

**Returns** codes of other systems

**Return type** dict

# **Example**:

```
>>> from pyrcs.line_data import LocationIdentifiers
```

```
>>> lid = LocationIdentifiers()
```

```
>>> # os dat = lid.fetch_other_systems_codes(update=True, verbose=True)
>>> os dat = lid.fetch other systems codes()
>>> type(os_dat)
dict
>>> list(os_dat.keys())
['Other systems', 'Last updated date']
>>> print(lid.OtherSystemsKey)
Other systems
>>> os_codes = os_dat[lid.OtherSystemsKey]
>>> type(os_codes)
dict
>>> list(os_codes.keys())
['Córas Iompair Éireann (Republic of Ireland)',
 'Crossrail',
'Croydon Tramlink',
'Docklands Light Railway',
 'Manchester Metrolink',
 'Translink (Northern Ireland)',
 'Tyne & Wear Metro']
```
## **LocationIdentifiers.make\_loc\_id\_dict**

```
LocationIdentifiers.make_loc_id_dict(keys, initials=None, drop_duplicates=False,
                                             as_dict=False, main_key=None, save_it=False,
                                             data_dir=None, update=False, verbose=False)
    Make a dict/dataframe for location code data for the given keys.
```
### **Parameters**

- **keys** (str or list) one or a sublist of ['CRS', 'NLC', 'TIPLOC', 'STANOX', 'STANME']
- **initials** (str or list or None) one or a sequence of initials for which the location codes are used, defaults to None
- **drop\_duplicates** (bool) whether to drop duplicates, defaults to False
- **as\_dict** (bool) whether to return a dictionary, defaults to False
- main\_key (str or None) key of the returned dictionary (if as dict is True), defaults to None
- **save\_it** (bool) whether to save the location codes dictionary, defaults to False
- **data\_dir** (str or None) name of package data folder, defaults to None
- **update** (bool) whether to do an update check (for the package data), defaults to False
- **verbose** (bool or int) whether to print relevant information in console, defaults to False

**Returns** dictionary or a data frame for location code data for the given keys

**Return type** dict or pandas.DataFrame or None

## **Examples**:

```
>>> from pyrcs.line_data import LocationIdentifiers
>>> lid = LocationIdentifiers()
>>> stanox dictionary = lid.make loc id dict(keys='STANOX')
>>> type(stanox_dictionary)
pandas.core.frame.DataFrame
>>> stanox_dictionary.head()
                      Location
STANOX
00005 Aachen
04309 Abbeyhill Junction
04311 Abbeyhill Signal E811
04308 Abbeyhill Turnback Sidings
88601 Abbey Wood
>>> s_t_dictionary = lid.make_loc_id_dict(['STANOX', 'TIPLOC'], initials='a')
>>> type(s t dictionary)
pandas.core.frame.DataFrame
>>> s t dictionary.head()
                              Location
STANOX TIPLOC
00005 AACHEN Aachen
04309 ABHLJN Abbeyhill Junction
04311 ABHL811 Abbeyhill Signal E811
04308 ABHLTB Abbeyhill Turnback Sidings
88601 ABWD Abbey Wood
>>> ks = ['STANOX', 'TIPLOC']
>>> ini = 'b'
>>> s_t_dictionary = lid.make_loc_id_dict(['STANOX', 'TIPLOC'], initials='b',
...<br>as_dict=True, main_key='Data')
>>> type(s t dictionary)
dict
>>> list(s_t_dictionary.keys())
['Data']
>>> list(s_t_dictionary['Data'].keys())[:5]
[(155115', 1'),
```
('23490', 'BABWTHL'), ('38306', 'BACHE'), ('66021', 'BADESCL'), ('81003', 'BADMTN')]

## **LocationIdentifiers.parse\_note\_page**

<span id="page-44-0"></span>**static** LocationIdentifiers.**parse\_note\_page**(*note\_url*, *parser='lxml'*, *verbose=False*) Parse addition note page.

### **Parameters**

- **note\_url** (str) URL link of the target web page
- **[parser](https://www.crummy.com/software/BeautifulSoup/bs4/doc/index.html#specifying-the-parser-to-use)** (str) the parser to use for bs4[.BeautifulSoup,](https://www.crummy.com/software/BeautifulSoup/bs4/doc/index.html) defaults to 'lxml'
- **verbose** (bool or int) whether to print relevant information in console, defaults to False

**Returns** parsed texts

**Return type** list

**Example**:

```
>>> from pyrcs.line_data import LocationIdentifiers
>>> lid = LocationIdentifiers()
>>> url = lid.Catalogue[lid.MscENKey]
>>>>>>> parsed note dat = lid.parse note page(url, parser='lxml')
>>> print(parsed_note_dat[3].head())
              Location CRS CRS_alt1 CRS_alt2
0 Glasgow Queen Street GLQ GQL
1 Glasgow Central GLC GCL
2 Heworth HEW HEZ
3 Highbury & Islington HHY HII XHZ
4 Lichfield Trent Valley LTV LIF
```
## **lor\_code**

Collect [Line of Route \(LOR/PRIDE\)](http://www.railwaycodes.org.uk/pride/pride0.shtm) codes.

# **Class**

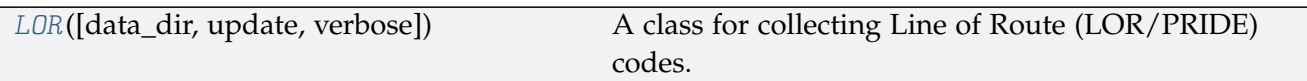

# **LOR**

<span id="page-45-0"></span>**class** lor\_code.**LOR**(*data\_dir=None*, *update=False*, *verbose=True*) A class for collecting Line of Route (LOR/PRIDE) codes.

- PRIDE: Possession Resource Information Database
- LOR: Line Of Route

## **Parameters**

- **data\_dir** (str or None) name of data directory, defaults to None
- **update** (bool) whether to do an update check (for the package data), defaults to False
- **verbose** (bool or int) whether to print relevant information in console, defaults to True

## **Variables**

- **Name** (str) name of the data
- **Key** (str) key of the dict-type LOR data
- **PKey** (str) key of the dict-type prefixes
- **ELCKey** (str) key of the dict-type ELR/LOR converter data
- **HomeURL** (str) URL of the main homepage
- **SourceURL** (str) URL of the data web page
- **LUDKey** (str) key of the last updated date
- **LUD** (str) last updated date
- **Catalogue** (dict) catalogue of the data
- **DataDir** (str) path to the data directory
- **CurrentDataDir** (str) path to the current data directory

# **Example**:

```
>>> from pyrcs.line_data import LOR
\gg lor = LOR()
>>> print(lor.Name)
```
Possession Resource Information Database (PRIDE)/Line Of Route (LOR) codes

**>>>** print(lor.SourceURL) http://www.railwaycodes.org.uk/pride/pride0.shtm

# **Methods**

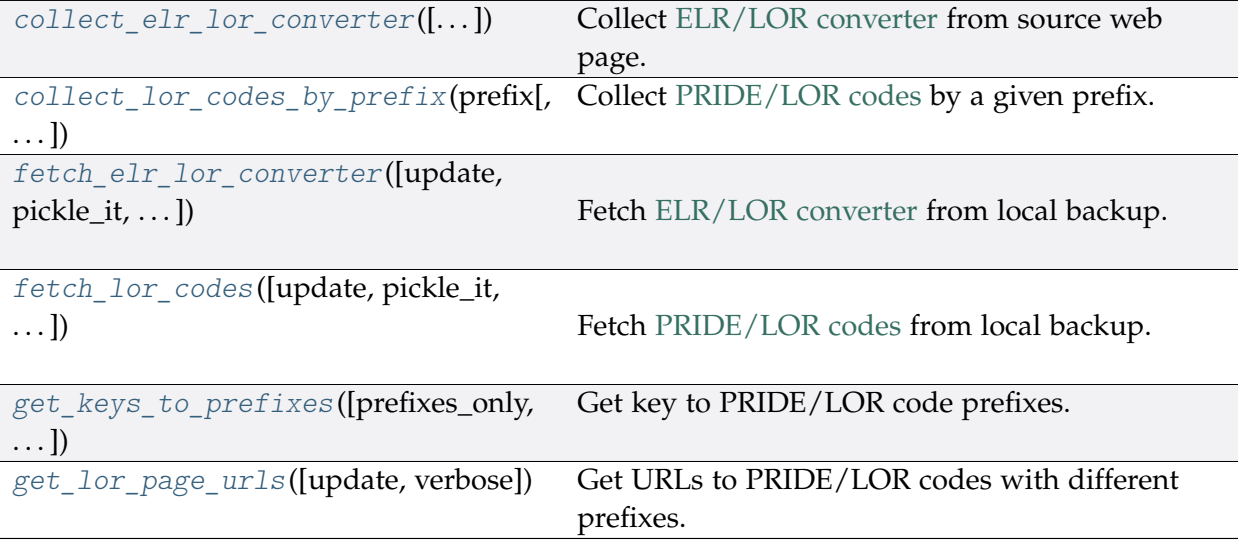

## **LOR.collect\_elr\_lor\_converter**

<span id="page-46-0"></span>LOR.**collect\_elr\_lor\_converter**(*confirmation\_required=True*, *verbose=False*) Collect [ELR/LOR converter](http://www.railwaycodes.org.uk/pride/elrmapping.shtm) from source web page.

## **Parameters**

- **confirmation\_required** (bool) whether to confirm before proceeding, defaults to True
- **verbose** (bool or int) whether to print relevant information in console, defaults to False

**Returns** data of ELR/LOR converter

**Return type** dict or None

**Example**:

```
>>> from pyrcs.line_data import LOR
>>> lor = LOR()
>>> elr_lor_conv = lor.collect_elr_lor_converter()
To collect data of ELR/LOR converter? [No]|Yes: yes
```

```
>>> type(elr_lor_conv)
dict
>>> list(elr_lor_conv.keys())
['ELR/LOR converter', 'Last updated date']
>>> elr loc conv data = elr lor conv['ELR/LOR converter']
>>> type(elr_loc_conv_data)
pandas.core.frame.DataFrame
>>> elr_loc_conv_data.head()
   ELR ... LOR_URL
0 AAV ... http://www.railwaycodes.org.uk/pride/pridesw.s...
1 ABD ... http://www.railwaycodes.org.uk/pride/pridegw.s...
2 ABE ... http://www.railwaycodes.org.uk/pride/prideln.s...
3 ABE1 ... http://www.railwaycodes.org.uk/pride/prideln.s...
4 ABE2 ... http://www.railwaycodes.org.uk/pride/prideln.s...
[5 rows x 6 columns]
```
# **LOR.collect\_lor\_codes\_by\_prefix**

```
LOR.collect_lor_codes_by_prefix(prefix, update=False, verbose=False)
    Collect PRIDE/LOR codes by a given prefix.
```
### **Parameters**

- **prefix** (str) prefix of LOR codes
- **update** (bool) whether to do an update check (for the package data), defaults to False
- **verbose** (bool or int) whether to print relevant information in console, defaults to False

**Returns** LOR codes for the given prefix

**Return type** dict or None

# **Examples**:

```
>>> from pyrcs.line_data import LOR
\gg lor = LOR()
>>> lor_codes_cy = lor.collect_lor_codes_by_prefix(prefix='CY')
>>> type(lor_codes_cy)
dict
>>> list(lor_codes_cy.keys())
['CY', 'Notes', 'Last updated date']
>>> cy_codes = lor_codes_cy['CY']
```

```
>>> type(cy_codes)
pandas.core.frame.DataFrame
>>> cy_codes.head()
    Code ... Line Name Note
0 CY240 ... None
1 CY1540 ... None
[2 rows x 5 columns]
>>>> lor codes nw = lor.collect lor codes by prefix(prefix='NW')
>>> type(lor_codes_nw)
dict
>>> list(lor_codes_nw.keys())
['NW/NZ', 'Notes', 'Last updated date']
>>>> lor codes ea = lor.collect lor codes by prefix(prefix='EA')
>>> ea codes = lor codes ea['EA']
>>> type(ea_codes)
dict
>>> list(ea_codes.keys())
['Current system', 'Original system']
>>> ea_codes['Current system']['EA'].head()
    Code ... Line Name Note
0 EA1000 ... None
1 EA1010 ... None
2 EA1011 ... None
3 EA1012 ... None
4 EA1013 ... None
[5 rows x 5 columns]
```
# **LOR.fetch\_elr\_lor\_converter**

<span id="page-48-0"></span>LOR.**fetch\_elr\_lor\_converter**(*update=False*, *pickle\_it=False*, *data\_dir=None*, *verbose=False*) Fetch [ELR/LOR converter](http://www.railwaycodes.org.uk/pride/elrmapping.shtm) from local backup.

## **Parameters**

- **update** (bool) whether to do an update check (for the package data), defaults to False
- **pickle\_it** (bool) whether to save the data as a pickle file, defaults to False
- **data\_dir** (str or None) name of a folder where the pickle file is to be saved, defaults to None
- **verbose** (bool or int) whether to print relevant information in console,

defaults to False

**Returns** data of ELR/LOR converter

**Return type** dict

**Example**:

```
>>> from pyrcs.line_data import LOR
>>> lor = LOR()
>>> # elr lor conv = lor.fetch elr lor converter(update=True, verbose=True)
>>> elr lor conv = lor.fetch elr lor converter()
>>> type(elr_lor_conv)
dict
>>> list(elr_lor_conv.keys())
['ELR/LOR converter', 'Last updated date']
>>> elr loc conv data = elr lor conv['ELR/LOR converter']
>>> type(elr_loc_conv_data)
pandas.core.frame.DataFrame
>>> elr_loc_conv_data.head()
   ELR ... LOR URL
0 AAV ... http://www.railwaycodes.org.uk/pride/pridesw.s...
1 ABD ... http://www.railwaycodes.org.uk/pride/pridegw.s...
2 ABE ... http://www.railwaycodes.org.uk/pride/prideln.s...
3 ABE1 ... http://www.railwaycodes.org.uk/pride/prideln.s...
4 ABE2 ... http://www.railwaycodes.org.uk/pride/prideln.s...
[5 rows x 6 columns]
```
# **LOR.fetch\_lor\_codes**

<span id="page-49-0"></span>LOR.**fetch\_lor\_codes**(*update=False*, *pickle\_it=False*, *data\_dir=None*, *verbose=False*) Fetch [PRIDE/LOR codes](http://www.railwaycodes.org.uk/pride/pride0.shtm) from local backup.

## **Parameters**

- **update** (bool) whether to do an update check (for the package data), defaults to False
- **pickle\_it** (bool) whether to save the data as a pickle file, defaults to False
- **data\_dir** (str or None) name of a folder where the pickle file is to be saved, defaults to None
- **verbose** (bool or int) whether to print relevant information in console, defaults to False

**Returns** LOR codes

**Return type** dict

### **Example**:

```
>>> from pyrcs.line_data import LOR
>>> lor = LOR()
>>> # lor codes dat = lor.fetch lor codes(update=True, verbose=True)
>>> lor codes dat = lor.fetch lor codes()
>>> type(lor_codes_dat)
dict
>>> l_codes = lor_codes_dat['LOR']
>>> type(l_codes)
dict
>>> list(l_codes.keys())
['CY', 'EA', 'GW', 'LN', 'MD', 'NW/NZ', 'SC', 'SO', 'SW', 'XR']
>>> cy_codes = l_codes['CY']
>>> type(cy_codes)
dict
>>> list(cy_codes.keys())
['CY', 'Notes', 'Last updated date']
```
## **LOR.get\_keys\_to\_prefixes**

```
LOR.get_keys_to_prefixes(prefixes_only=True, update=False, verbose=False)
    Get key to PRIDE/LOR code prefixes.
```
### **Parameters**

- **prefixes\_only** (bool) whether to get only prefixes, defaults to True
- **update** (bool) whether to do an update check (for the package data), defaults to False
- **verbose** (bool or int) whether to print relevant information in console, defaults to True

**Returns** keys to LOR code prefixes

**Return type** list or dict

**Examples**:

```
>>> from pyrcs.line_data import LOR
>>> lor = LOR()
>>> # keys_to_pfx = lor.get_keys_to_prefixes(update=True, verbose=True)
>>>>> keys to pfx = lor.get keys to prefixes()
```

```
>>> print(keys_to_pfx)
['CY', 'EA', 'GW', 'LN', 'MD', 'NW', 'NZ', 'SC', 'SO', 'SW', 'XR']
>>> keys_to_pfx = lor.get_keys_to_prefixes(prefixes_only=False)
>>> type(keys to pfx)
dict
>>> list(keys_to_pfx.keys())
['Key to prefixes', 'Last updated date']
>>> keys_to_pfx_codes = keys_to_pfx['Key to prefixes']
>>> type(keys_to_pfx_codes)
pandas.core.frame.DataFrame
>>> keys_to_pfx_codes.head()
 Prefixes Name
0 CY Wales
1 EA South Eastern: East Anglia area
2 GW Great Western (later known as Western)
3 LN London & North Eastern
4 MD North West: former Midlands lines
```
# **LOR.get\_lor\_page\_urls**

```
LOR.get_lor_page_urls(update=False, verbose=False)
    Get URLs to PRIDE/LOR codes with different prefixes.
```
### **Parameters**

- **update** (bool) whether to do an update check (for the package data), defaults to False
- **verbose** (bool or int) whether to print relevant information in console, defaults to True

**Returns** a list of URLs of web pages hosting LOR codes for each prefix

## **Return type** list

## **Example**:

```
>>> from pyrcs.line_data import LOR
>>> lor = LOR()
>>> # lor_urls = lor.get_lor_page_urls(update=True, verbose=True)
>>> lor_urls = lor.get_lor_page_urls()
>>> lor_urls[:2]
['http://www.railwaycodes.org.uk/pride/pridecy.shtm',
'http://www.railwaycodes.org.uk/pride/prideea.shtm']
```
# **line\_name**

Collect British [railway line names.](http://www.railwaycodes.org.uk/misc/line_names.shtm)

# **Class**

[LineNames](#page-52-0)([data\_dir, update, verbose]) A class for collecting British railway line names.

## **LineNames**

<span id="page-52-0"></span>**class** line\_name.**LineNames**(*data\_dir=None*, *update=False*, *verbose=True*) A class for collecting British railway line names.

## **Parameters**

- **data\_dir** (str or None) name of data directory, defaults to None
- **update** (bool) whether to do an update check (for the package data), defaults to False
- **verbose** (bool or int) whether to print relevant information in console, defaults to True

# **Variables**

- **Name** (str) name of the data
- **Key** (str) key of the dict-type data
- **HomeURL** (str) URL of the main homepage
- **SourceURL** (str) URL of the data web page
- **LUDKey** (str) key of the last updated date
- **LUD** (str) last updated date
- **Catalogue** (dict) catalogue of the data
- **DataDir** (str) path to the data directory
- **CurrentDataDir** (str) path to the current data directory

## **Example**:

```
>>> from pyrcs.line_data import LineNames
>>> ln = LineNames()
>>> print(ln.Name)
Railway line names
>>> print(ln.SourceURL)
http://www.railwaycodes.org.uk/misc/line_names.shtm
```
# **Methods**

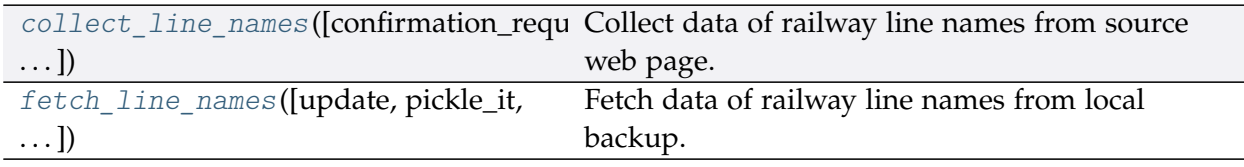

# **LineNames.collect\_line\_names**

<span id="page-53-0"></span>LineNames.**collect\_line\_names**(*confirmation\_required=True*, *verbose=False*) Collect data of railway line names from source web page.

### **Parameters**

- **confirmation\_required** (bool) whether to confirm before proceeding, defaults to True
- **verbose** (bool or int) whether to print relevant information in console, defaults to False
- **Returns** railway line names and routes data and date of when the data was last updated

**Return type** dict or None

## **Example**:

```
>>> from pyrcs.line_data import LineNames
>>> ln = LineNames()
>>> line names dat = ln.collect line names()
To collect British railway line names? [No]|Yes: yes
>>> type(line_names_dat)
dict
>>> list(line_names_dat.keys())
['Line names', 'Last updated date']
>>> print(ln.Key)
Line names
>>> line_names_codes = line_names_dat['Line names']
>>> type(line_names_codes)
pandas.core.frame.DataFrame
>>> line_names_codes.head()
            Line name ... Route note
0 Abbey Line ... None
1 Airedale Line ... None
2 Argyle Line ... None
```
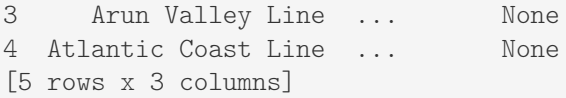

### **LineNames.fetch\_line\_names**

<span id="page-54-0"></span>LineNames.**fetch\_line\_names**(*update=False*, *pickle\_it=False*, *data\_dir=None*, *verbose=False*) Fetch data of railway line names from local backup.

### **Parameters**

- **update** (bool) whether to do an update check (for the package data), defaults to False
- **pickle\_it** (bool) whether to save the data as a pickle file, defaults to False
- **data\_dir** (str or None) name of a folder where the pickle file is to be saved, defaults to None
- **verbose** (bool or int) whether to print relevant information in console, defaults to False

**Returns** railway line names and routes data and date of when the data was last updated

#### **Return type** dict

## **Example**:

```
>>> from pyrcs.line_data import LineNames
>>> ln = LineNames()
>>> # line names dat = ln.fetch line names(update=True, verbose=True)
>>> line_names_dat = ln.fetch_line_names()
>>> type(line_names_dat)
dict
>>> list(line_names_dat.keys())
['Line names', 'Last updated date']
>>> print(ln.Key)
Line names
>>> line names codes = line names dat ['Line names']
>>> type(line_names_codes)
pandas.core.frame.DataFrame
>>> line_names_codes.head()
            Line name ... Route_note
0 Abbey Line ... None
```
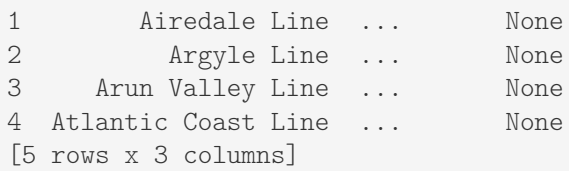

## **trk\_diagr**

Collect British [railway track diagrams.](http://www.railwaycodes.org.uk/track/diagrams0.shtm)

## **Class**

[TrackDiagrams](#page-55-0)([data\_dir, verbose]) A class for collecting British railway track diagrams.

# **TrackDiagrams**

<span id="page-55-0"></span>**class** trk\_diagr.**TrackDiagrams**(*data\_dir=None*, *verbose=True*)

A class for collecting British railway track diagrams.

### **Parameters**

- **data\_dir** (str or None) name of data directory, defaults to None
- **verbose** (bool or int) whether to print relevant information in console, defaults to True

## **Variables**

- **Name** (str) name of the data
- **Key** (str) key of the dict-type data
- **HomeURL** (str) URL of the main homepage
- **SourceURL** (str) URL of the data web page
- **LUDKey** (str) key of the last updated date
- **LUD** (str) last updated date
- **DataDir** (str) path to the data directory
- **CurrentDataDir** (str) path to the current data directory

## **Example**:

```
>>> from pyrcs.line_data import TrackDiagrams
>>> td = TrackDiagrams()
>>> print(td.Name)
```

```
Railway track diagrams (some samples)
>>> print(td.SourceURL)
http://www.railwaycodes.org.uk/track/diagrams0.shtm
```
# **Methods**

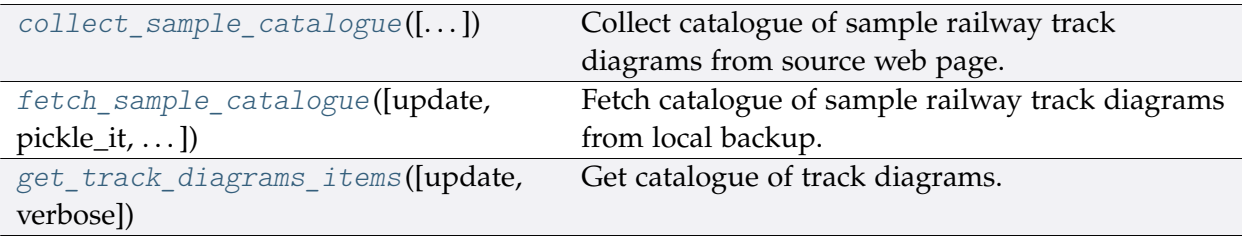

# **TrackDiagrams.collect\_sample\_catalogue**

<span id="page-56-0"></span>TrackDiagrams.**collect\_sample\_catalogue**(*confirmation\_required=True*, *verbose=False*) Collect catalogue of sample railway track diagrams from source web page.

## **Parameters**

- **confirmation\_required** (bool) whether to confirm before proceeding, defaults to True
- **verbose** (bool or int) whether to print relevant information in console, defaults to False

**Returns** catalogue of sample railway track diagrams and date of when the catalogue was last updated

**Return type** dict or None

## **Example**:

```
>>> from pyrcs.line_data import TrackDiagrams
>>> td = TrackDiagrams()
>>> track diagrams catalog = td.collect sample catalogue()
To collect the catalogue of sample track diagrams? [No]|Yes: yes
>>> type(track diagrams catalog)
dict
>>> list(track_diagrams_catalog.keys())
['Track diagrams', 'Last updated date']
>>> td_dat = track_diagrams_catalog['Track diagrams']
```

```
(continued from previous page)
```

```
>>> type(td_dat)
dict
>>> list(td_dat.keys())
['Main line diagrams', 'Tram systems', 'London Underground', 'Miscellaneous']
>>>> main line diagrams = td dat['Main line diagrams']
>>> type(main_line_diagrams)
tuple
>>> type(main_line_diagrams[1])
pandas.core.frame.DataFrame
>>> main_line_diagrams[1].head()
                           Description FileURL
0 South Central area (1985) 10.4Mb file http://www.railwaycodes.org.uk/li...
1 South Eastern area (1976) 5.4Mb file http://www.railwaycodes.org.uk/li...
```
## **TrackDiagrams.fetch\_sample\_catalogue**

```
TrackDiagrams.fetch_sample_catalogue(update=False, pickle_it=False, data_dir=None,
                                            verbose=False)
    Fetch catalogue of sample railway track diagrams from local backup.
```
### **Parameters**

- **update** (bool) whether to do an update check (for the package data), defaults to False
- **pickle\_it** (bool) whether to save the data as a pickle file, defaults to False
- **data dir** (str or None) name of a folder where the pickle file is to be saved, defaults to None
- **verbose** (bool or int) whether to print relevant information in console, defaults to False

**Returns** catalogue of sample railway track diagrams and date of when the catalogue was last updated

### **Return type** dict

**Example**:

```
>>> from pyrcs.line_data import TrackDiagrams
>>> td = TrackDiagrams()
>>> # trk diagr cat = td.fetch sample catalogue(update=True, verbose=True)
>>> trk diagr cat = td.fetch sample catalogue()
>>> type(trk_diagr_cat)
```

```
dict
>>> list(trk_diagr_cat.keys())
['Track diagrams', 'Last updated date']
>>> td_dat = trk_diagr_cat['Track diagrams']
>>> type(td_dat)
dict
>>> list(td_dat.keys())
['Main line diagrams', 'Tram systems', 'London Underground', 'Miscellaneous']
>>> main_line_diagrams = td_dat['Main line diagrams']
>>> type(main line diagrams)
tuple
>>> type(main_line_diagrams[1])
pandas.core.frame.DataFrame
>>> main_line_diagrams[1].head()
                           Description FileURL
0 South Central area (1985) 10.4Mb file http://www.railwaycodes.org.uk/li...
1 South Eastern area (1976) 5.4Mb file http://www.railwaycodes.org.uk/li...
```
## **TrackDiagrams.get\_track\_diagrams\_items**

```
TrackDiagrams.get_track_diagrams_items(update=False, verbose=False)
    Get catalogue of track diagrams.
```
### **Parameters**

- **update** (bool) whether to do an update check (for the package data), defaults to False
- **verbose** (bool or int) whether to print relevant information in console, defaults to True

**Returns** catalogue of railway station data

### **Return type** dict

# **Example**:

```
>>> from pyrcs.line_data import TrackDiagrams
>>> td = TrackDiagrams()
>>> # trk_diagr_items = td.get_track_diagrams_items(update=True, verbose=True)
>>> trk_diagr_items = td.get_track_diagrams_items()
>>> type(trk_diagr_items)
dict
```

```
>>> list(trk_diagr_items.keys())
['Track diagrams']
```
# **3.1.2 other\_assets**

A collection of modules for collecting [other assets.](http://www.railwaycodes.org.uk/otherassetsmenu.shtm) See also [pyrcs.collector.OtherAssets](#page-102-0).

# **Sub-modules**

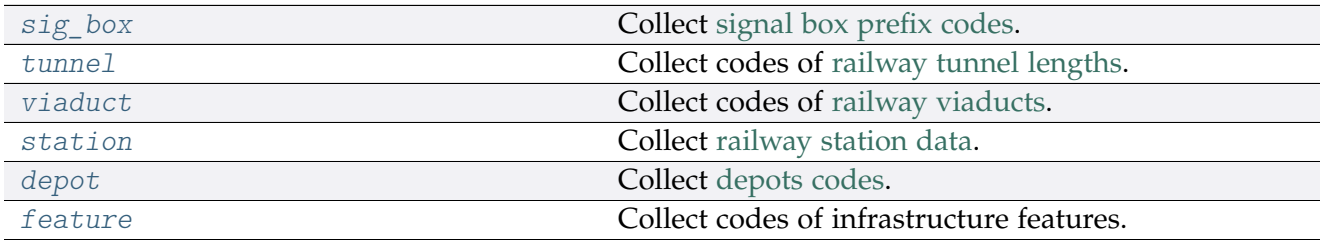

# <span id="page-59-0"></span>**sig\_box**

Collect [signal box prefix codes.](http://www.railwaycodes.org.uk/signal/signal_boxes0.shtm)

# **Class**

[SignalBoxes](#page-59-1)([data\_dir, update, verbose]) A class for collecting signal box prefix codes.

# **SignalBoxes**

<span id="page-59-1"></span>**class** sig\_box.**SignalBoxes**(*data\_dir=None*, *update=False*, *verbose=True*)

A class for collecting signal box prefix codes.

### **Parameters**

- **data\_dir** (str or None) name of data directory, defaults to None
- **update** (bool) whether to do an update check (for the package data), defaults to False
- **verbose** (bool or int) whether to print relevant information in console, defaults to True

# **Variables**

- **Name** (str) name of the data
- **Key** (str) key of the dict-type data
- **HomeURL** (str) URL of the main homepage
- **LUDKey** (str) key of the last updated date
- **LUD** (str) last updated date
- **Catalogue** (dict) catalogue of the data
- **DataDir** (str) path to the data directory
- **CurrentDataDir** (str) path to the current data directory
- **NonNationalRailKey** (str) key of the dict-type data of non-national rail
- **NonNationalRailPickle** (str) name of the pickle file of non-national rail data
- **IrelandKey** (str) key of the dict-type data of Ireland
- **IrelandPickle** (str) name of the pickle file of Ireland data
- **WRMASDKey** (str) key of the dict-type data of WR MAS dates
- **WRMASDPickle** (str) name of the pickle file of WR MAS dates data
- **MSBKey** (str) key of the dict-type data of signal box bell codes
- **MSBPickle** (str) name of the pickle file of signal box bell codes

# **Example**:

```
>>> from pyrcs.other_assets import SignalBoxes
>>> sb = SignalBoxes()
>>> print(sb.Name)
Signal box prefix codes
>>> print(sb.SourceURL)
http://www.railwaycodes.org.uk/signal/signal_boxes0.shtm
```
# **Methods**

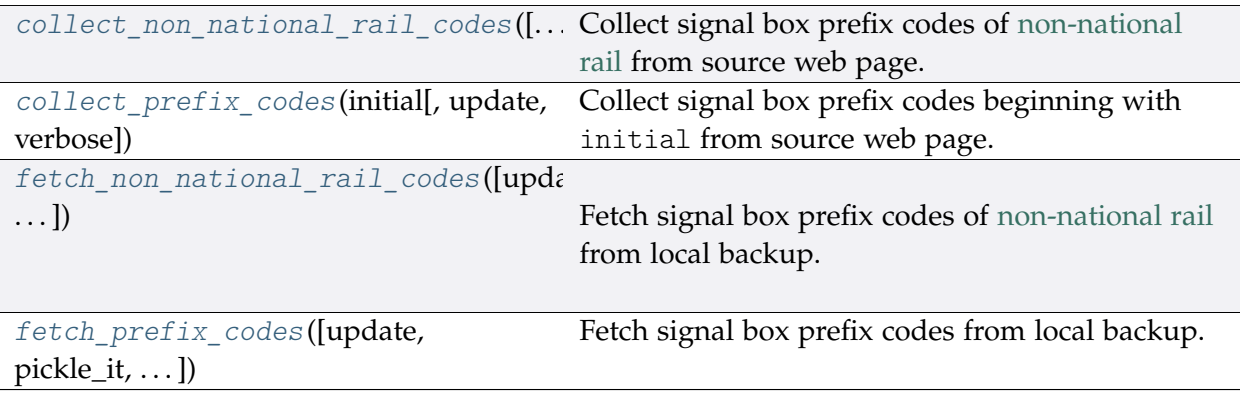

# **SignalBoxes.collect\_non\_national\_rail\_codes**

<span id="page-61-0"></span>SignalBoxes.**collect\_non\_national\_rail\_codes**(*confirmation\_required=True*,

```
verbose=False)
```
Collect signal box prefix codes of [non-national rail](http://www.railwaycodes.org.uk/signal/signal_boxesX.shtm) from source web page.

### **Parameters**

- **confirmation\_required** (bool) whether to confirm before proceeding, defaults to True
- **verbose** (bool or int) whether to print relevant information in console, defaults to False

**Returns** signal box prefix codes of non-national rail

**Return type** dict or None

# **Example**:

```
>>> from pyrcs.other_assets import SignalBoxes
>>> sb = SignalBoxes()
>>> nnr_codes_dat = sb.collect_non_national_rail_codes()
To collect signal box data of non-national rail? [No]|Yes: yes
>>> type(nnr codes dat)
dict
>>> list(nnr_codes_dat.keys())
['Non-National Rail', 'Last updated date']
>>> nnr codes = nnr codes dat ['Non-National Rail']
>>> type(nnr_codes)
dict
>>> list(nnr_codes.keys())
['Croydon Tramlink signals',
'Docklands Light Railway signals',
'Edinburgh Tramway signals',
'Glasgow Subway signals',
 'London Underground signals',
 'Luas signals',
 'Manchester Metrolink signals',
 'Midland Metro signals',
 'Nottingham Tram signals',
 'Sheffield Supertram signals',
 'Tyne & Wear Metro signals',
 'Heritage, minor and miniature railways and other "special" signals']
```
# **SignalBoxes.collect\_prefix\_codes**

<span id="page-62-0"></span>SignalBoxes.**collect\_prefix\_codes**(*initial*, *update=False*, *verbose=False*)

Collect signal box prefix codes beginning with initial from source web page.

## **Parameters**

- **initial** (str) initial letter of signal box name (for specifying a target URL)
- **update** (bool) whether to do an update check (for the package data), defaults to False
- **verbose** (bool or int) whether to print relevant information in console, defaults to False

**Return type** dict

# **Example**:

```
>>> from pyrcs.other_assets import SignalBoxes
>>> sb = SignalBoxes()
>>> # sb_a = sb.collect_prefix_codes(initial='a', update=True, verbose=True)
\gg sb a = sb.collect prefix codes(initial='a')
>>> type(sb_a)
dict
>>> list(sb_a.keys())
['A', 'Last updated date']
>>> signal_boxes_a_codes = sb_a['A']
>>> type(signal boxes a codes)
pandas.core.frame.DataFrame
>>> print(signal_boxes_a_codes.head())
 Code Signal Box ... Closed Control to
0 AF Abbey Foregate Junction ...
1 AJ Abbey Junction ... 16 February 1992 Nuneaton (NN)
2 R Abbey Junction ... 16 February 1992 Nuneaton (NN)
3 AW Abbey Wood ... 13 July 1975 Dartford (D)
4 AE Abbey Works East ... 1 November 1987 Port Talbot (PT)
[5 rows x 8 columns]
```
**Returns** data of signal box prefix codes beginning with initial and date of when the data was last updated

## **SignalBoxes.fetch\_non\_national\_rail\_codes**

<span id="page-63-0"></span>SignalBoxes.**fetch\_non\_national\_rail\_codes**(*update=False*, *pickle\_it=False*,

*data\_dir=None*, *verbose=False*)

Fetch signal box prefix codes of [non-national rail](http://www.railwaycodes.org.uk/signal/signal_boxesX.shtm) from local backup.

### **Parameters**

- **update** (bool) whether to do an update check (for the package data), defaults to False
- **pickle\_it** (bool) whether to save the data as a pickle file, defaults to False
- **data\_dir** (str or None) name of package data folder, defaults to None
- **verbose** (bool or int) whether to print relevant information in console, defaults to False

**Returns** signal box prefix codes of non-national rail

### **Return type** dict

## **Example**:

```
>>> from pyrcs.other_assets import SignalBoxes
>>> sb = SignalBoxes()
>>> # nnr_codes = sb.fetch_non_national_rail_codes(update=True, verbose=True)
>>> nnr_codes = sb.fetch_non_national_rail_codes()
>>> type(nnr_codes)
dict
>>> list(nnr_codes.keys())
['Non-National Rail', 'Last updated date']
>>> print(sb.NonNationalRailKey)
Non-National Rail
>>> nnr codes = nnr codes[sb.NonNationalRailKey]
>>> type(nnr_codes_)
dict
>>> list(nnr_codes_.keys())
['Croydon Tramlink signals',
'Docklands Light Railway signals',
 'Edinburgh Tramway signals',
 'Glasgow Subway signals',
 'London Underground signals',
 'Luas signals',
 'Manchester Metrolink signals',
 'Midland Metro signals',
 'Nottingham Tram signals',
 'Sheffield Supertram signals',
```

```
'Tyne & Wear Metro signals',
 "Heritage, minor and miniature railways and other 'special' signals"]
>>> lu_signals = nnr_codes_['London Underground signals']
>>> type(lu_signals)
list
>>> type(lu_signals[0])
pandas.core.frame.DataFrame
>>> lu_signals[0].head()
 Code ... Became or taken over by (where known)
0 BMX ...
\begin{array}{ccccc}\n1 & A & \ldots \\
2 & S & \ldots\n\end{array}S \dots3 X ... -
4 R ... -
[5 rows x 5 columns]
```
## **SignalBoxes.fetch\_prefix\_codes**

```
SignalBoxes.fetch_prefix_codes(update=False, pickle_it=False, data_dir=None,
                                     verbose=False)
    Fetch signal box prefix codes from local backup.
```
#### **Parameters**

- **update** (bool) whether to do an update check (for the package data), defaults to False
- **pickle\_it** (bool) whether to save the data as a pickle file, defaults to False
- **data\_dir** (str or None) name of package data folder, defaults to None
- **verbose** (bool or int) whether to print relevant information in console, defaults to False

**Returns** data of location codes and date of when the data was last updated

### **Return type** dict

## **Example**:

```
>>> from pyrcs.other_assets import SignalBoxes
>>> sb = SignalBoxes()
>>> # sb prefix codes dat = sb.fetch prefix codes(update=True, verbose=True)
>>> sb_prefix_codes_dat = sb.fetch_prefix_codes()
>>> type(sb_prefix_codes_dat)
dict
```

```
>>> list(sb_prefix_codes_dat.keys())
['Signal boxes', 'Last updated date']
>>> print(sb.Key)
Signal boxes
>>> sb prefix codes = sb prefix codes dat[sb.Key]
>>> type(sb_prefix_codes)
pandas.core.frame.DataFrame
>>> sb_prefix_codes.head()
 Code Signal Box ... Closed Control to
0 AF Abbey Foregate Junction ...
1 AJ Abbey Junction ... 16 February 1992 Nuneaton (NN)<br>2 R Abbey Junction ... 16 February 1992 Nuneaton (NN)
2 R Abbey Junction ... 16 February 1992
3 AW Abbey Wood ... 13 July 1975 Dartford (D)
4 AE Abbey Works East ... 1 November 1987 Port Talbot (PT)
[5 rows x 8 columns]
```
# <span id="page-65-0"></span>**tunnel**

Collect codes of [railway tunnel lengths.](http://www.railwaycodes.org.uk/tunnels/tunnels0.shtm)

# **Class**

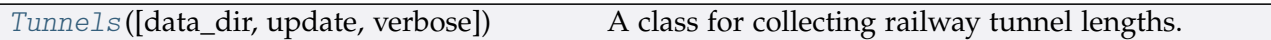

# **Tunnels**

<span id="page-65-1"></span>**class** tunnel.**Tunnels**(*data\_dir=None*, *update=False*, *verbose=True*) A class for collecting railway tunnel lengths.

## **Parameters**

- **data\_dir** (str or None) name of data directory, defaults to None
- **update** (bool) whether to do an update check (for the package data), defaults to False
- **verbose** (bool or int) whether to print relevant information in console, defaults to True

## **Variables**

- **Name** (str) name of the data
- **Key** (str) key of the dict-type data
- **HomeURL** (str) URL of the main homepage
- **SourceURL** (str) URL of the data web page
- **LUDKey** (str) key of the last updated date
- **LUD** (str) last updated date
- **Catalogue** (dict) catalogue of the data
- **DataDir** (str) path to the data directory
- **CurrentDataDir** (str) path to the current data directory
- **P1Key** (str) key of the dict-type data of Page 1
- **P2Key** (str) key of the dict-type data of Page 2
- **P3Key** (str) key of the dict-type data of Page 3
- **P4Key** (str) key of the dict-type data of Page 4

## **Example**:

```
>>> from pyrcs.other_assets import Tunnels
>>> tunl = Tunnels()
>>> print(tunl.Name)
Railway tunnel lengths
>>> print(tunl.SourceURL)
http://www.railwaycodes.org.uk/tunnels/tunnels0.shtm
```
# **Methods**

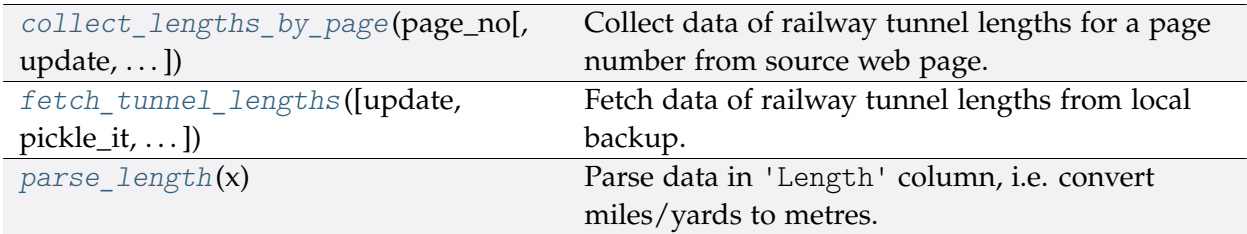

# **Tunnels.collect\_lengths\_by\_page**

<span id="page-66-0"></span>Tunnels.**collect\_lengths\_by\_page**(*page\_no*, *update=False*, *verbose=False*) Collect data of railway tunnel lengths for a page number from source web page.

## **Parameters**

- **page\_no** (int or str) page number; valid values include 1, 2, 3 and 4
- **update** (bool) whether to do an update check (for the package data), defaults to False

• **verbose** (bool or int) – whether to print relevant information in console, defaults to False

**Returns** data of tunnel lengths on page page\_no and date of when the data was last updated

**Return type** dict

# **Examples**:

```
>>> from pyrcs.other_assets import Tunnels
>>> tunl = Tunnels()
>>> tunl_len_1 = tunl.collect_lengths_by_page(page_no=1)
>>> type(tunl_len_1)
dict
>>> list(tunl_len_1.keys())
['Page 1 (A-F)', 'Last updated date']
>>> tunl_len_4 = tunl.collect_lengths_by_page(page_no=4)
>>> type(tunl_len_4)
dict
>>> list(tunl_len_4.keys())
['Page 4 (others)', 'Last updated date']
```
# **Tunnels.fetch\_tunnel\_lengths**

```
Tunnels.fetch_tunnel_lengths(update=False, pickle_it=False, data_dir=None,
                                   verbose=False)
    Fetch data of railway tunnel lengths from local backup.
```
## **Parameters**

- **update** (bool) whether to do an update check (for the package data), defaults to False
- **pickle\_it** (bool) whether to save the data as a pickle file, defaults to False
- **data\_dir** (str or None) name of a folder where the pickle file is to be saved, defaults to None
- **verbose** (bool or int) whether to print relevant information in console, defaults to False

**Returns** data of railway tunnel lengths (including the name, length, owner and relative location) and date of when the data was last updated

## **Return type** dict

**Example**:

```
>>> from pyrcs.other_assets import Tunnels
>>> tunl = Tunnels()
>>> # tunl len data = tunl.fetch_tunnel_lengths(update=True, verbose=True)
>>> tunl_len_data = tunl.fetch_tunnel_lengths()
>>> type(tunl len data)
dict
>>> list(tunl_len_data.keys())
['Tunnels', 'Last updated date']
>>> print(tunl.Key)
Tunnels
>>> tunl len dat = tunl len data[tunl.Key]
>>> type(tunl len dat)
dict
>>> list(tunl_len_dat.keys())
['Page 1 (A-F)', 'Page 2 (G-P)', 'Page 3 (Q-Z)', 'Page 4 (others)']
\Rightarrow \Rightarrow page_1 = \text{tunl\_len\_dat['Page 1 (A-F)']>>> type(page_1)
pandas.core.frame.DataFrame
>>> page_1.head()
           Name Other names, remarks ... Length metres Length notes
0 Abbotscliffe ... 1775.7648 NaN
1 Abercanaid see Merthyr ... NaN Unavailable
2 Aberchalder see Loch Oich ... NaN Unavailable
3 Aberdovey No 1 also called Frongoch ... 182.8800 NaN
4 Aberdovey No 2 also called Morfor ... 200.2536 NaN
[5 rows x 12 columns]
```
### **Tunnels.parse\_length**

```
static Tunnels.parse_length(x)
    Parse data in 'Length' column, i.e. convert miles/yards to metres.
        Parameters x (str or None) – raw length data
```
**Returns** parsed length data and, if any, additional information associated with it

**Return type** tuple

**Examples**:

```
>>> from pyrcs.other_assets import Tunnels
```

```
>>> tunl = Tunnels()
```

```
>>> tunl.parse_length('')
(nan, 'Unavailable')
>>> tunl.parse_length('1m 182y')
(1775.7648, None)
>>> tunl.parse_length('formerly 0m236y')
(215.7984, 'Formerly')
>>> tunl.parse_length('0.325km (0m 356y)')
(325.5264, '0.325km')
>>> tunl.parse_length("0m 48yd- (['0m 58yd'])")
(48.4632, '43.89-53.04 metres')
```
# <span id="page-69-0"></span>**viaduct**

Collect codes of [railway viaducts.](http://www.railwaycodes.org.uk/tunnels/tunnels0.shtm)

# **Class**

[Viaducts](#page-69-1)([data\_dir, update, verbose]) A class for collecting railway viaducts.

## **Viaducts**

<span id="page-69-1"></span>**class** viaduct.**Viaducts**(*data\_dir=None*, *update=False*, *verbose=True*) A class for collecting railway viaducts.

## **Parameters**

- **data\_dir** (str or None) name of data directory, defaults to None
- **update** (bool) whether to do an update check (for the package data), defaults to False
- **verbose** (bool or int) whether to print relevant information in console, defaults to True

# **Variables**

- **Name** (str) name of the data
- **Key** (str) key of the dict-type data
- **HomeURL** (str) URL of the main homepage
- **SourceURL** (str) URL of the data web page
- **LUDKey** (str) key of the last updated date
- **LUD** (str) last updated date
- **Catalogue** (dict) catalogue of the data
- **DataDir** (str) path to the data directory
- **CurrentDataDir** (str) path to the current data directory
- **P1Key** (str) key of the dict-type data of Page 1
- **P2Key** (str) key of the dict-type data of Page 2
- **P3Key** (str) key of the dict-type data of Page 3
- **P4Key** (str) key of the dict-type data of Page 4
- **P5Key** (str) key of the dict-type data of Page 5
- **P6Key** (str) key of the dict-type data of Page 6

## **Example**:

```
>>> from pyrcs.other_assets import Viaducts
>>> vdct = Viaducts()
>>> print(vdct.Name)
Railway viaducts
>>> print(vdct.SourceURL)
http://www.railwaycodes.org.uk/viaducts/viaducts0.shtm
```
# **Methods**

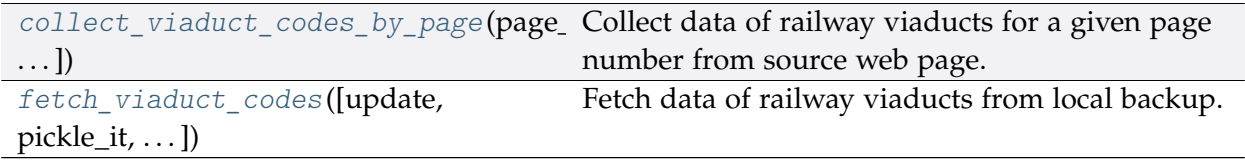

# **Viaducts.collect\_viaduct\_codes\_by\_page**

<span id="page-70-0"></span>Viaducts.**collect\_viaduct\_codes\_by\_page**(*page\_no*, *update=False*, *verbose=False*) Collect data of railway viaducts for a given page number from source web page.

## **Parameters**

- **page\_no** (int or str) page number; valid values include 1, 2, 3, 4, 5, and 6
- **update** (bool) whether to do an update check (for the package data), defaults to False
- **verbose** (bool or int) whether to print relevant information in console, defaults to False

**Returns** data of railway viaducts on page page no and date of when the data was last updated

**Return type** dict

**Example**:

```
>>> from pyrcs.other_assets import Viaducts
>>> vdct = Viaducts()
>>> # vd1 = vdct.collect_viaduct_codes_by_page(1, update=True, verbose=True)
>>> vd1 = vdct.collect_viaduct_codes_by_page(page_no=1)
>>> type(vd1)
dict
>>> list(vd1.keys())
['Page 1 (A-C)', 'Last updated date']
\Rightarrow viaducts 1 = \text{vd1}['Page 1 (A-C)']>>> type(viaducts_1)
pandas.core.frame.DataFrame
>>> viaducts_1.head()
          Name ... Spans
0 7 Arches ... 7
1 36 Arch ... 36
2 42 Arch ...
3 A698 ... 5
4 Abattoir Road ... 8
[5 rows x 7 columns]
```
# **Viaducts.fetch\_viaduct\_codes**

```
Viaducts.fetch_viaduct_codes(update=False, pickle_it=False, data_dir=None,
                                   verbose=False)
    Fetch data of railway viaducts from local backup.
```
## **Parameters**

- **update** (bool) whether to do an update check (for the package data), defaults to False
- **pickle\_it** (bool) whether to save the data as a pickle file, defaults to False
- **data\_dir** (str or None) name of a folder where the pickle file is to be saved, defaults to None
- **verbose** (bool or int) whether to print relevant information in console, defaults to False

**Returns** data of railway viaducts and date of when the data was last updated

## **Return type** dict
```
>>> from pyrcs.other_assets import Viaducts
>>> vdct = Viaducts()
>>> # viaducts data = vdct.fetch viaduct codes(update=True, verbose=True)
>>> viaducts_data = vdct.fetch_viaduct_codes()
>>> type(viaducts_data)
dict
>>> list(viaducts_data.keys())
['Viaducts', 'Last updated date']
>>> print(vdct.Key)
Viaducts
>>> viaducts_codes = viaducts_data[vdct.Key]
>>> type(viaducts_codes)
dict
>>> list(viaducts codes.keys())
['Page 1 (A-C)',
'Page 2 (D-G)',
'Page 3 (H-K)',
'Page 4 (L-P)',
'Page 5 (Q-S)',
'Page 6 (T-Z)']
>>> viaducts6 = viaducts_codes['Page 6 (T-Z)']
>>> type(viaducts6)
pandas.core.frame.DataFrame
>>> viaducts6.head()
        Name ... Spans
0 Taff ...
1 Taff ...
2 Taff River ...
3 Taffs Well ...
4 Tame ... 4
[5 rows x 7 columns]
```
### **station**

Collect [railway station data.](http://www.railwaycodes.org.uk/stations/station0.shtm)

# **Class**

[Stations](#page-73-0) ([data\_dir, verbose]) A class for collecting railway station data.

### **Stations**

<span id="page-73-0"></span>**class** station.**Stations**(*data\_dir=None*, *verbose=True*) A class for collecting railway station data.

### **Parameters**

- **data\_dir** (str or None) name of data directory, defaults to None
- **verbose** (bool or int) whether to print relevant information in console, defaults to True

### **Variables**

- **Name** (str) name of the data
- **Key** (str) key of the dict-type data
- **HomeURL** (str) URL of the main homepage
- **SourceURL** (str) URL of the data web page
- **LUDKey** (str) key of the last updated date
- **LUD** (str) last updated date
- **Catalogue** (dict) catalogue of the data
- **DataDir** (str) path to the data directory
- **CurrentDataDir** (str) path to the current data directory
- **StnKey** (str) key of the dict-type data of railway station locations
- **StnPickle** (str) name of the pickle file of railway station locations
- **BilingualKey** (str) key of the dict-type data of bilingual names
- **SpStnNameSignKey** (str) key of the dict-type data of sponsored station name signs
- **NSFOKey** (str) key of the dict-type data of stations not served by SFO
- **IntlKey** (str) key of the dict-type data of UK international railway stations
- **TriviaKey** (str) key of the dict-type data of UK railway station trivia
- **ARKey** (str) key of the dict-type data of UK railway station access rights

• **BarrierErrKey** (str) – key of the dict-type data of railway station barrier error codes

### **Example**:

```
>>> from pyrcs.other_assets import Stations
>>> stn = Stations()
>>> print(stn.Name)
Railway station data
>>> print(stn.SourceURL)
http://www.railwaycodes.org.uk/stations/station0.shtm
```
# **Methods**

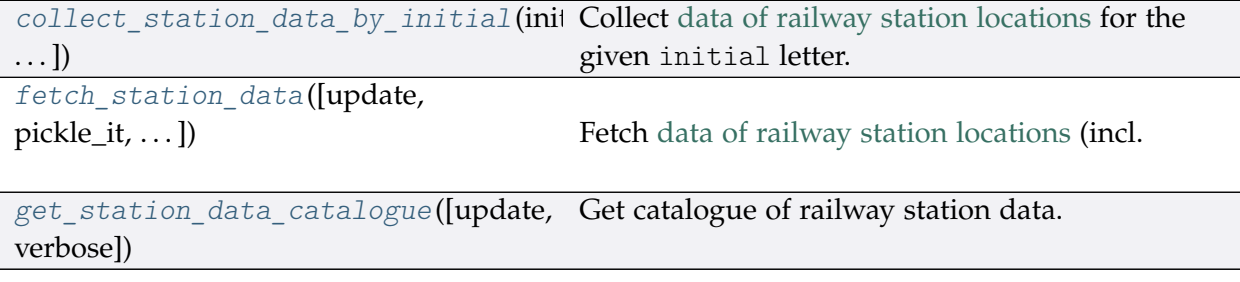

# **Stations.collect\_station\_data\_by\_initial**

<span id="page-74-0"></span>Stations.**collect\_station\_data\_by\_initial**(*initial*, *update=False*, *verbose=False*) Collect [data of railway station locations](http://www.railwaycodes.org.uk/stations/station0.shtm) for the given initial letter.

### **Parameters**

- **initial** (str) initial letter of locations of the railway station data
- **update** (bool) whether to do an update check (for the package data), defaults to False
- **verbose** (bool or int) whether to print relevant information in console, defaults to False

**Returns** data of railway station locations beginning with initial and date of when the data was last updated

**Return type** dict

#### **Example**:

```
>>> from pyrcs.other_assets import Stations
>>> stn = Stations()
```

```
>>> # sa = stn.collect station data by initial('a', update=True, verbose=True)
>>> sa = stn.collect station data by initial(initial='a')
>>> type(sa)
dict
>>> list(sa.keys())
['A', 'Last updated date']
>>> sa['A'].head()
     Station ELR ... Prev_Operator_6 Prev_Operator_Period_6
0 Abbey Wood NKL ...
1 Abbey Wood XRS3 ...
2 Aber CAR ...
3 Abercynon CAM ...
4 Abercynon ABD ...
[5 rows x 28 columns]
```
### **Stations.fetch\_station\_data**

```
Stations.fetch_station_data(update=False, pickle_it=False, data_dir=None,
```

```
verbose=False)
```
Fetch [data of railway station locations](http://www.railwaycodes.org.uk/stations/station0.shtm) (incl. mileages, operators and grid coordinates) from local backup.

#### **Parameters**

- **update** (bool) whether to do an update check (for the package data), defaults to False
- **pickle\_it** (bool) whether to save the data as a pickle file, defaults to False
- **data\_dir** (str or None) name of a folder where the pickle file is to be saved, defaults to None
- **verbose** (bool or int) whether to print relevant information in console, defaults to False

**Returns** data of railway station locations and date of when the data was last updated

#### **Return type** dict

**Example**:

```
>>> from pyrcs.other_assets import Stations
>>> stn = Stations()
>>> # rail stn data = stn.fetch station data(update=True, verbose=True)
>>> rail stn data = stn.fetch station data()
```

```
>>> type(rail stn data)
dict
>>> list(rail_stn_data.keys())
['Mileages, operators and grid coordinates', 'Last updated date']
>>> rail stn dat = rail stn data[stn.StnKey]
>>> type(rail_stn_dat)
pandas.core.frame.DataFrame
>>> rail_stn_dat.head()
     Station ELR ... Prev_Operator_6 Prev_Operator_Period_6
0 Abbey Wood XRS3 ...
1 Abbey Wood NKL ...
2 Aber CAR ...
3 Abercynon ABD ...
4 Abercynon CAM ...
[5 rows x 30 columns]
```
### **Stations.get\_station\_data\_catalogue**

```
Stations.get_station_data_catalogue(update=False, verbose=False)
    Get catalogue of railway station data.
```
### **Parameters**

- **update** (bool) whether to do an update check (for the package data), defaults to False
- **verbose** (bool or int) whether to print relevant information in console, defaults to False

**Returns** catalogue of railway station data

**Return type** dict

#### **Example**:

```
>>> from pyrcs.other_assets import Stations
>>> stn = Stations()
>>> # stn_data_cat = stn.get_station_data_catalogue(update=True, verbose=True)
>>> stn_data_cat = stn.get_station_data_catalogue()
>>> type(stn_data_cat)
collections.OrderedDict
>>> list(stn data cat.keys())
['Mileages, operators and grid coordinates',
'Bilingual names',
 'Sponsored signs',
 'Not served by SFO',
```

```
'International',
'Trivia',
'Access rights',
'Barrier error codes',
'London Underground']
```
# **depot**

Collect [depots codes.](http://www.railwaycodes.org.uk/depots/depots0.shtm)

### **Class**

 $Depots$  ([data dir, update, verbose])  $A$  class for collecting depot codes.

# **Depots**

<span id="page-77-0"></span>**class** depot.**Depots**(*data\_dir=None*, *update=False*, *verbose=True*)

A class for collecting depot codes.

### **Parameters**

- **data\_dir** (str or None) name of data directory, defaults to None
- **update** (bool) whether to do an update check (for the catagloue data), defaults to False
- **verbose** (bool or int) whether to print relevant information in console, defaults to True

### **Variables**

- **Name** (str) name of the data
- **Key** (str) key of the dict-type data
- **HomeURL** (str) URL of the main homepage
- **SourceURL** (str) URL of the data web page
- **LUDKey** (str) key of the last updated date
- **LUD** (str) last updated date
- **Catalogue** (dict) catalogue of the data
- **DataDir** (str) path to the data directory
- **CurrentDataDir** (str) path to the current data directory
- **TCTKey** (str) key of the dict-type data of two character TOPS codes
- **TCTPickle** (str) name of the pickle file of two character TOPS codes
- **FDPTKey** (str) key of the dict-type data of four digit pre-TOPS codes
- **FDPTPickle** (str) name of the pickle file of four digit pre-TOPS codes
- **S1950Key** (str) key of the dict-type data of 1950 system (pre-TOPS) codes
- **S1950Pickle** (str) name of the pickle file of 1950 system (pre-TOPS) codes
- **GWRKey** (str) key of the dict-type data of GWR codes
- **GWRPickle** (str) name of the pickle file of GWR codes

# **Example**:

```
>>> from pyrcs.other_assets import Depots
>>> depots = Depots()
>>> print(depots.Name)
Depot codes
>>> print(depots.SourceURL)
http://www.railwaycodes.org.uk/depots/depots0.shtm
```
# **Methods**

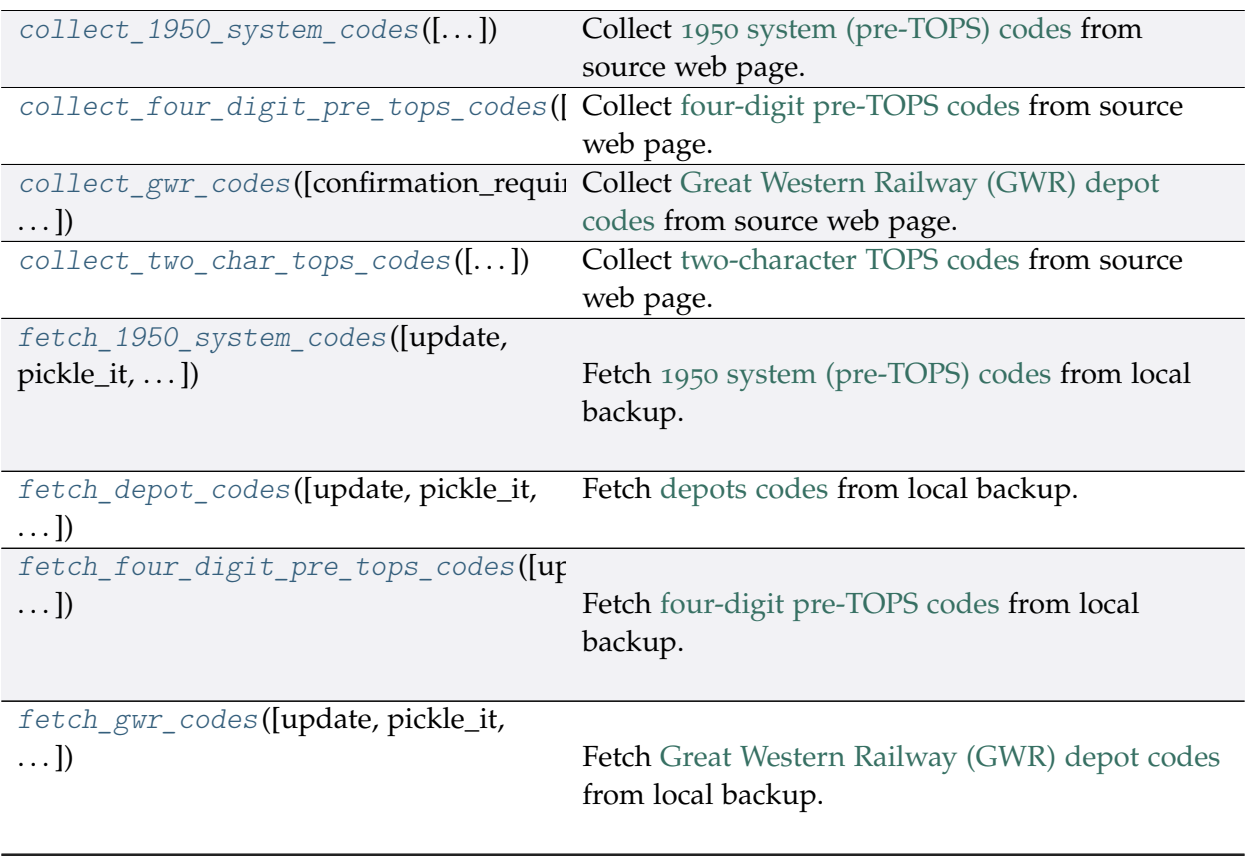

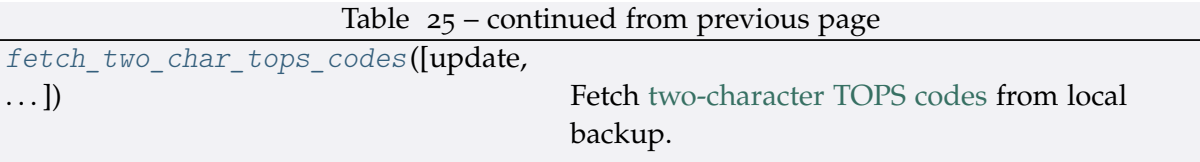

#### **Depots.collect\_1950\_system\_codes**

<span id="page-79-0"></span>Depots.**collect\_1950\_system\_codes**(*confirmation\_required=True*, *verbose=False*) Collect 1950 [system \(pre-TOPS\) codes](http://www.railwaycodes.org.uk/depots/depots3.shtm) from source web page.

#### **Parameters**

- **confirmation\_required** (bool) whether to confirm before proceeding, defaults to True
- **verbose** (bool or int) whether to print relevant information in console, defaults to False

**Returns** data of 1950 system (pre-TOPS) codes and date of when the data was last updated

**Return type** dict or None

```
>>> from pyrcs.other_assets import Depots
>>> depots = Depots()
>>> s1950_dat = depots.collect_1950_system_codes()
To collect data of 1950 system (pre-TOPS) codes? [No]|Yes: yes
>>> type(s1950_dat)
dict
>>> list(s1950_dat.keys())
['1950 system (pre-TOPS) codes', 'Last updated date']
>>> print(depots.S1950Key)
1950 system (pre-TOPS) codes
>>> s1950_codes = s1950_dat[depots.S1950Key]
>>> type(s1950_codes)
pandas.core.frame.DataFrame
>>> s1950_codes.head()
 Code click to sort ... Notes
0 1A ... From 1950. Became WN from 6 May 1973
1 1B ... From 1950. To 3 January 1966
2 1C ... From 1950. Became WJ from 6 May 1973
3 1D ... Previously 13B to 9 June 1950. Became 1J from ...
4 1D ... Previously 14F to 31 August 1963. Became ME fr...
[5 rows x 3 columns]
```
# **Depots.collect\_four\_digit\_pre\_tops\_codes**

<span id="page-80-0"></span>Depots.**collect\_four\_digit\_pre\_tops\_codes**(*confirmation\_required=True*,

*verbose=False*)

Collect [four-digit pre-TOPS codes](http://www.railwaycodes.org.uk/depots/depots2.shtm) from source web page.

#### **Parameters**

- **confirmation\_required** (bool) whether to confirm before proceeding, defaults to True
- **verbose** (bool or int) whether to print relevant information in console, defaults to False

**Returns** data of two-character TOPS codes and date of when the data was last updated

**Return type** dict or None

```
>>> from pyrcs.other_assets import Depots
>>> depots = Depots()
>>> fdpt = depots.collect_four_digit_pre_tops_codes()
To collect data of four digit pre-TOPS codes? [No]|Yes: yes
>>> type(fdpt)
dict
>>> list(fdpt.keys())
['Four digit pre-TOPS codes', 'Last updated date']
>>> print(depots.FDPTKey)
Four digit pre-TOPS codes
>>> fdpt_codes = fdpt[depots.FDPTKey]
>>> type(fdpt_codes)
pandas.core.frame.DataFrame
>>> fdpt_codes.head()
  Code Depot name Region
0 2000 Accrington London Midland
1 2001 Derby Litchurch Lane Main Works
2 2003 Blackburn London Midland
3 2004 Bolton Trinity Street London Midland
                     Burnley London Midland
```
# **Depots.collect\_gwr\_codes**

<span id="page-81-0"></span>Depots.**collect\_gwr\_codes**(*confirmation\_required=True*, *verbose=False*)

Collect [Great Western Railway \(GWR\) depot codes](http://www.railwaycodes.org.uk/depots/depots4.shtm) from source web page.

# **Parameters**

- **confirmation\_required** (bool) whether to confirm before proceeding, defaults to True
- **verbose** (bool or int) whether to print relevant information in console, defaults to False

**Returns** data of GWR depot codes and date of when the data was last updated

**Return type** dict or None

```
>>> from pyrcs.other_assets import Depots
>>> depots = Depots()
>>> gwr_codes_dat = depots.collect_gwr_codes()
To collect data of GWR codes? [No]|Yes: yes
>>> type(gwr_codes_dat)
dict
>>> list(gwr_codes_dat.keys())
['GWR codes', 'Last updated date']
>>> print(depots.GWRKey)
GWR codes
>>> type(gwr_codes_dat[depots.GWRKey])
dict
>>> list(gwr_codes_dat[depots.GWRKey].keys())
['Alphabetical codes', 'Numerical codes']
>>> alpha_codes = gwr_codes_dat[depots.GWRKey]['Alphabetical codes']
>>> type(alpha_codes)
pandas.core.frame.DataFrame
>>> alpha_codes.head()
   Code Depot name
0 ABEEG Aberbeeg
1 ABG Aberbeeg
2 AYN Abercynon
3 ABDR Aberdare
4 ABH Aberystwyth
```
### **Depots.collect\_two\_char\_tops\_codes**

<span id="page-82-0"></span>Depots.**collect\_two\_char\_tops\_codes**(*confirmation\_required=True*, *verbose=False*) Collect [two-character TOPS codes](http://www.railwaycodes.org.uk/depots/depots1.shtm) from source web page.

#### **Parameters**

- **confirmation\_required** (bool) whether to confirm before proceeding, defaults to True
- **verbose** (bool or int) whether to print relevant information in console, defaults to False

**Returns** data of two-character TOPS codes and date of when the data was last updated

**Return type** dict or None

```
>>> from pyrcs.other_assets import Depots
>>> depots = Depots()
>>> tct_dat = depots.collect_two_char_tops_codes()
To collect data of two character TOPS codes? [No]|Yes: yes
>>> type(tct_dat)
dict
>>> list(tct_dat.keys())
['Two character TOPS codes', 'Last updated date']
>>> print(depots.TCTKey)
Two character TOPS codes
>>> tct codes = tct dat[depots.TCTKey]
>>> type(tct_codes)
pandas.core.frame.DataFrame
>>> tct codes.head()
 Code click to sort ... Notes
0 AB ... Closed 1987
1 AB ...
2 AC ... Became WH from 1994
3 AC ...
4 AD ...
[5 rows x 5 columns]
```
### **Depots.fetch\_1950\_system\_codes**

<span id="page-83-0"></span>Depots.**fetch\_1950\_system\_codes**(*update=False*, *pickle\_it=False*, *data\_dir=None*,

```
verbose=False)
```
Fetch 1950 [system \(pre-TOPS\) codes](http://www.railwaycodes.org.uk/depots/depots3.shtm) from local backup.

#### **Parameters**

- **update** (bool) whether to do an update check (for the package data), defaults to False
- **pickle\_it** (bool) whether to save the data as a pickle file, defaults to False
- **data\_dir** (str or None) name of a folder where the pickle file is to be saved, defaults to None
- **verbose** (bool or int) whether to print relevant information in console, defaults to False
- **Returns** data of 1950 system (pre-TOPS) codes and date of when the data was last updated

#### **Return type** dict

```
>>> from pyrcs.other_assets import Depots
>>> depots = Depots()
>>> # s1950 dat = depots.fetch 1950 system codes(update=True, verbose=True)
>>> s1950_dat = depots.fetch_1950_system_codes()
>>> print(depots.S1950Key)
1950 system (pre-TOPS) codes
>>> s1950_codes = s1950_dat[depots.S1950Key]
>>> type(s1950_codes)
pandas.core.frame.DataFrame
>>> s1950_codes.head()
 Code click to sort ...
0 1A ... From 1950. Became WN from 6 May 1973
1 1B ... 1B ... From 1950. To 3 January 1966
2 1C ... From 1950. Became WJ from 6 May 1973
3 1D ... Previously 13B to 9 June 1950. Became 1J from ...
4 1D ... Previously 14F to 31 August 1963. Became ME fr...
[5 rows x 3 columns]
```
# **Depots.fetch\_depot\_codes**

```
Depots.fetch_depot_codes(update=False, pickle_it=False, data_dir=None, verbose=False)
    Fetch depots codes from local backup.
```
### **Parameters**

- **update** (bool) whether to do an update check (for the package data), defaults to False
- **pickle\_it** (bool) whether to save the data as a pickle file, defaults to False
- **data\_dir** (str or None) name of a folder where the pickle file is to be saved, defaults to None
- **verbose** (bool or int) whether to print relevant information in console, defaults to False

**Returns** data of depot codes and date of when the data was last updated

### **Return type** dict

### **Example**:

```
>>> from pyrcs.other_assets import Depots
>>> depots = Depots()
>>> # depot_codes_dat = depots.fetch_depot_codes(update=True, verbose=True)
>>> depot codes dat = depots.fetch depot codes()
>>> type(depot_codes_dat)
dict
>>> list(depot_codes_dat.keys())
['Depots', 'Last updated date']
>>> print(depots.Key)
Depots
>>> type(depot_codes_dat[depots.Key])
dict
>>> list(depot_codes_dat[depots.Key].keys())
['1950 system (pre-TOPS) codes',
'Four digit pre-TOPS codes',
'GWR codes',
'Two character TOPS codes']
>>> print(depots.FDPTKey)
>>> depot_codes_dat[depots.Key][depots.FDPTKey].head()
  Code Depot name Region
0 2000 Accrington London Midland
1 2001 Derby Litchurch Lane Main Works
2 2003 Blackburn London Midland
```

```
3 2004 Bolton Trinity Street London Midland
4 2006 Burnley London Midland
```
### **Depots.fetch\_four\_digit\_pre\_tops\_codes**

<span id="page-85-0"></span>Depots.**fetch\_four\_digit\_pre\_tops\_codes**(*update=False*, *pickle\_it=False*, *data\_dir=None*, *verbose=False*) Fetch [four-digit pre-TOPS codes](http://www.railwaycodes.org.uk/depots/depots2.shtm) from local backup.

### **Parameters**

- **update** (bool) whether to do an update check (for the package data), defaults to False
- **pickle\_it** (bool) whether to save the data as a pickle file, defaults to False
- **data\_dir** (str or None) name of a folder where the pickle file is to be saved, defaults to None
- **verbose** (bool or int) whether to print relevant information in console, defaults to False

**Returns** data of two-character TOPS codes and date of when the data was last updated

### **Return type** dict

#### **Example**:

```
>>> from pyrcs.other_assets import Depots
>>> depots = Depots()
>>> # fdpt = depots.fetch_four_digit_pre_tops_codes(update=True, verbose=True)
>>> fdpt = depots.fetch_four_digit_pre_tops_codes()
>>> type(fdpt)
dict
>>> list(fdpt.keys())
['Four digit pre-TOPS codes', 'Last updated date']
>>> print(depots.FDPTKey)
Four digit pre-TOPS codes
>>> fdpt_codes = fdpt[depots.FDPTKey]
>>> type(fdpt_codes)
pandas.core.frame.DataFrame
>>> fdpt_codes.head()
  Code Depot name Region
0 2000 Accrington London Midland
```
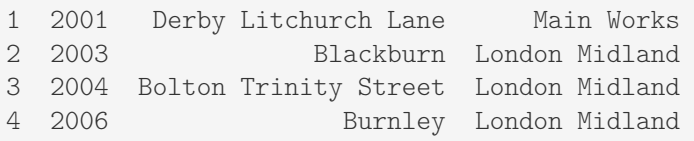

#### **Depots.fetch\_gwr\_codes**

<span id="page-86-0"></span>Depots.**fetch\_gwr\_codes**(*update=False*, *pickle\_it=False*, *data\_dir=None*, *verbose=False*) Fetch [Great Western Railway \(GWR\) depot codes](http://www.railwaycodes.org.uk/depots/depots4.shtm) from local backup.

#### **Parameters**

- **update** (bool) whether to do an update check (for the package data), defaults to False
- **pickle\_it** (bool) whether to save the data as a pickle file, defaults to False
- **data\_dir** (str or None) name of a folder where the pickle file is to be saved, defaults to None
- **verbose** (bool or int) whether to print relevant information in console, defaults to False

**Returns** data of GWR depot codes and date of when the data was last updated

#### **Return type** dict

```
>>> from pyrcs.other_assets import Depots
>>> depots = Depots()
>>> # gwr_codes_dat = depots.fetch_gwr_codes(update=True, verbose=True)
>>> gwr codes dat = depots.fetch gwr codes()
>>> print(depots.GWRKey)
GWR codes
>>> gwr_codes = gwr_codes_dat[depots.GWRKey]
>>> type(gwr_codes)
dict
>>> list(gwr_codes.keys())
['Alphabetical codes', 'Numerical codes']
>>> gwr_codes_alpha = gwr_codes['Alphabetical codes']
>>> type(gwr_codes_alpha)
pandas.core.frame.DataFrame
>>> gwr_codes_alpha.head()
```
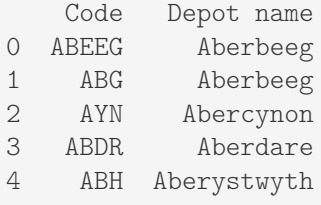

### **Depots.fetch\_two\_char\_tops\_codes**

```
Depots.fetch_two_char_tops_codes(update=False, pickle_it=False, data_dir=None,
                                       verbose=False)
```
Fetch [two-character TOPS codes](http://www.railwaycodes.org.uk/depots/depots1.shtm) from local backup.

### **Parameters**

- **update** (bool) whether to do an update check (for the package data), defaults to False
- **pickle\_it** (bool) whether to save the data as a pickle file, defaults to False
- **data\_dir** (str or None) name of a folder where the pickle file is to be saved, defaults to None
- **verbose** (bool or int) whether to print relevant information in console, defaults to False
- **Returns** data of two-character TOPS codes and date of when the data was last updated

### **Return type** dict

### **Example**:

```
>>> from pyrcs.other_assets import Depots
>>> depots = Depots()
>>> # tct_dat = depots.fetch_two_char_tops_codes(update=True, verbose=True)
>>> tct_dat = depots.fetch_two_char_tops_codes()
>>> type(tct_dat)
dict
>>> list(tct_dat.keys())
['Two character TOPS codes', 'Last updated date']
>>> print(depots.TCTKey)
Two character TOPS codes
>>> tct_codes = tct_dat[depots.TCTKey]
>>> type(tct_codes)
```

```
pandas.core.frame.DataFrame
>>> tct_codes.head()
 Code click to sort ... Notes
0 AB ... Closed 1987
\begin{array}{ccccccccc}\n1 & & & & & \text{AB} & \dots \\
2 & & & & & \text{AC} & \dots\n\end{array}2 AC ... Became WH from 1994<br>3 AC ...
                  AC ...
4 AD ...
[5 rows x 5 columns]
```
## **feature**

Collect codes of infrastructure features.

#### This category includes:

- [OLE neutral sections](http://www.railwaycodes.org.uk/electrification/neutral.shtm)
- [HABD and WILD](http://www.railwaycodes.org.uk/misc/habdwild.shtm)
- [Water troughs](http://www.railwaycodes.org.uk/misc/troughs.shtm)
- [Telegraph codes](http://www.railwaycodes.org.uk/misc/telegraph.shtm)
- [Driver/guard buzzer codes](http://www.railwaycodes.org.uk/misc/buzzer.shtm)

# **Class**

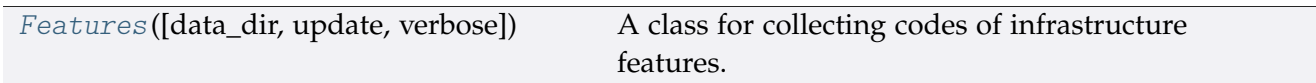

### **Features**

<span id="page-88-0"></span>**class** feature.**Features**(*data\_dir=None*, *update=False*, *verbose=True*) A class for collecting codes of infrastructure features.

#### **Parameters**

- **data\_dir** (str or None) name of data directory, defaults to None
- **update** (bool) whether to do an update check (for the package data), defaults to False
- **verbose** (bool or int) whether to print relevant information in console, defaults to True

#### **Variables**

- **Name** (str) name of the data
- **Key** (str) key of the dict-type data
- **HomeURL** (str) URL of the main homepage
- **LUDKey** (str) key of the last updated date
- **Catalogue** (dict) catalogue of the data
- **DataDir** (str) path to the data directory
- **CurrentDataDir** (str) path to the current data directory
- **HabdWildKey** (str) key of the dict-type data of HABD and WILD
- **HabdWildPickle** (str) name of the pickle file of HABD and WILD
- **OLENeutralNetworkKey** (str) key of the dict-type data of OLE neutral sections
- **WaterTroughsKey** (str) key of the dict-type data of water troughs
- **WaterTroughsPickle** (str) name of the pickle file of water troughs
- **TelegraphKey** (str) key of the dict-type data of telegraphic codes
- **TelegraphPickle** (str) name of the pickle file of telegraphic codes
- **BuzzerKey** (str) key of the dict-type data of buzzer codes
- **BuzzerPickle** (str) name of the pickle file of buzzer codes

#### **Example**:

```
>>> from pyrcs.other_assets import Features
>>> features = Features()
>>> print(features.Name)
Infrastructure features
```
# **Methods**

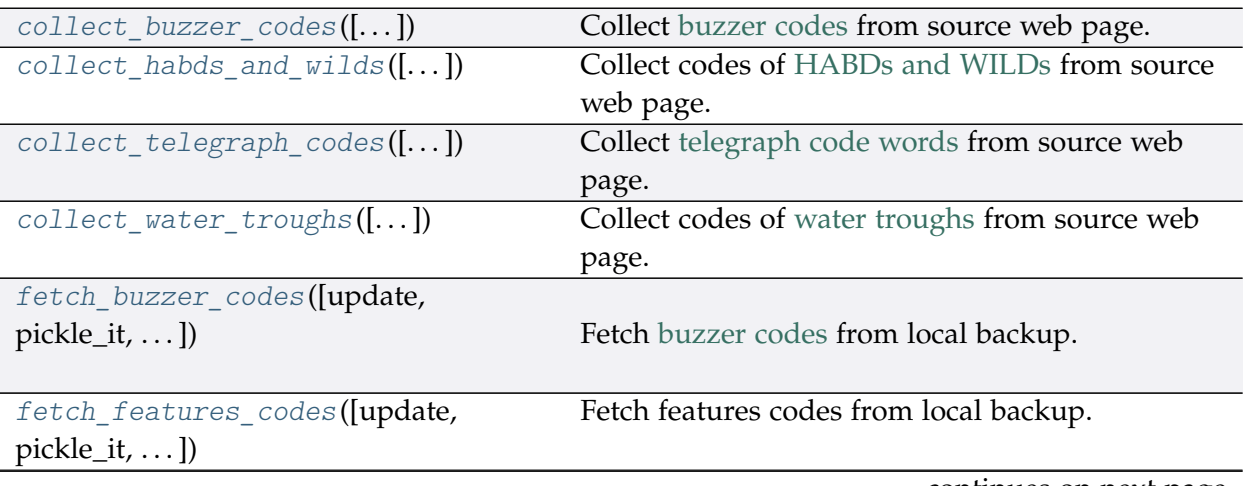

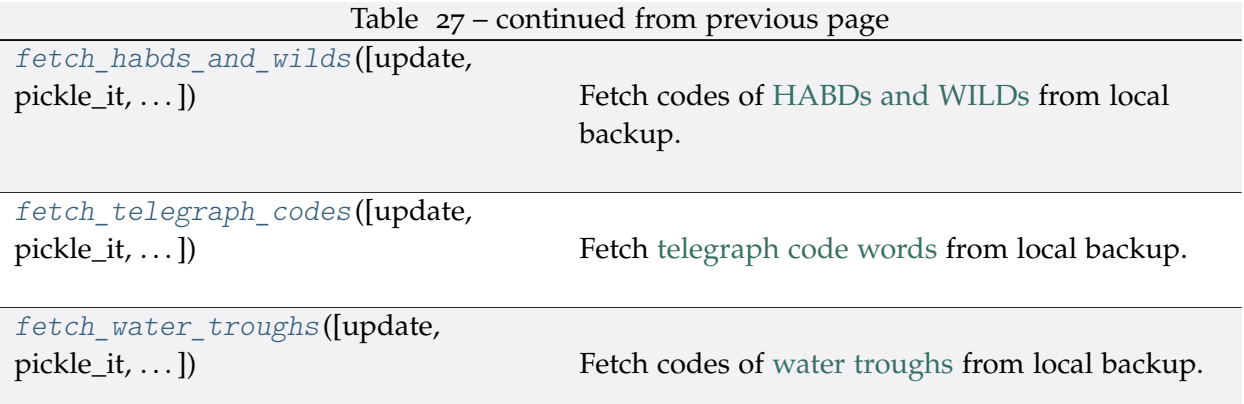

### **Features.collect\_buzzer\_codes**

<span id="page-90-0"></span>Features.**collect\_buzzer\_codes**(*confirmation\_required=True*, *verbose=False*) Collect [buzzer codes](http://www.railwaycodes.org.uk/misc/buzzer.shtm) from source web page.

#### **Parameters**

- **confirmation\_required** (bool) whether to confirm before proceeding, defaults to True
- **verbose** (bool or int) whether to print relevant information in console, defaults to False

**Returns** data of buzzer codes, and date of when the data was last updated

**Return type** dict or None

### **Example**:

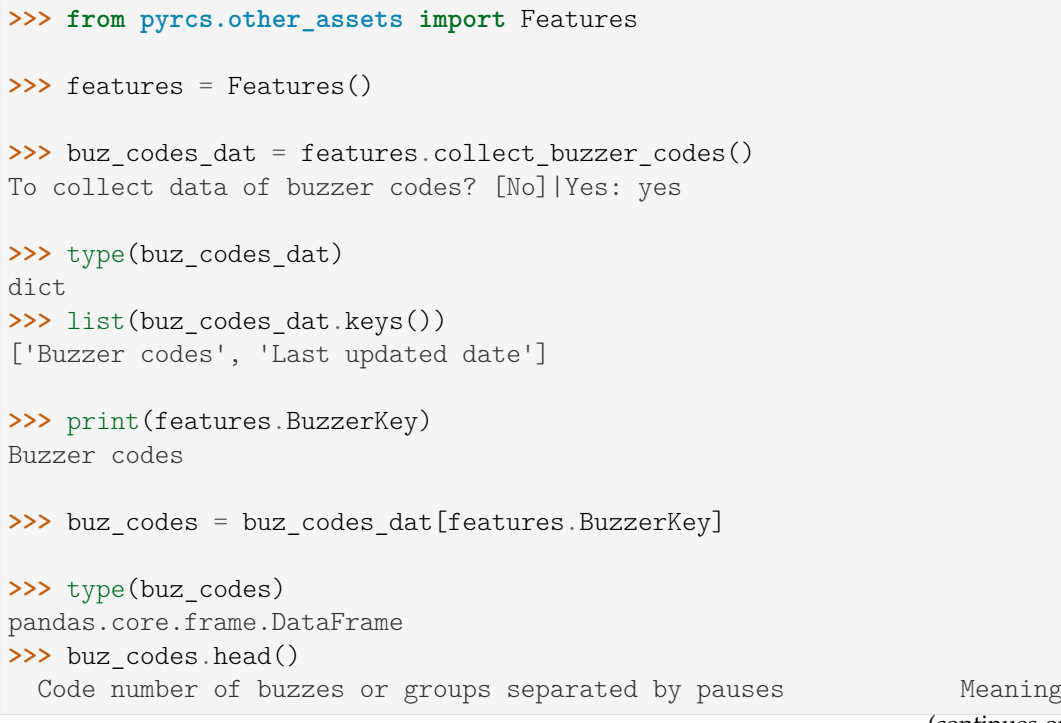

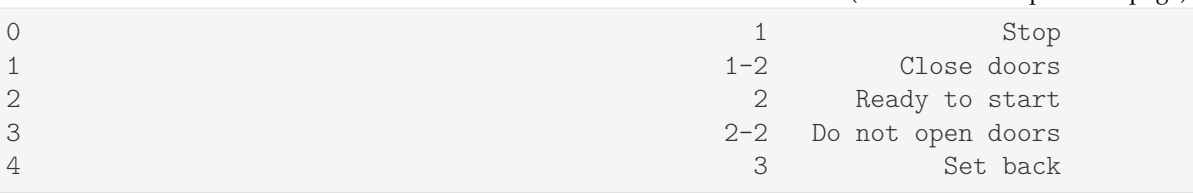

#### **Features.collect\_habds\_and\_wilds**

<span id="page-91-0"></span>Features.**collect\_habds\_and\_wilds**(*confirmation\_required=True*, *verbose=False*) Collect codes of [HABDs and WILDs](http://www.railwaycodes.org.uk/misc/habdwild.shtm) from source web page.

- HABDs Hot axle box detectors
- WILDs Wheel impact load detectors

#### **Parameters**

- **confirmation\_required** (bool) whether to confirm before proceeding, defaults to True
- **verbose** (bool or int) whether to print relevant information in console, defaults to False

**Returns** data of HABDs and WILDs, and date of when the data was last updated

**Return type** dict or None

#### **Example**:

```
>>> from pyrcs.other_assets import Features
>>> features = Features()
>>> hw_codes_dat = features.collect_habds_and_wilds()
# To collect data of HABD and WILD? [No]|Yes: yes
>>> type(hw_codes_dat)
dict
>>> list(hw_codes_dat.keys())
['HABD and WILD', 'Last updated date']
>>> print(features.HabdWildKey)
HABD and WILD
>>> hw_codes = hw_codes_dat[features.HabdWildKey]
>>> type(hw_codes)
dict
>>> list(hw_codes.keys())
['HABD', 'WILD']
```

```
>>> habd = hw_codes['HABD']
>>> habd.head()
  ELR ... Notes
0 BAG2 ...<br>1 BAG2 ...
          installed 29 September 1997, later adjusted to...
2 BAG2 ... previously at 74m 51ch
                              removed 29 September 1997
4 BAG2 ... present in 1969, later moved to 89m 0ch
[5 rows x 5 columns]
>>> wild = hw_codes['WILD']
>>> wild.head()
  ELR ... Notes
0 AYR3 ...
1 BAG2 ...
2 BML1 ...
3 BML1 ...
4 CGJ3 ... moved to 183m 68ch 8 September 2018
[5 rows x 5 columns]
```
### **Features.collect\_telegraph\_codes**

<span id="page-92-0"></span>Features.**collect\_telegraph\_codes**(*confirmation\_required=True*, *verbose=False*) Collect [telegraph code words](http://www.railwaycodes.org.uk/misc/telegraph.shtm) from source web page.

#### **Parameters**

- **confirmation\_required** (bool) whether to confirm before proceeding, defaults to True
- **verbose** (bool or int) whether to print relevant information in console, defaults to False

**Returns** data of telegraph code words, and date of when the data was last updated

**Return type** dict or None

### **Example**:

```
>>> from pyrcs.other_assets import Features
>>> features = Features()
>>> tel_codes_dat = features.collect_telegraph_codes()
To collect data of telegraphic codes? [No]|Yes: yes
>>> type(tel_codes_dat)
dict
>>> list(tel_codes_dat.keys())
['Telegraphic codes', 'Last updated date']
```

```
>>> print(features.TelegraphKey)
Telegraphic codes
>>> tel_codes = tel_codes_dat[features.TelegraphKey]
>>> type(tel_codes)
dict
>>> list(tel_codes.keys())
['Official codes', 'Unofficial codes']
>>> tel_codes['Official codes'].head()
     Code Description In use
0 ABACK How many of the following vehicles have you on... NaN
1 ABASE Quantity of timber now lying at your station b... GWR, 1939
2 ABREAST When and for what traffic is the following sto... GWR, 1939
3 ABSENT Insert the following omitted from our invoice.... GWR, 1939
4 ACACIA Special train as under left (or leaving) at ..... †
>>> tel_codes['Unofficial codes'].head()
     Code Unofficial description
0 CRANKEX See KRANKEX
1 DRUNKEX Saturday night special train (usually a DMU) t...
2 KRANKEX Special train with interesting routing or trac...
3 MYSTEX Special excursion going somewhere no one reall...
4 Q-TRAIN Special run for the BTP travelling on local li...
```
### **Features.collect\_water\_troughs**

<span id="page-93-0"></span>Features.**collect\_water\_troughs**(*confirmation\_required=True*, *verbose=False*) Collect codes of [water troughs](http://www.railwaycodes.org.uk/misc/troughs.shtm) from source web page.

#### **Parameters**

- **confirmation\_required** (bool) whether to confirm before proceeding, defaults to True
- **verbose** (bool or int) whether to print relevant information in console, defaults to False

**Returns** data of water troughs, and date of when the data was last updated

**Return type** dict or None

**Example**:

```
>>> from pyrcs.other_assets import Features
>>> features = Features()
>>> wt_codes_dat = features.collect_water_troughs()
To collect data of water troughs? [No]|Yes: yes
```

```
>>> type(wt codes dat)
dict
>>> list(wt_codes_dat.keys())
['Water troughs', 'Last updated date']
>>> print(features.WaterTroughsKey)
Water troughs
>>>>>>> wt_codes = wt_codes_dat[features.WaterTroughsKey]
>>> type(wt_codes)
pandas.core.frame.DataFrame
>>> wt_codes.head()
  ELR Trough Name ...
0 BEI Eckington ... Installed 1904
1 BHL Aldermaston ... Installed by 1904
2 CGJ2 Moore ... Installed 1860s
3 CGJ6 Lea Road ... Installed 1885, taken out of use 8 May 1967
4 CGJ6 Brock ... Installed 1860s
[5 rows x 5 columns]
```
#### **Features.fetch\_buzzer\_codes**

<span id="page-94-0"></span>Features.**fetch\_buzzer\_codes**(*update=False*, *pickle\_it=False*, *data\_dir=None*, *verbose=False*) Fetch [buzzer codes](http://www.railwaycodes.org.uk/misc/buzzer.shtm) from local backup.

#### **Parameters**

- **update** (bool) whether to do an update check (for the package data), defaults to False
- **pickle\_it** (bool) whether to save the data as a pickle file, defaults to False
- **data\_dir** (str or None) name of a folder where the pickle file is to be saved, defaults to None
- **verbose** (bool or int) whether to print relevant information in console, defaults to False

**Returns** data of buzzer codes, and date of when the data was last updated

**Return type** dict

**Example**:

```
>>> from pyrcs.other_assets import Features
>>> features = Features()
```

```
(continued from previous page)
```

```
>>> # buz_codes_dat = features.fetch_buzzer_codes(verbose=True, update=True)
>>> buz codes dat = features.fetch buzzer codes()
>>> type(buz_codes_dat)
dict
>>> list(buz_codes_dat.keys())
['Buzzer codes', 'Last updated date']
>>> print(features.BuzzerKey)
Buzzer codes
>>> buz_codes = buz_codes_dat[features.BuzzerKey]
>>> type(buz_codes)
pandas.core.frame.DataFrame
>>> buz_codes.head()
Code (number of buzzes or groups separated by pauses) Meaning
0 1 Stop
1 1 1 2 Close doors
2 2 Ready to start
3 2-2 Do not open doors
4 3 Set back and the set of the set of the set of the set of the set of the set of the set of the set of the set of the set of the set of the set of the set of the set of the set of the set of the set of the set of the set
```
### **Features.fetch\_features\_codes**

```
Features.fetch_features_codes(update=False, pickle_it=False, data_dir=None,
                                    verbose=False)
    Fetch features codes from local backup.
```
### **Parameters**

- **update** (bool) whether to do an update check (for the package data), defaults to False
- **pickle\_it** (bool) whether to save the data as a pickle file, defaults to False
- **data\_dir** (str or None) name of a folder where the pickle file is to be saved, defaults to None
- **verbose** (bool or int) whether to print relevant information in console, defaults to False

**Returns** data of features codes and date of when the data was last updated

**Return type** dict

**Example**:

```
>>> from pyrcs.other_assets import Features
```

```
>>> features = Features()
```

```
>>> # feat dat = features.fetch features codes(update=True, verbose=True)
>>> feat dat = features.fetch features codes()
>>> type(feat_dat)
dict
>>> list(feat_dat.keys())
['Features', 'Last updated date']
>>> print(features.Key)
Features
>>> feat codes = feat dat [features.Key]
>>> type(feat codes)
dict
>>> list(feat_codes.keys())
['National network neutral sections',
 'Buzzer codes',
'HABD and WILD',
'Telegraphic codes',
'Water troughs']
>>> feat_codes['National network neutral sections'].head()
   ELR OHNS Name Mileage Tracks Dates
0 ARG1 Rutherglen 0m 3ch
1 ARG2 Finnieston East 4m 23ch Down
2 ARG2 Finnieston West 4m 57ch Up
3 AYR1 Shields Junction 0m 68ch Up Ayr
4 AYR1 Shields Junction 0m 69ch Down Ayr
```
### **Features.fetch\_habds\_and\_wilds**

```
Features.fetch_habds_and_wilds(update=False, pickle_it=False, data_dir=None,
                                    verbose=False)
    Fetch codes of HABDs and WILDs from local backup.
```
#### **Parameters**

- **update** (bool) whether to do an update check (for the package data), defaults to False
- **pickle\_it** (bool) whether to save the data as a pickle file, defaults to False
- **data\_dir** (str or None) name of a folder where the pickle file is to be saved, defaults to None
- **verbose** (bool or int) whether to print relevant information in console, defaults to False

**Returns** data of hot axle box detectors (HABDs) and wheel impact load detectors

(WILDs), and date of when the data was last updated

#### **Return type** dict

```
>>> from pyrcs.other_assets import Features
>>> features = Features()
>>> # hw codes dat = features.fetch habds and wilds(update=True, verbose=True)
>>> hw_codes_dat = features.fetch_habds_and_wilds()
>>> type(hw_codes_dat)
dict
>>> list(hw_codes_dat.keys())
['HABD and WILD', 'Last updated date']
>>> print(features.HabdWildKey)
HABD and WILD
>>> hw_codes = hw_codes_dat[features.HabdWildKey]
>>> type(hw_codes)
dict
>>> list(hw_codes.keys())
['HABD', 'WILD']
>>> habd = hw_codes['HABD']
>>> habd.head()
   ELR ... Notes
0 BAG2 ...
1 BAG2 ... installed 29 September 1997, later adjusted to...
2 BAG2 ... previously at 74m 51ch<br>3 BAG2 ... removed 29 September 1997
                                   removed 29 September 1997
4 BAG2 ... present in 1969, later moved to 89m 0ch
[5 rows x 5 columns]
>>> wild = hw_codes['WILD']
>>> wild.head()
   ELR ... Notes
0 AYR3 ...
1 BAG2 ...
2 BML1 ...
3 BML1 ...
4 CGJ3 ... moved to 183m 68ch 8 September 2018
[5 rows x 5 columns]
```
### **Features.fetch\_telegraph\_codes**

```
Features.fetch_telegraph_codes(update=False, pickle_it=False, data_dir=None,
```

```
verbose=False)
```
Fetch [telegraph code words](http://www.railwaycodes.org.uk/misc/telegraph.shtm) from local backup.

#### **Parameters**

- **update** (bool) whether to do an update check (for the package data), defaults to False
- **pickle\_it** (bool) whether to save the data as a pickle file, defaults to False
- **data\_dir** (str or None) name of a folder where the pickle file is to be saved, defaults to None
- **verbose** (bool or int) whether to print relevant information in console, defaults to False

**Returns** data of telegraph code words, and date of when the data was last updated

#### **Return type** dict

#### **Example**:

```
>>> from pyrcs.other_assets import Features
>>> features = Features()
>>> # tel codes dat = features.fetch telegraph codes(update=True, verbose=True)
>>> tel codes dat = features.fetch telegraph codes()
>>> print(features.TelegraphKey)
>>>>>>>> tel codes = tel codes dat[features.TelegraphKey]
>>> type(tel_codes)
dict
>>> list(tel_codes.keys())
['Official codes', 'Unofficial codes']
>>> official_codes = tel_codes['Official codes']
>>> type(official_codes)
pandas.core.frame.DataFrame
>>> official_codes.head()
     Code Description In use
0 ABACK How many of the following vehicles have you on... NaN
1 ABASE Quantity of timber now lying at your station b... GWR, 1939
2 ABREAST When and for what traffic is the following sto... GWR, 1939
3 ABSENT Insert the following omitted from our invoice.... GWR, 1939
4 ACACIA Special train as under left (or leaving) at ..... †
```

```
>>> unofficial_codes = tel_codes['Unofficial codes']
>>> type(unofficial codes)
pandas.core.frame.DataFrame
>>> unofficial_codes.head()
     Code Unofficial description
0 CRANKEX See KRANKEX
1 DRUNKEX Saturday night special train (usually a DMU) t...
2 KRANKEX Special train with interesting routing or trac...
3 MYSTEX Special excursion going somewhere no one reall...
4 Q-TRAIN Special run for the BTP travelling on local li...
```
### **Features.fetch\_water\_troughs**

<span id="page-99-0"></span>Features.**fetch\_water\_troughs**(*update=False*, *pickle\_it=False*, *data\_dir=None*, *verbose=False*) Fetch codes of [water troughs](http://www.railwaycodes.org.uk/misc/troughs.shtm) from local backup.

#### **Parameters**

- **update** (bool) whether to do an update check (for the package data), defaults to False
- **pickle\_it** (bool) whether to save the data as a pickle file, defaults to False
- **data\_dir** (str or None) name of a folder where the pickle file is to be saved, defaults to None
- **verbose** (bool or int) whether to print relevant information in console, defaults to False

**Returns** data of water troughs, and date of when the data was last updated

**Return type** dict

**Example**:

```
>>> from pyrcs.other_assets import Features
>>> features = Features()
>>> # wt codes dat = features.fetch water troughs(update=True, verbose=True)
>>> wt_codes_dat = features.fetch_water_troughs()
>>> type(wt_codes_dat)
dict
>>> list(wt_codes_dat.keys())
['Water troughs', 'Last updated date']
>>> print(features.WaterTroughsKey)
Water troughs
```

```
>>>>>>> wt_codes = wt_codes_dat[features.WaterTroughsKey]
>>> type(wt_codes)
pandas.core.frame.DataFrame
>>> wt_codes.head()
  ELR Trough Name ...
0 BEI Eckington ... Installed 1904
1 BHL Aldermaston ... Installed by 1904
2 CGJ2 Moore ... Installed 1860s
3 CGJ6 Lea Road ... Installed 1885, taken out of use 8 May 1967
4 CGJ6 Brock ... Installed 1860s
[5 rows x 5 columns]
```
# **3.2 Modules**

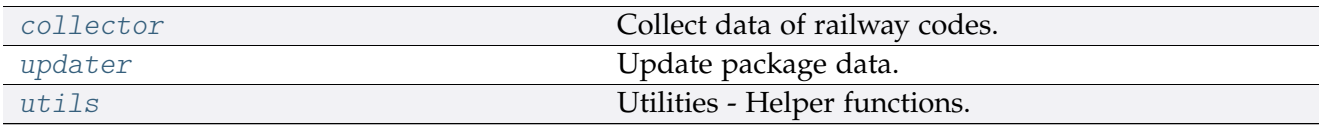

# <span id="page-100-0"></span>**3.2.1 collector**

Collect data of railway codes.

The current release includes only:

- [line data](http://www.railwaycodes.org.uk/linedatamenu.shtm)
- [other assets](http://www.railwaycodes.org.uk/otherassetsmenu.shtm)

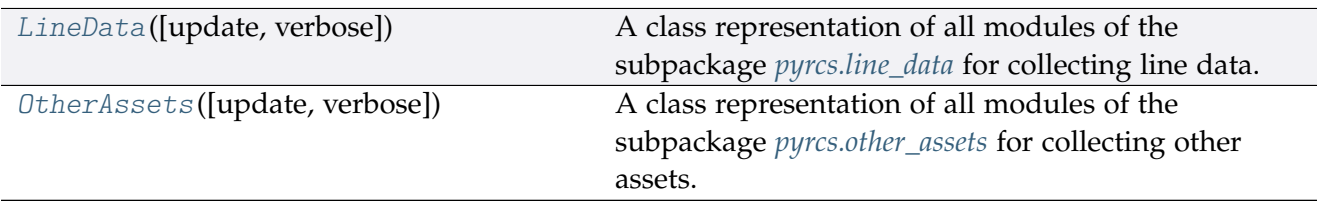

# **LineData**

<span id="page-100-1"></span>**class** pyrcs.collector.**LineData**(*update=False*, *verbose=True*)

A class representation of all modules of the subpackage *[pyrcs.line\\_data](#page-14-0)* for collecting line data.

### **Parameters**

- **update** (bool) whether to do an update check (for the package data), defaults to False
- **verbose** (bool or int) whether to print relevant information in console,

defaults to True

```
>>> from pyrcs import LineData
>>> ld = LineData()
>>> # To get data of location codes
>>> location codes data = ld.LocationIdentifiers.fetch location codes()
>>> type(location_codes_data)
dict
>>> list(location_codes_data.keys())
['Location codes', 'Other systems', 'Additional notes', 'Last updated date']
>>> location_codes_dat = location_codes_data[ld.LocationIdentifiers.Key]
>>> type(location_codes_dat)
pandas.core.frame.DataFrame
>>> location codes dat.head()
                           Location CRS ... STANME Note STANOX Note
0 Aachen ...
1 Abbeyhill Junction ...
2 Abbeyhill Signal E811 ...
3 Abbeyhill Turnback Sidings ...
4 Abbey Level Crossing (Staffordshire) ...
[5 rows x 12 columns]
>>> # To get data of line names
>>> line_names_data = ld.LineNames.fetch_line_names()
>>> type(line_names_data)
dict
>>> list(line names data.keys())
['Line names', 'Last updated date']
>>> line_names_dat = line_names_data[ld.LineNames.Key]
>>> type(line_names_dat)
pandas.core.frame.DataFrame
>>> line_names_dat.head()
           Line name ... Route note
0 Abbey Line ... None
1 Airedale Line ... None
2 Argyle Line ... None
3 Arun Valley Line ... None
4 Atlantic Coast Line ... None
[5 rows x 3 columns]
```
# **Methods**

[update](#page-102-1)([confirmation\_required, verbose, Update local backup of the line data.  $\ldots$ ]

# **LineData.update**

<span id="page-102-1"></span>LineData.**update**(*confirmation\_required=True*, *verbose=False*, *time\_gap=2*, *init\_update=False*) Update local backup of the line data.

#### **Parameters**

- **confirmation\_required** (bool) whether to confirm before proceeding, defaults to True
- **verbose** (bool or int) whether to print relevant information in console, defaults to False
- **time\_gap** (int) time gap (in seconds) between updating different classes, defaults to 2
- **init\_update** (bool) whether to update the data for instantiation of each subclass, defaults to False

### **Example**:

```
>>> from pyrcs import LineData
>>> ld = LineData()
>>> ld.update(verbose=True)
```
# **OtherAssets**

<span id="page-102-0"></span>**class** pyrcs.collector.**OtherAssets**(*update=False*, *verbose=True*)

A class representation of all modules of the subpackage *[pyrcs.other\\_assets](#page-59-0)* for collecting other assets.

### **Parameters**

- **update** (bool) whether to do an update check (for the package data), defaults to False
- **verbose** (bool or int) whether to print relevant information in console, defaults to True

### **Examples**:

```
>>> from pyrcs import OtherAssets
>>> oa = OtherAssets()
```

```
>>> # To get data of railway stations
>>> railway station data = oa.Stations.fetch station data()
>>> type(railway_station_data)
dict
>>> list(railway_station_data.keys())
['Railway station data', 'Last updated date']
>>> railway station dat = railway station data[oa.Stations.StnKey]
>>> type(railway_station_dat)
pandas.core.frame.DataFrame
>>> railway station dat.head()
     Station ELR ... Prev_Operator_6 Prev_Operator_Period_6
0 Abbey Wood XRS3 ...
1 Abbey Wood NKL ...
2 Aber CAR ...
3 Abercynon ABD ...
4 Abercynon CAM ...
[5 rows x 30 columns]
>>> # To get data of signal boxes
>>> signal_boxes_data = oa.SignalBoxes.fetch_prefix_codes()
>>> type(signal_boxes_data)
dict
>>> list(signal_boxes_data.keys())
['Signal boxes', 'Last updated date']
>>> signal_boxes_dat = signal_boxes_data[oa.SignalBoxes.Key]
>>> signal_boxes_dat.head()
Code Signal Box ... Closed Control to
0 AF Abbey Foregate Junction ...
1 AJ Abbey Junction ... 16 February 1992 Nuneaton (NN)
2 R Abbey Junction ... 16 February 1992 Nuneaton (NN)
3 AW Abbey Wood ... 13 July 1975 Dartford (D)
4 AE Abbey Works East ... 1 November 1987 Port Talbot (PT)
[5 rows x 8 columns]
```
# **Methods**

[update](#page-104-1)([confirmation\_required, verbose, Update local backup of the other assets data.  $\ldots$ ]

# **OtherAssets.update**

<span id="page-104-1"></span>OtherAssets.**update**(*confirmation\_required=True*, *verbose=False*, *time\_gap=2*,

*init\_update=False*)

Update local backup of the other assets data.

# **Parameters**

- **confirmation\_required** (bool) whether to confirm before proceeding, defaults to True
- **verbose** (bool or int) whether to print relevant information in console, defaults to False
- **time** gap  $(int)$  time gap (in seconds) between the updating of different classes
- **init** update (bool) whether to update the data for instantiation of each subclass, defaults to False

### **Example**:

**>>> from pyrcs.collector import** OtherAssets **>>>** oa = OtherAssets() **>>>** oa.update(verbose=**True**)

# <span id="page-104-0"></span>**3.2.2 updater**

Update package data.

# **Local backup**

[update\\_backup\\_data](#page-104-2)([verbose, time\_gap]) Update data of the package's local backup.

# **update\_backup\_data**

<span id="page-104-2"></span>pyrcs.updater.**update\_backup\_data**(*verbose=False*, *time\_gap=2*)

Update data of the package's local backup.

### **Parameters**

- **verbose** (bool) whether to print relevant information in console, defaults to False
- **time\_gap** (int) time gap (in seconds) between updating different classes, defaults to 2

**>>> from pyrcs.updater import** update\_backup\_data

**>>>** update\_backup\_data(verbose=**True**)

# <span id="page-105-0"></span>**3.2.3 utils**

Utilities - Helper functions.

#### **Specification of resource homepage**

[homepage\\_url](#page-105-1)() Specify the homepage URL of the data source.

#### **homepage\_url**

<span id="page-105-1"></span>pyrcs.utils.**homepage\_url**() Specify the homepage URL of the data source.

**Returns** URL of the data source homepage

**Return type** str

### **Data converters**

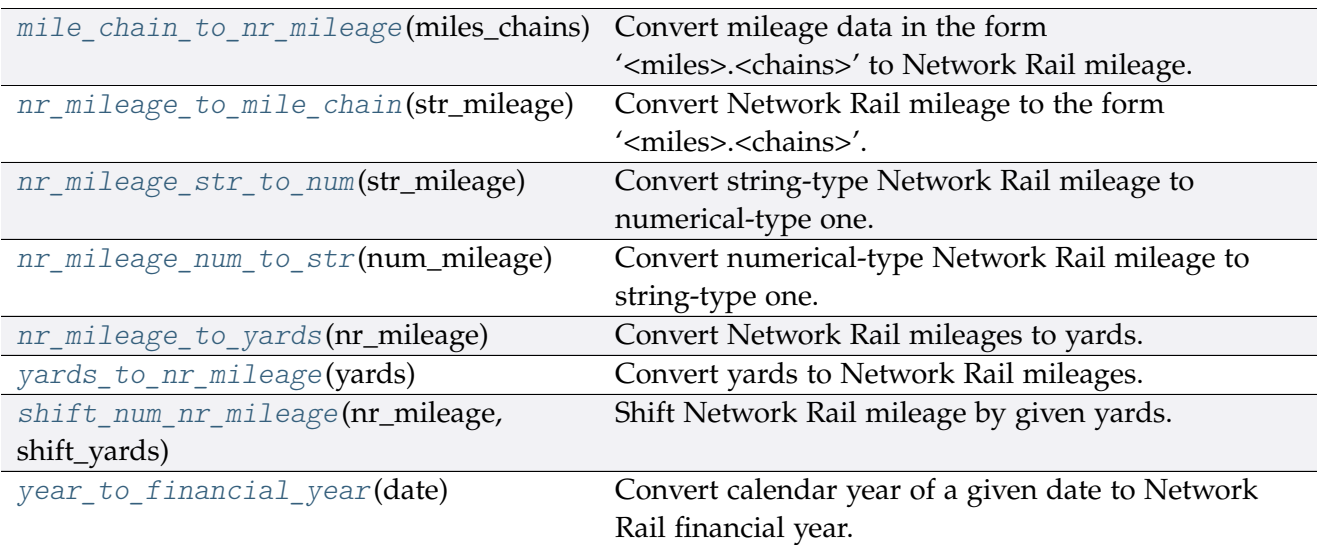

# **mile\_chain\_to\_nr\_mileage**

<span id="page-106-0"></span>pyrcs.utils.**mile\_chain\_to\_nr\_mileage**(*miles\_chains*)

Convert mileage data in the form '<miles>.<chains>' to Network Rail mileage.

**Parameters miles\_chains** (str or numpy.nan or None) – mileage data presented in the form '<miles>.<chains>'

Returns Network Rail mileage in the form '<miles>.<yards>'

**Return type** str

**Examples**:

```
>>> from pyrcs.utils import mile_chain_to_nr_mileage
>>> # AAM 0.18 Tewkesbury Junction with ANZ (84.62)
>>> mileage data = mile chain to nr mileage(miles chains='0.18')
>>> print(mileage_data)
0.0396
>>> # None, np.nan or ''
>>> mileage data = mile chain to nr mileage(miles chains=None)
>>> print(mileage_data)
```
#### **nr\_mileage\_to\_mile\_chain**

<span id="page-106-1"></span>pyrcs.utils.**nr\_mileage\_to\_mile\_chain**(*str\_mileage*) Convert Network Rail mileage to the form '<miles>.<chains>'.

> **Parameters str\_mileage** (str or numpy.nan or None) – Network Rail mileage data presented in the form '<miles>.<vards>'

**Returns** '<miles>.<chains>'

**Return type** str

```
>>> from pyrcs.utils import nr mileage to mile chain
>>> miles chains dat = nr mileage to mile chain(str mileage='0.0396')
>>> print(miles chains dat)
0.18
>>> # None, np.nan or ''
>>> miles chains dat = nr mileage to mile chain(str mileage=None)
>>> print(miles chains dat)
```
#### **nr\_mileage\_str\_to\_num**

<span id="page-107-0"></span>pyrcs.utils.**nr\_mileage\_str\_to\_num**(*str\_mileage*)

Convert string-type Network Rail mileage to numerical-type one.

**Parameters str\_mileage** (str) – string-type Network Rail mileage in the form '<miles>.<yards>'

**Returns** numerical-type Network Rail mileage

**Return type** float

**Examples**:

```
>>> from pyrcs.utils import nr_mileage_str_to_num
>>> num_mileage_dat = nr_mileage_str_to_num(str_mileage='0.0396')
>>> print(num_mileage_dat)
0.0396
>>> num_mileage_dat = nr_mileage_str_to_num(str_mileage='')
>>> print(num_mileage_dat)
nan
```
### **nr\_mileage\_num\_to\_str**

```
pyrcs.utils.nr_mileage_num_to_str(num_mileage)
```
Convert numerical-type Network Rail mileage to string-type one.

**Parameters num\_mileage** (float) – numerical-type Network Rail mileage

**Returns** string-type Network Rail mileage in the form '<miles>.<yards>'

**Return type** str

```
>>> import numpy
>>> from pyrcs.utils import nr mileage num to str
>>> str_mileage_dat = nr_mileage_num_to_str(num_mileage=0.0396)
>>> print(str_mileage_dat)
0.0396
>>> type(str_mileage_dat)
str
>>> str_mileage_dat = nr_mileage_num_to_str(num_mileage=numpy.nan)
>>> print(str_mileage_dat)
>>> type(str_mileage_dat)
str
```
### <span id="page-108-0"></span>**nr\_mileage\_to\_yards**

pyrcs.utils.**nr\_mileage\_to\_yards**(*nr\_mileage*) Convert Network Rail mileages to yards.

**Parameters nr\_mileage** (float or str) – Network Rail mileage

**Returns** yards

**Return type** int

**Examples**:

```
>>> from pyrcs.utils import nr_mileage_to_yards
>>> yards_dat = nr_mileage_to_yards(nr_mileage='0.0396')
>>> print(yards_dat)
396
>>> yards_dat = nr_mileage_to_yards(nr_mileage=0.0396)
>>> print(yards_dat)
396
```
### **yards\_to\_nr\_mileage**

pyrcs.utils.**yards\_to\_nr\_mileage**(*yards*)

Convert yards to Network Rail mileages.

**Parameters yards** (int or float or numpy.nan or None) – yards

**Returns** Network Rail mileage in the form '<miles>.<yards>'

**Return type** str

**Examples**:

```
>>> from pyrcs.utils import yards_to_nr_mileage
>>> mileage dat = yards to nr mileage(yards=396)
>>> print(mileage_dat)
0.0396
>>> type(mileage_dat)
str
>>> mileage_dat = yards_to_nr_mileage(yards=396.0)
>>> print(mileage_dat)
0.0396
>>> type(mileage_dat)
str
>>> mileage_dat = yards_to_nr_mileage(yards=None)
>>> print(mileage_dat)
```

```
>>> type(mileage_dat)
str
```
### **shift\_num\_nr\_mileage**

pyrcs.utils.**shift\_num\_nr\_mileage**(*nr\_mileage*, *shift\_yards*) Shift Network Rail mileage by given yards.

**Parameters**

- **nr\_mileage** (float or int or str) Network Rail mileage
- **shift\_yards** (int or float) yards by which the given nr\_mileage is shifted

**Returns** shifted numerical Network Rail mileage

#### **Return type** float

**Examples**:

```
>>> from pyrcs.utils import shift num nr mileage
>>> n_mileage = shift_num_nr_mileage(nr_mileage='0.0396', shift_yards=220)
>>> print(n_mileage)
0.0616
>>> n_mileage = shift_num_nr_mileage(nr_mileage='0.0396', shift_yards=220.99)
>>> print(n_mileage)
0.0617
>>> n_mileage = shift_num_nr_mileage(nr_mileage=10, shift_yards=220)
>>> print(n_mileage)
10.022
```
#### **year\_to\_financial\_year**

pyrcs.utils.**year\_to\_financial\_year**(*date*) Convert calendar year of a given date to Network Rail financial year.

**Parameters date** (datetime.datetime) – date

**Returns** Network Rail financial year of the given date

**Return type** int

**Example**:

```
>>> import datetime
>>> from pyrcs.utils import year_to_financial_year
```

```
>>> financial_year = year_to_financial_year(date=datetime.datetime(2021, 3, 31))
>>> print(financial_year)
2020
```
#### **Data parsers**

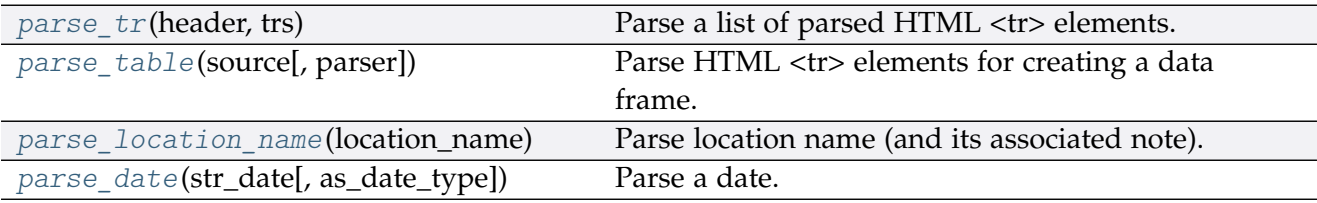

#### **parse\_tr**

<span id="page-110-1"></span><span id="page-110-0"></span>pyrcs.utils.**parse\_tr**(*header*, *trs*)

Parse a list of parsed HTML <tr> elements.

See also [\[PT-](https://stackoverflow.com/questions/28763891/)1].

#### **Parameters**

- **header** (list) list of column names of a requested table
- **trs** (bs4.ResultSet) contents under <tr> tags (bs4.Tag) of a web page

**Returns** list of lists with each comprising a row of the requested table

#### **Return type** list

#### **Example**:

```
>>> import bs4
>>> import requests
>>> from pyrcs.utils import fake_requests_headers, parse_tr
>>> example url = 'http://www.railwaycodes.org.uk/elrs/elra.shtm'
>>> source = requests.get(example_url, headers=fake_requests_headers())
>>> parsed_text = bs4.BeautifulSoup(source.text, 'lxml')
>>> # noinspection PyUnresolvedReferences
>>> header_dat = [th.text for th in parsed_text.find_all('th')]
>>> trs dat = parsed text.find all('tr')
>>> tables_list = parse_tr(header_dat, trs_dat) # returns a list of lists
>>> type(tables_list)
list
```

```
>>> tables_list[-1]
['AYT', 'Aberystwyth Branch', '0.00 - 41.15', 'Pencader Junction', '']
```
#### **parse\_table**

```
pyrcs.utils.parse_table(source, parser='lxml')
```
Parse HTML <tr> elements for creating a data frame.

#### **Parameters**

- **source** (requests. Response) response object to connecting a URL to request a table
- **parser** (str) 'lxml' (default), 'html5lib' or 'html.parser'

**Returns** a list of lists each comprising a row of the requested table (see also *[parse\\_tr\(\)](#page-110-1)*) and a list of column names of the requested table

#### **Return type** tuple

#### **Examples**:

```
>>> from pyrcs.utils import fake_requests_headers, parse_table
>>> example url = 'http://www.railwaycodes.org.uk/elrs/elra.shtm'
>>> source_dat = requests.get(example_url, headers=fake_requests_headers())
>>> parsed_contents = parse_table(source_dat, parser='lxml')
>>> type(parsed_contents)
tuple
>>> type(parsed_contents[0])
list
>>> type(parsed_contents[1])
list
```
#### **parse\_location\_name**

```
pyrcs.utils.parse_location_name(location_name)
     Parse location name (and its associated note).
```
**Parameters location\_name** (str or None) – location name (in raw data)

**Returns** location name and, if any, note

**Return type** tuple

```
>>> from pyrcs.utils import parse_location_name
>>> dat_and_note = parse_location_name('Abbey Wood')
>>> print(dat and note)
('Abbey Wood', '')
>>> dat_and_note = parse_location_name(None)
>>> print(dat and note)
( ( \frac{1}{2} ) ( \frac{1}{2} )>>> dat_and_note = parse_location_name('Abercynon (formerly Abercynon South)')
>>> print(dat_and_note)
('Abercynon', 'formerly Abercynon South')
>>> location_dat = 'Allerton (reopened as Liverpool South Parkway)'
>>> dat and note = parse location name(location dat)
>>> print(dat_and_note)
('Allerton', 'reopened as Liverpool South Parkway')
>>> location dat = 'Ashford International [domestic portion]'
>>> dat and note = parse location name(location dat)
>>> print(dat_and_note)
('Ashford International', 'domestic portion')
```
### **parse\_date**

```
pyrcs.utils.parse_date(str_date, as_date_type=False)
     Parse a date.
```
### **Parameters**

- **str\_date** (str) string-type date
- **as\_date\_type** (bool) whether to return the date as [datetime.date,](https://docs.python.org/3/library/datetime.html#datetime.date) defaults to False

**Returns** parsed date as a string or [datetime.date](https://docs.python.org/3/library/datetime.html#datetime.date)

**Return type** str or datetime.date

```
>>> from pyrcs.utils import parse_date
>>> str_date_dat = '2020-01-01'
>>>> parsed date dat = parse date(str date dat, as date type=True)
>>> type(parsed_date_dat)
datetime.date
>>> print(parsed_date_dat)
2020-01-01
```
## <span id="page-113-1"></span>**Retrieval of useful information**

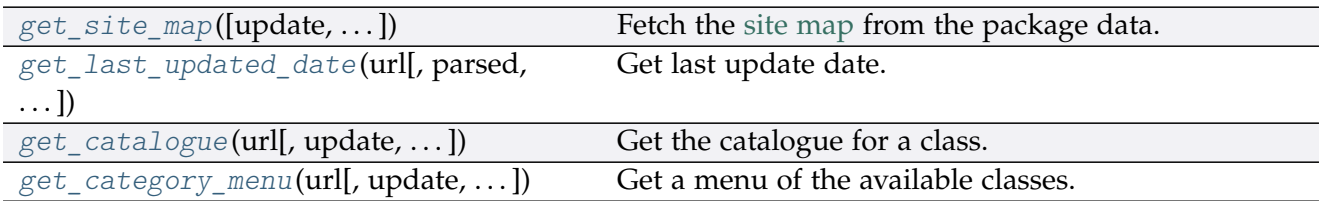

### **get\_site\_map**

<span id="page-113-0"></span>pyrcs.utils.**get\_site\_map**(*update=False*, *confirmation\_required=True*, *verbose=False*) Fetch the [site map](http://www.railwaycodes.org.uk/misc/sitemap.shtm) from the package data.

### **Parameters**

- **update** (bool) whether to do an update check (for the package data), defaults to False
- **confirmation\_required** (bool) whether to confirm before proceeding, defaults to True
- **verbose** (bool or int) whether to print relevant information in console, defaults to False

**Returns** dictionary of site map data

**Return type** dict or None

```
>>> from pyrcs.utils import get site map
>>> site map dat = get site map()
>>> type(site_map_dat)
collections.OrderedDict
>>> list(site_map_dat.keys())
['Home',
'Line data',
 'Other assets',
 '"Legal/financial" lists',
 'Miscellaneous']
>>> site_map_dat['Home']
http://www.railwaycodes.org.uk/index.shtml
>>> # site_map_dat = get_site_map(update=True, verbose=2)
>>> # To collect the site map? [No]|Yes: yes
>>> # Updating the package data ... Done.
>>> # Updating "site-map.pickle" at "pyrcs\dat" ... Done.
```
### <span id="page-114-2"></span>**get\_last\_updated\_date**

<span id="page-114-0"></span>pyrcs.utils.**get\_last\_updated\_date**(*url*, *parsed=True*, *as\_date\_type=False*, *verbose=False*) Get last update date.

#### **Parameters**

- **url** (str) URL link of a requested web page
- **parsed** (bool) whether to reformat the date, defaults to True
- **as date type** (bool) whether to return the date as [datetime.date,](https://docs.python.org/3/library/datetime.html#datetime.date) defaults to False
- **verbose** (bool or int) whether to print relevant information in console, defaults to False

**Returns** date of when the specified web page was last updated

**Return type** str or datetime.date or None

#### **Examples**:

```
>>> from pyrcs.utils import get_last_updated_date
>>> url_a = 'http://www.railwaycodes.org.uk/crs/CRSa.shtm'
>>> last_upd_date = get_last_updated_date(url_a, parsed=True, as_date_type=False)
>>> type(last_upd_date)
str
>>> last_upd_date = get_last_updated_date(url_a, parsed=True, as_date_type=True)
>>> type(last_upd_date)
datetime.date
>>> ldm_url = 'http://www.railwaycodes.org.uk/linedatamenu.shtm'
>>> last_upd_date = get_last_updated_date(url=ldm_url)
>>> print(last_upd_date)
None
```
### **get\_catalogue**

```
pyrcs.utils.get_catalogue(url, update=False, confirmation_required=True, json_it=True,
                               verbose=False)
```
Get the catalogue for a class.

### **Parameters**

- **url** (str) URL of the main page of a code category
- **update** (bool) whether to do an update check (for the package data), defaults to False
- **confirmation\_required** (bool) whether to confirm before proceeding, defaults to True
- <span id="page-115-1"></span>• **json\_it** (bool) – whether to save the catalogue as a JSON file, defaults to True
- **verbose** (bool or int) whether to print relevant information in console, defaults to False

**Returns** catalogue in the form {'<title>': '<URL>'}

**Return type** dict or None

### **Examples**:

```
>>> from pyrcs.utils import get catalogue
>>> cat = get_catalogue(url='http://www.railwaycodes.org.uk/elrs/elr0.shtm')
>>> type(cat)
dict
>>> list(cat.keys())[:5]
['Introduction', 'A', 'B', 'C', 'D']
>>> cat = get_catalogue(url='http://www.railwaycodes.org.uk/linedatamenu.shtm')
>>> list(cat.keys())[:5]
['Line data']
>>> line data cat = cat['Line data']
>>> type(line_data_cat)
dict
>>> list(line_data_cat.keys())
['ELRs and mileages',
 'Electrification masts and related features',
'CRS, NLC, TIPLOC and STANOX Codes',
 'Line of Route (LOR/PRIDE) codes',
 'Line names',
 'Track diagrams']
```
## **get\_category\_menu**

<span id="page-115-0"></span>pyrcs.utils.**get\_category\_menu**(*url*, *update=False*, *confirmation\_required=True*, *json\_it=True*,

*verbose=False*) Get a menu of the available classes.

## **Parameters**

- **url** (str) URL of the menu page
- **update** (bool) whether to do an update check (for the package data), defaults to False
- **confirmation required**  $(boo1)$  whether to confirm before proceeding, defaults to True
- **json it** (bool) whether to save the catalogue as a .json file, defaults to True

<span id="page-116-1"></span>• **verbose** (bool or int) – whether to print relevant information in console, defaults to False

**Returns** a category menu

**Return type** dict or None

**Example**:

```
>>> from pyrcs.utils import get_category_menu
>>> menu = get_category_menu('http://www.railwaycodes.org.uk/linedatamenu.shtm')
>>> type(menu)
dict
>>> list(menu.keys())
['Line data']
```
### **Rectification of location names**

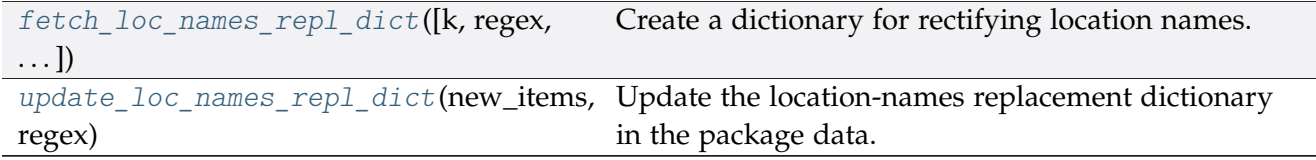

### **fetch\_loc\_names\_repl\_dict**

<span id="page-116-0"></span>pyrcs.utils.**fetch\_loc\_names\_repl\_dict**(*k=None*, *regex=False*, *as\_dataframe=False*) Create a dictionary for rectifying location names.

#### **Parameters**

- **k** (str or int or float or bool or None) key of the created dictionary, defaults to None
- **regex** (bool) whether to create a dictionary for replacement based on regular expressions, defaults to False
- **as\_dataframe** (bool) whether to return the created dictionary as a pandas.DataFrame, defaults to False

**Returns** dictionary for rectifying location names

**Return type** dict or pandas.DataFrame

**Examples**:

```
>>> from pyrcs.utils import fetch_loc_names_repl_dict
```

```
>>> repl dict = fetch loc names repl dict()
```

```
>>> type(repl_dict)
dict
>>> list(repl_dict.keys())[:5]
['"Tyndrum Upper" (Upper Tyndrum)',
'AISH EMERGENCY CROSSOVER',
'ATLBRJN',
'Aberdeen Craiginches',
'Aberdeen Craiginches T.C.']
>>> repl_dict = fetch_loc_names_repl_dict(regex=True, as_dataframe=True)
>>> type(repl_dict)
pandas.core.frame.DataFrame
>>> repl_dict.head()
                            new_value
re.compile(' \(DC lines\)') [DC lines]
re.compile(' And |\rangle+') &
re.compile('-By-') -by-
re.compile('-In-') -in-
re.compile('-En-Le-') -en-le-
```
## **update\_loc\_names\_repl\_dict**

<span id="page-117-0"></span>pyrcs.utils.**update\_loc\_names\_repl\_dict**(*new\_items*, *regex*, *verbose=False*) Update the location-names replacement dictionary in the package data.

### **Parameters**

- **new\_items** (dict) new items to replace
- **regex** (bool) whether this update is for regular-expression dictionary
- **verbose** (bool or int) whether to print relevant information in console, defaults to False

## **Data fixers**

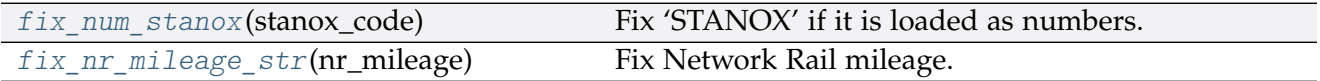

### <span id="page-118-2"></span>**fix\_num\_stanox**

```
pyrcs.utils.fix_num_stanox(stanox_code)
```
Fix 'STANOX' if it is loaded as numbers.

**Parameters stanox\_code** (str or int) – STANOX code

**Returns** standard STANOX code

**Return type** str

**Examples**:

```
>>> from pyrcs.utils import fix_num_stanox
>>> stanox = fix_num_stanox(stanox_code=65630)
>>> type(stanox)
str
>>> stanox
'65630'
>>> stanox = fix_num_stanox(stanox_code=2071)
>>> type(stanox)
str
>>> stanox
'02071'
```
### **fix\_nr\_mileage\_str**

```
pyrcs.utils.fix_nr_mileage_str(nr_mileage)
    Fix Network Rail mileage.
```
**Parameters nr\_mileage** (str or float) – NR mileage

**Returns** conventional NR mileage code

**Return type** str

```
>>> from pyrcs.utils import fix_nr_mileage_str
>>> mileage = fix_nr_mileage_str(nr_mileage=29.011)
>>> mileage
'29.0110'
>>> mileage = fix_nr_mileage_str(nr_mileage='.1100')
>>> mileage
'0.1100'
```
## <span id="page-119-2"></span>**Miscellaneous utilities**

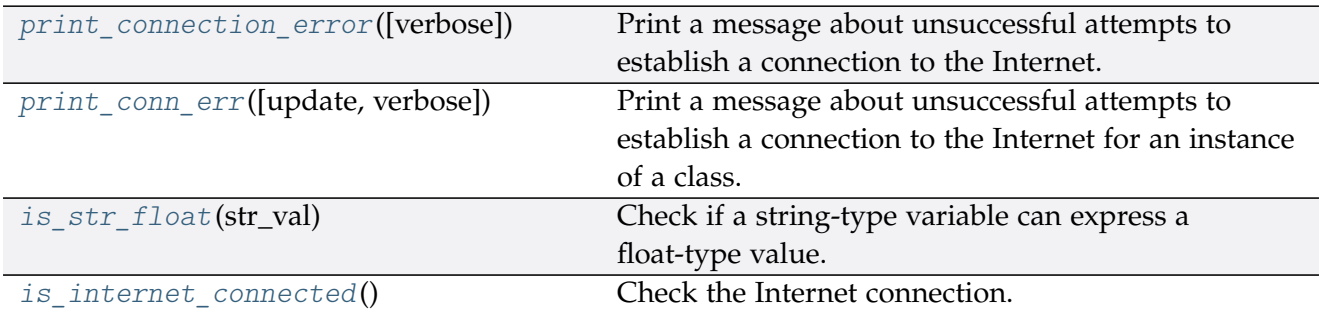

### **print\_connection\_error**

```
pyrcs.utils.print_connection_error(verbose=False)
```
Print a message about unsuccessful attempts to establish a connection to the Internet.

**Parameters verbose** (bool or int) – whether to print relevant information in console, defaults to False

## **Example**:

```
>>> from utils import print_connection_error
>>> print_connection_error()
```
### **print\_conn\_err**

<span id="page-119-1"></span>pyrcs.utils.**print\_conn\_err**(*update=False*, *verbose=False*)

Print a message about unsuccessful attempts to establish a connection to the Internet for an instance of a class.

### **Parameters**

- **update** (bool) defaults to False (mostly complies with update in a parent function that uses this function)
- **verbose** (bool or int) whether to print relevant information in console, defaults to False

```
>>> from utils import print_conn_err
>>> print conn err()
```
## <span id="page-120-2"></span>**is\_str\_float**

<span id="page-120-0"></span>pyrcs.utils.**is\_str\_float**(*str\_val*)

Check if a string-type variable can express a float-type value.

**Parameters str\_val** (str) – a string-type variable

**Returns** whether str\_val can express a float value

**Return type** bool

### **Examples**:

```
>>> from pyrcs.utils import is_str_float
>>> is_str_float('')
False
>>> is_str_float('a')
False
>>> is_str_float('1')
True
>>> is str float('1.1')
True
```
## **is\_internet\_connected**

## <span id="page-120-1"></span>pyrcs.utils.**is\_internet\_connected**()

Check the Internet connection.

**Returns** whether the machine is currently connected to the Internet

**Return type** bool

```
>>> from pyrcs.utils import is_internet_connected
>>> is_internet_connected()
True
```
## **CHAPTER**

# **FOUR**

## **LICENSE**

PyRCS is licensed under [GNU General Public License v](https://github.com/mikeqfu/pyrcs/blob/master/LICENSE)3 (GPLv3).

## **CHAPTER**

# **FIVE**

# **USE OF DATA**

For the use of the data collected from this package, please refer to this link: [http://www.](http://www.railwaycodes.org.uk/misc/contributing.shtm) [railwaycodes.org.uk/misc/contributing.shtm](http://www.railwaycodes.org.uk/misc/contributing.shtm)

## **CHAPTER**

# **ACKNOWLEDGEMENT**

The development of PyRCS is built on data from the [Railway Codes](http://www.railwaycodes.org.uk/index.shtml) website. The author of PyRCS would like to thank the website editor and [all contributors](http://www.railwaycodes.org.uk/misc/acknowledgements.shtm) to the data resources.

## **PYTHON MODULE INDEX**

## p

pyrcs, [11](#page-14-0) pyrcs.collector, [97](#page-100-0) pyrcs.line\_data, [11](#page-14-1) pyrcs.line\_data.elec, [20](#page-23-0) pyrcs.line\_data.elr\_mileage, [11](#page-14-2) pyrcs.line\_data.line\_name, [49](#page-52-0) pyrcs.line\_data.loc\_id, [31](#page-34-0) pyrcs.line\_data.lor\_code, [41](#page-44-0) pyrcs.line\_data.trk\_diagr, [52](#page-55-0) pyrcs.other\_assets, [56](#page-59-0) pyrcs.other\_assets.depot, [74](#page-77-0) pyrcs.other\_assets.feature, [85](#page-88-0) pyrcs.other\_assets.sig\_box, [56](#page-59-1) pyrcs.other\_assets.station, [70](#page-73-0) pyrcs.other assets.tunnel, [62](#page-65-0) pyrcs.other\_assets.viaduct, [66](#page-69-0) pyrcs.updater, [101](#page-104-0) pyrcs.utils, [102](#page-105-0)

## **INDEX**

## A

amendment\_to\_loc\_names() (*loc\_id.LocationIdentifiers static method*), [33](#page-36-0)

## $\Gamma$

- collect\_1950\_system\_codes() (*depot.Depots method*), [76](#page-79-0)
- collect\_buzzer\_codes() (*feature.Features method*), [87](#page-90-0)
- collect\_elr\_by\_initial() (*elr\_mileage.ELRMileages method*), [13](#page-16-0)
- collect\_elr\_lor\_converter() (*lor\_code.LOR method*), [43](#page-46-0)
- collect\_etz\_codes() (*elec.Electrification method*), [22](#page-25-0)
- collect\_explanatory\_note() (*loc\_id.LocationIdentifiers method*), [33](#page-36-0)
- collect\_four\_digit\_pre\_tops\_codes() (*depot.Depots method*), [77](#page-80-0)
- collect\_gwr\_codes() (*depot.Depots method*), [78](#page-81-0)
- collect\_habds\_and\_wilds() (*feature.Features method*), [88](#page-91-0)
- collect\_indep\_lines\_codes() (*elec.Electrification method*), [23](#page-26-0)
- collect\_lengths\_by\_page() (*tunnel.Tunnels method*), [63](#page-66-0)
- collect line names() (*line\_name.LineNames method*), [50](#page-53-0)
- collect\_loc\_codes\_by\_initial()
- (*loc\_id.LocationIdentifiers method*), [34](#page-37-0) collect\_lor\_codes\_by\_prefix() (*lor\_code.LOR method*), [44](#page-47-0)
- collect\_mileage\_file() (*elr\_mileage.ELRMileages method*), [14](#page-17-0)
- collect\_national\_network\_codes() (*elec.Electrification method*), [24](#page-27-0)
- collect non national rail codes() (*sig\_box.SignalBoxes method*), [58](#page-61-0)
- collect\_ohns\_codes() (*elec.Electrification method*), [25](#page-28-0)
- collect\_other\_systems\_codes() (*loc\_id.LocationIdentifiers method*), [35](#page-38-0)
- collect\_prefix\_codes() (*sig\_box.SignalBoxes method*), [59](#page-62-0)
- collect\_sample\_catalogue() (*trk\_diagr.TrackDiagrams method*), [53](#page-56-0)
- collect\_station\_data\_by\_initial() (*station.Stations method*), [71](#page-74-0)
- collect\_telegraph\_codes() (*feature.Features method*), [89](#page-92-0)
- collect\_two\_char\_tops\_codes() (*depot.Depots method*), [79](#page-82-0) collect\_viaduct\_codes\_by\_page() (*viaduct.Viaducts*
- *method*), [67](#page-70-0) collect\_water\_troughs() (*feature.Features method*), [90](#page-93-0)

## D

Depots (*class in depot*), [74](#page-77-1)

## E

Electrification (*class in elec*), [20](#page-23-1) ELRMileages (*class in elr\_mileage*), [12](#page-15-0)

## F

- Features (*class in feature*), [85](#page-88-1)
- fetch\_1950\_system\_codes() (*depot.Depots method*), [80](#page-83-0)
- fetch\_buzzer\_codes() (*feature.Features method*), [91](#page-94-0)
- fetch\_depot\_codes() (*depot.Depots method*), [81](#page-84-0)
- fetch\_elec\_codes() (*elec.Electrification method*), [26](#page-29-0)
- fetch\_elr() (*elr\_mileage.ELRMileages method*), [15](#page-18-0)
- fetch\_elr\_lor\_converter() (*lor\_code.LOR method*), [45](#page-48-0)
- fetch\_etz\_codes() (*elec.Electrification method*), [27](#page-30-0)

fetch\_explanatory\_note() (*loc\_id.LocationIdentifiers method*), [36](#page-39-0)

- fetch\_features\_codes() (*feature.Features method*), [92](#page-95-0)
- fetch\_four\_digit\_pre\_tops\_codes() (*depot.Depots method*), [82](#page-85-0)
- fetch\_gwr\_codes() (*depot.Depots method*), [83](#page-86-0)
- fetch\_habds\_and\_wilds() (*feature.Features method*), [93](#page-96-0)
- fetch\_indep\_lines\_codes() (*elec.Electrification method*), [28](#page-31-0)
- fetch\_line\_names() (*line\_name.LineNames method*), [51](#page-54-0)
- fetch\_loc\_names\_repl\_dict() (*in module pyrcs.utils*), [113](#page-116-1)
- fetch\_location\_codes() (*loc\_id.LocationIdentifiers method*),

[37](#page-40-0) fetch\_lor\_codes() (*lor\_code.LOR method*), [46](#page-49-0)

- fetch\_mileage\_file() (*elr\_mileage.ELRMileages method*), [16](#page-19-0)
- fetch\_national\_network\_codes() (*elec.Electrification method*), [29](#page-32-0)
- fetch\_non\_national\_rail\_codes() (*sig\_box.SignalBoxes method*), [60](#page-63-0)

fetch\_ohns\_codes() (*elec.Electrification method*), [30](#page-33-0)

- fetch\_other\_systems\_codes() (*loc\_id.LocationIdentifiers method*), [38](#page-41-0)
- fetch\_prefix\_codes() (*sig\_box.SignalBoxes method*), [61](#page-64-0) fetch\_sample\_catalogue() (*trk\_diagr.TrackDiagrams method*), [54](#page-57-0)
- fetch\_station\_data() (*station.Stations method*), [72](#page-75-0) fetch\_telegraph\_codes() (*feature.Features method*), [95](#page-98-0) fetch\_tunnel\_lengths() (*tunnel.Tunnels method*), [64](#page-67-0)
- fetch\_two\_char\_tops\_codes() (*depot.Depots method*), [84](#page-87-0) fetch\_viaduct\_codes() (*viaduct.Viaducts method*), [68](#page-71-0) fetch\_water\_troughs() (*feature.Features method*), [96](#page-99-0) fix\_nr\_mileage\_str() (*in module pyrcs.utils*), [115](#page-118-2)
- fix\_num\_stanox() (*in module pyrcs.utils*), [115](#page-118-2)

## G

get\_catalogue() (*in module pyrcs.utils*), [111](#page-114-2) get\_category\_menu() (*in module pyrcs.utils*), [112](#page-115-1) get\_conn\_mileages() (*elr\_mileage.ELRMileages method*), [17](#page-20-0) get\_indep\_line\_names() (*elec.Electrification method*), [31](#page-34-1) get\_keys\_to\_prefixes() (*lor\_code.LOR method*), [47](#page-50-0) get\_last\_updated\_date() (*in module pyrcs.utils*), [111](#page-114-2) get\_lor\_page\_urls() (*lor\_code.LOR method*), [48](#page-51-0) get\_site\_map() (*in module pyrcs.utils*), [110](#page-113-1) get\_station\_data\_catalogue() (*station.Stations method*), [73](#page-76-0) get\_track\_diagrams\_items() (*trk\_diagr.TrackDiagrams*

# H

homepage\_url() (*in module pyrcs.utils*), [102](#page-105-1)

*method*), [55](#page-58-0)

# I

is\_internet\_connected() (*in module pyrcs.utils*), [117](#page-120-2) is\_str\_float() (*in module pyrcs.utils*), [117](#page-120-2)

## L

LineData (*class in pyrcs.collector*), [97](#page-100-1) LineNames (*class in line\_name*), [49](#page-52-1) LocationIdentifiers (*class in loc\_id*), [31](#page-34-1) LOR (*class in lor\_code*), [42](#page-45-0)

# M

make\_loc\_id\_dict() (*loc\_id.LocationIdentifiers method*), [39](#page-42-0) mile chain to nr mileage() (*in module pyrcs.utils*), [103](#page-106-0) module

```
pyrcs, 11
pyrcs.collector, 97
pyrcs.line_data, 11
pyrcs.line_data.elec, 20
11
pyrcs.line_data.line_name, 49
pyrcs.line_data.loc_id, 31
41
pyrcs.line_data.trk_diagr, 52
pyrcs.other_assets, 56
pyrcs.other_assets.depot, 74
pyrcs.other_assets.feature, 85
pyrcs.other_assets.sig_box, 56
70
pyrcs.other_assets.tunnel, 62
pyrcs.other_assets.viaduct, 66
pyrcs.updater, 101
pyrcs.utils, 102
```
# N

nr\_mileage\_num\_to\_str() (*in module pyrcs.utils*), [104](#page-107-0) nr\_mileage\_str\_to\_num() (*in module pyrcs.utils*), [104](#page-107-0) nr\_mileage\_to\_mile\_chain() (*in module pyrcs.utils*), [103](#page-106-0) nr\_mileage\_to\_yards() (*in module pyrcs.utils*), [105](#page-108-0)

# $\Omega$

OtherAssets (*class in pyrcs.collector*), [99](#page-102-0)

## P

parse\_date() (*in module pyrcs.utils*), [109](#page-112-1) parse\_length() (*tunnel.Tunnels static method*), [65](#page-68-0) parse\_location\_name() (*in module pyrcs.utils*), [108](#page-111-2) parse\_note\_page() (*loc\_id.LocationIdentifiers static method*), [41](#page-44-1) parse\_table() (*in module pyrcs.utils*), [108](#page-111-2) parse\_tr() (*in module pyrcs.utils*), [107](#page-110-2) print\_conn\_err() (*in module pyrcs.utils*), [116](#page-119-2) print\_connection\_error() (*in module pyrcs.utils*), [116](#page-119-2) pyrcs module, [11](#page-14-3) pyrcs.collector module, [97](#page-100-1) pyrcs.line\_data module, [11](#page-14-3) pyrcs.line\_data.elec module, [20](#page-23-1) pyrcs.line\_data.elr\_mileage module, [11](#page-14-3) pyrcs.line\_data.line\_name module, [49](#page-52-1) pyrcs.line\_data.loc\_id module, [31](#page-34-1) pyrcs.line\_data.lor\_code module, [41](#page-44-1) pyrcs.line\_data.trk\_diagr module, [52](#page-55-1) pyrcs.other\_assets module, [56](#page-59-2) pyrcs.other\_assets.depot module, [74](#page-77-1) pyrcs.other\_assets.feature module, [85](#page-88-1) pyrcs.other\_assets.sig\_box module, [56](#page-59-2) pyrcs.other\_assets.station module, [70](#page-73-1) pyrcs.other\_assets.tunnel module, [62](#page-65-1) pyrcs.other\_assets.viaduct module, [66](#page-69-1) pyrcs.updater module, [101](#page-104-1) pyrcs.utils module, [102](#page-105-1)

## S

search\_conn() (*elr\_mileage.ELRMileages static method*), [19](#page-22-0) shift\_num\_nr\_mileage() (*in module pyrcs.utils*), [106](#page-109-0) SignalBoxes (*class in sig\_box*), [56](#page-59-2) Stations (*class in station*), [70](#page-73-1)

## T

TrackDiagrams (*class in trk\_diagr*), [52](#page-55-1) Tunnels (*class in tunnel*), [62](#page-65-1)

## $U$

update() (*pyrcs.collector.LineData method*), [99](#page-102-0)

update() (*pyrcs.collector.OtherAssets method*), [101](#page-104-1) update\_backup\_data() (*in module pyrcs.updater*), [101](#page-104-1) update\_loc\_names\_repl\_dict() (*in module pyrcs.utils*), [114](#page-117-1)

# V

Viaducts (*class in viaduct*), [66](#page-69-1)

# Y

yards\_to\_nr\_mileage() (*in module pyrcs.utils*), [105](#page-108-0) year\_to\_financial\_year() (*in module pyrcs.utils*), [106](#page-109-0)